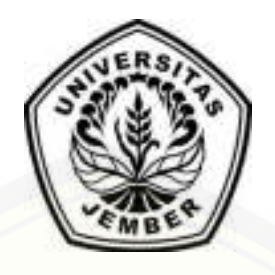

**IMPLEMENTASI STEGANOGRAFI CITRA DIGITAL PADA PEMBERKASAN ARSIP MENGGUNAKAN METODE LEAST SIGNIFICANT BIT [\(LSB\) \(STUDI KASUS: PT. ANGKASA PURA I \(PERSERO\) CABANG](http://repository.unej.ac.id/)  BANDAR UDARA INTERNASIOANAL JUANDA SURABAYA)** 

**SKRIPSI** 

oleh:

**Ayu Lusia Fitrasari Riftana NIM 122410101096**

## **PROGRAM STUDI SISTEM INFORMASI UNIVERSITAS JEMBER**

**2017**

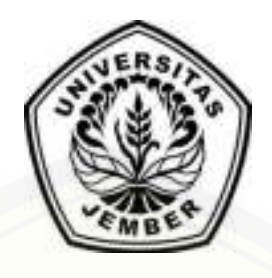

**IMPLEMENTASI STEGANOGRAFI CITRA DIGITAL PADA PEMBERKASAN ARSIP MENGGUNAKAN METODE LEAST SIGNIFICANT BIT [\(LSB\) \(STUDI KASUS: PT. ANGKASA PURA I \(PERSERO\) CABANG](http://repository.unej.ac.id/)  BANDAR UDARA INTERNASIOANAL JUANDA SURABAYA)** 

## **SKRIPSI**

<span id="page-1-0"></span>diajukan guna melengkapi tugas akhir dan memenuhi salah satu syarat untuk menyelesaikan Program Studi Sistem Informasi (S1) dan mencapai gelar Sarjana Komputer

oleh:

**Ayu Lusia Fitrasari Riftana NIM 122410101096**

## **PROGRAM STUDI SISTEM INFORMASI UNIVERSITAS JEMBER 2017**

## **PERSEMBAHAN**

<span id="page-2-0"></span>Skripsi ini saya persembahkan pada:

- 1. Orang tua tercinta;
- 2. Keluarga besar tercinta;
- 3. Sahabatku bersama doa dan dukungannya;
- 4. Pengajar sejak Sekolah Dasar hingga Perguruan Tinggi;
- 5. [Almamater Program Studi Sistem Informasi Universitas Jember.](http://repository.unej.ac.id/)

## **MOTTO**

<span id="page-3-0"></span>[Waktu itu bagaikan pedang, jika kamu tidak memanfaatkannya \(menggunakan\) untuk](http://repository.unej.ac.id/)  memotong, ia akan memotongmu (menggilasmu). (H.R.Muslim)

Be a girl with a mind, a women with an attitude, a lady with class -Rihanna

Think like a queen. A queen is not afraid to fail. Failure is another steping stone to greatness -Oprah Winfrey

Orang bilang ada kekuatan-kekuatan dahsyat yang tak terduga bias timbul pada samudra, pada gunung berapi, dan pada pribadi yang tahu benar akan tujuan hidupnya -Pramoedya Ananta Toer

## **PERNYATAAN**

<span id="page-4-0"></span>Saya yang bertanda tangan di bawah ini:

Nama : Ayu Lusia Fitrasari R

NIM : 122410101096

menyatakan dengan sesungguhnya bahwa karya tulis ilmiah dengan judul "Implementasi Steganografi Citra Digital Pada Pemberkasan Arsip Menggunakan Metode Least Significant Bit (LSB) (Studi Kasus: PT. Angkasa Pura I (Persero) Cabang Bandar Udara Internasioanal Juanda Surabaya)" adalah benar-benar hasil karya sendiri, kecuali kutipan yang sudah saya sebutkan sumbernya, belum pernah diajukan pada institusi manapun, dan bukan karya jiplakan. Saya bertanggung jawab atas keabsahan dan kebenaran isinya sesuai dengan sikap ilmiah yang harus dijunjung tinggi.

Demikian pernyataan ini saya buat dengan sebenarnya, tanpa ada tekanan dan [paksaan dari pihak manapun serta bersedia mendapat sanksi akademik jika di](http://repository.unej.ac.id/)  kemudian hari pernyataan ini tidak benar.

> Jember, 14 Juli 2017 Yang menyatakan,

Ayu Lusia Fitrasari R 122410101096

## **SKRIPSI**

## <span id="page-5-0"></span>**IMPLEMENTASI STEGANOGRAFI CITRA DIGITAL PADA PEMBERKASAN ARSIP MENGGUNAKAN METODE LEAST SIGNIFICANT BIT (LSB) (STUDI KASUS: PT. ANGKASA PURA I (PERSERO) CABANG BANDAR UDARA INTERNASIOANAL JUANDA SURABAYA)**

oleh:

**Ayu Lusia Fitrasari Riftana NIM 122410101096**

Pembimbing :

[Dosen Pembimbing Utama : Drs. Antonius Cahya P, M.App., Sc., Ph.D](http://repository.unej.ac.id/)  Dosen Pembimbing Pendamping : Yanuar Nurdiansyah, S.T., MCS.

### **PENGESAHAN PEMBIMBING**

<span id="page-6-0"></span>Skripsi berjudul "Implementasi Steganografi Citra Digital Pada Pemberkasan Arsip Menggunakan Metode Least Significant Bit (LSB) (Studi Kasus: PT. Angkasa Pura I (Persero) Cabang Bandar Udara Internasioanal Juanda Surabaya)" telah diuji dan disahkan pada :

hari, tanggal : Jumat, 14 Juli 2017

[tempat : Program Studi Sistem Informasi Universitas Jember.](http://repository.unej.ac.id/) 

Disetujui oleh:

Pembimbing I,

Pembimbing II,

Drs. Antonius Cahya P, M.App., Sc., Ph.D NIP. 196909281993021001

Yanuar Nurdiansyah, S.T., M.Cs NIP. 198201012010121004

## **PENGESAHAN PENGUJI**

<span id="page-7-0"></span>Skripsi berjudul "Implementasi Steganografi Citra Digital Pada Pemberkasan Arsip Menggunakan Metode Least Significant Bit (LSB) (Studi Kasus: PT. Angkasa Pura I (Persero) Cabang Bandar Udara Internasioanal Juanda Surabaya)" telah diuji dan disahkan pada :

hari, tanggal : Jumat, 14 Juli 2017

[tempat : Program Studi Sistem Informasi Universitas Jember.](http://repository.unej.ac.id/) 

Tim Penguji,

Penguji I,

Penguji II,

Anang Andrianto, ST., MT NIP. 196906151997021002

Fahrobby Adnan, S.Kom, M.MSI NIP. 198706192014041001

Mengesahkan

Ketua Program Studi,

Prof. Drs. Slamin, M.Comp.Sc., Ph.D NIP. 196704201992011001

### **RINGKASAN**

<span id="page-8-0"></span>**Implementasi Steganografi Citra Digital Pada Pemberkasan Arsip Menggunakan Metode Least Significant Bit (LSB) (Studi Kasus: PT. Angkasa Pura I (Persero) Cabang Bandar Udara Internasioanal Juanda Surabaya)**; Ayu Lusia Fitrasari Riftana, 122410101096; 2017; 155 halaman; Program Studi Sistem Informasi Universitas Jember.

Arsip merupakan bukti dari kegiatan yang dilakukan dalam sebuah organisasi, yang memiliki sifat lengkap, dapat dipercaya, tidak berubah dan authentic. Arsip ini sangat berperan penting bagi sebuah organisasi atau perusahaan karena merupakan pusat atau sumber informasi. Dokumen dalam arsip berperan terhadap perencanaan, penganalisisan, perumusan kebijaksanaan, pengambilan keputusan, pembuatan laporan, penilaian, serta pengendalian dan pelaksanaan pertanggungjawaban secara tepat. Sehingga informasi arsip memiliki hak akses terbatas kerena menyimpan rahasia informasi perusahaan.

Arsip tersebut dihimpun secara sistematis dan logis sesuai konteks sehingga menjadi satu koteks yang memiliki hubungan informasi atau biasa disebut pemberkasan arsip. Pemberkasan arsip bertujuan untuk mempermudah dalam pencarian informasi, dalam mengatur, menyusun sehingga membentuk berkas sesuai [dengan tipe dan kegunaan arsip bagi kepentingan pekerjaan. Pemberkasan arsip harus](http://repository.unej.ac.id/)  secara benar dan aman agar informasi penting atau rahasia milik perusahaan tidak disalah gunakan oleh pihak yang tak bertanggung jawab.

Implementasi steganografi citra digital pada pemberkasan arsip menggunakan metode Least Significant Bit (LSB) merupakan sistem yang bertujuan untuk memberikan keamanan data pemberkasan arsip. Metode Least Significant Bit (LSB)

viii

digunakan untuk menyembunyikan informasi rahasia dari data arsip dengan cara menyisipkan informasi pada media citra. Penyisipan informasi dengan mensubtitusi bit akhir dari informasi dengan bit media citra. Informasi yang sisipkan sebelumnya dienkripsi terlebih dahulu menggunakan Algoritma Twofish untuk antisipasi saat informasi yang disisipkan terekstrak oleh pihak tidak berwanang. Metode LSB dipilih karena ukuran informasi yang disisipkan pada metode LSB tidak merubah media aslinya sehingga metode ini dapat menampung informasi yang tersembunyi tanpa menimbulkan kecurigaan.

Sistem pemberkasan arsip yang dibangun berbasis website agar dapat digunakan dengan mudah oleh pengguna. Pembuatan sistem ini dibangun mengadopsi dari model protoyipe. Sistem pemberkasan arsip dirancang dan dibangun dengan 2 (dua) hak akses, yaitu admin, dan sekretaris dengan berbagai fitur yang dapat memudahkan [penggunanya. Hasil dari penelitian ini, sistem mampu mengimplementasikan metode](http://repository.unej.ac.id/)  LSB untuk memberi keamanan pada data arsip rahasia.

## **PRAKATA**

<span id="page-10-0"></span>Puji syukur kepada Allah SWT, atas segala limpahan rahmat, hidayat dan [karuniaNya maka penulis dapat menyelesaikan skripsi yang berjudul berjudul](http://repository.unej.ac.id/)  "Implementasi Steganografi Citra Digital Pada Pemberkasan Arsip Menggunakan Metode Least Significant Bit (LSB) (Studi Kasus: PT. Angkasa Pura I (Persero) Cabang Bandar Udara Internasioanal Juanda Surabaya)". Skripsi ini disusun untuk memenuhi salah satu syarat menyelesaikan pendidikan Strata Satu (S1) pada Program Studi Sistem Informasi Universitas Jember.

Penyusunan skripsi ini tidak lepas dari dukungan dan bantuan berbagai pihak. Oleh karena itu penulis menyampaikan terima kasih kepada:

- 1. Allah SWT, yang telah memberikan kesempatan untuk hidup menyelesaikan skripsi ini, dan kekuatan yan diberikan sehingga skripsi ini selesai;
- 2. Mama dan Papa atas segala kesabaran, keikhlasan, limpahan kasih sayang, dan doa serta perjuangan yang tiada henti hingga saya bisa meraih semua ini;
- 3. Prof. Drs. Slamin, M.Comp.Sc.,Ph.D, selaku Ketua Program Studi Sistem Informasi Universitas Jember
- 4. Drs. Antonius Cahya P, M.App., Sc., Ph.D, selaku Dosen Pembimbing Utama, Yanuar Nurdiansyah, S.T., MCS, selaku Dosen Pembimbing Anggota yang telah sabar, memberikan banyak arahan, dan bimbingan dalam penyelesaian skripsi ini;
- 5. Muhammad Arif H, S.Kom., M.Kom, selaku Dosen Pembimbing Akademik;
- 6. Seluruh dosen dan staf karyawan di Program Studi Sistem Informasi Universitas Jember;

- 7. Kakak-kakak saya dan seluruh keluarga besar yang tercinta;
- 8. Teman-teman FORMATION (SI-2012) tercinta dan seluruh warga Program Studi Sistem Informasi yang telah menjadi keluarga bagi penulis selama menempuh pendidikan di Program Studi Sistem Informasi;
- 9. Mas Diksy, Willy, Agil, Maya, dan Zalfa yang banyak membantu penulis saat pengerjaan skripsi ini;
- 10. Maya, Zalfa, Cendra, Didin, Santi, dan Merin selaku sahabat terbaik yang selalu memberi dukungan dan semangat.
- 11. Pegawai PT Angkasa Pura 1 Cabang Bandar Udara International Juanda.
- 12. Serta semua pihak yang tidak dapat disebutkan satu per satu yang telah membantu baik tenaga maupun pikiran dalam pelaksanaan kegiatan penelitian dan penyusunan skripsi ini.

Dengan harapan bahwa penelitian ini nantinya akan terus berlanjut dan berkembang kelak, penulis juga menerima segala kritik dan saran dari semua pihak [demi kesempurnaan skripsi ini. Akhirnya penulis berharap, semoga skripsi ini dapat](http://repository.unej.ac.id/)  bermanfaat.

Jember, 14 Juli 2017

Penulis

## **DAFTAR ISI**

<span id="page-12-0"></span>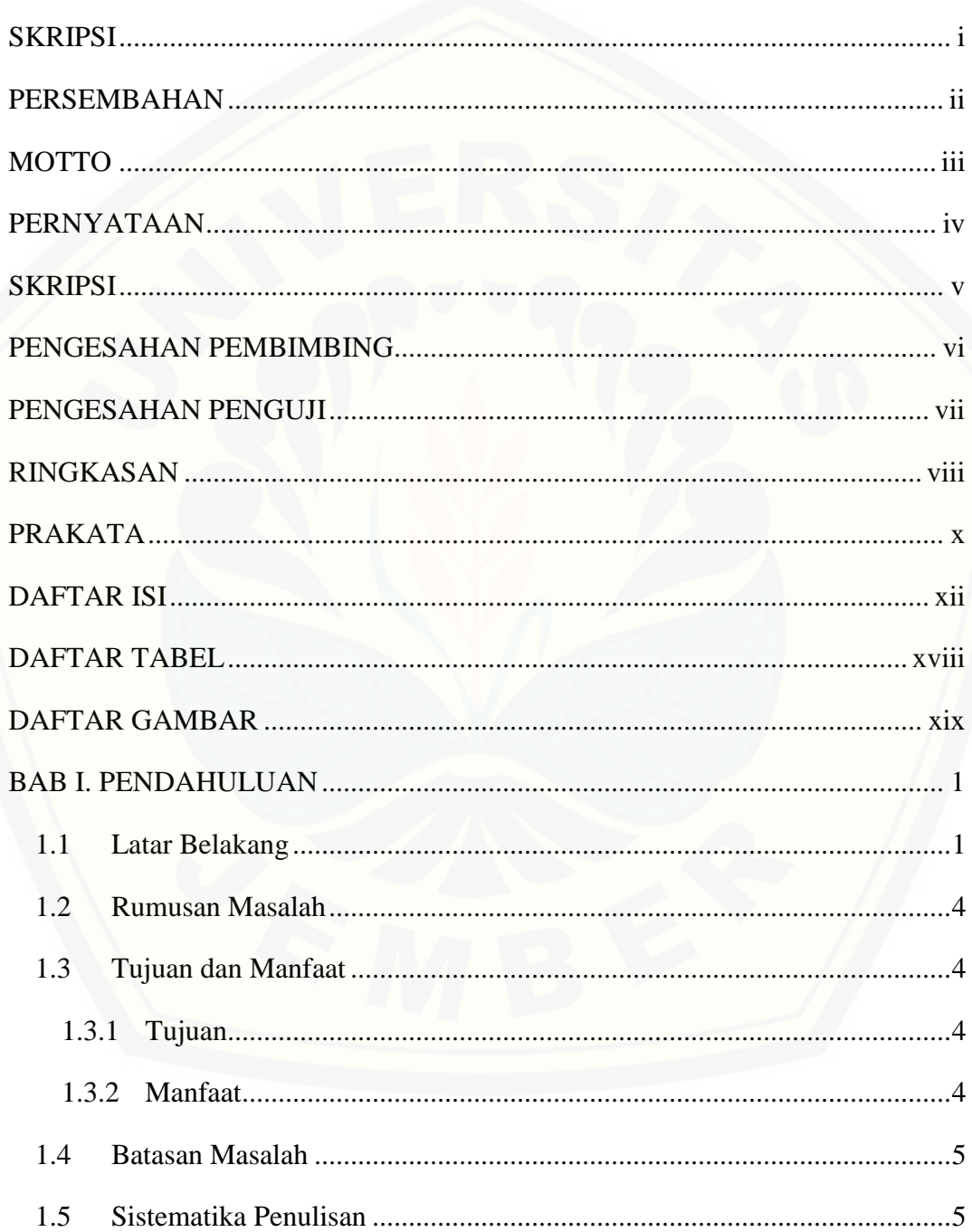

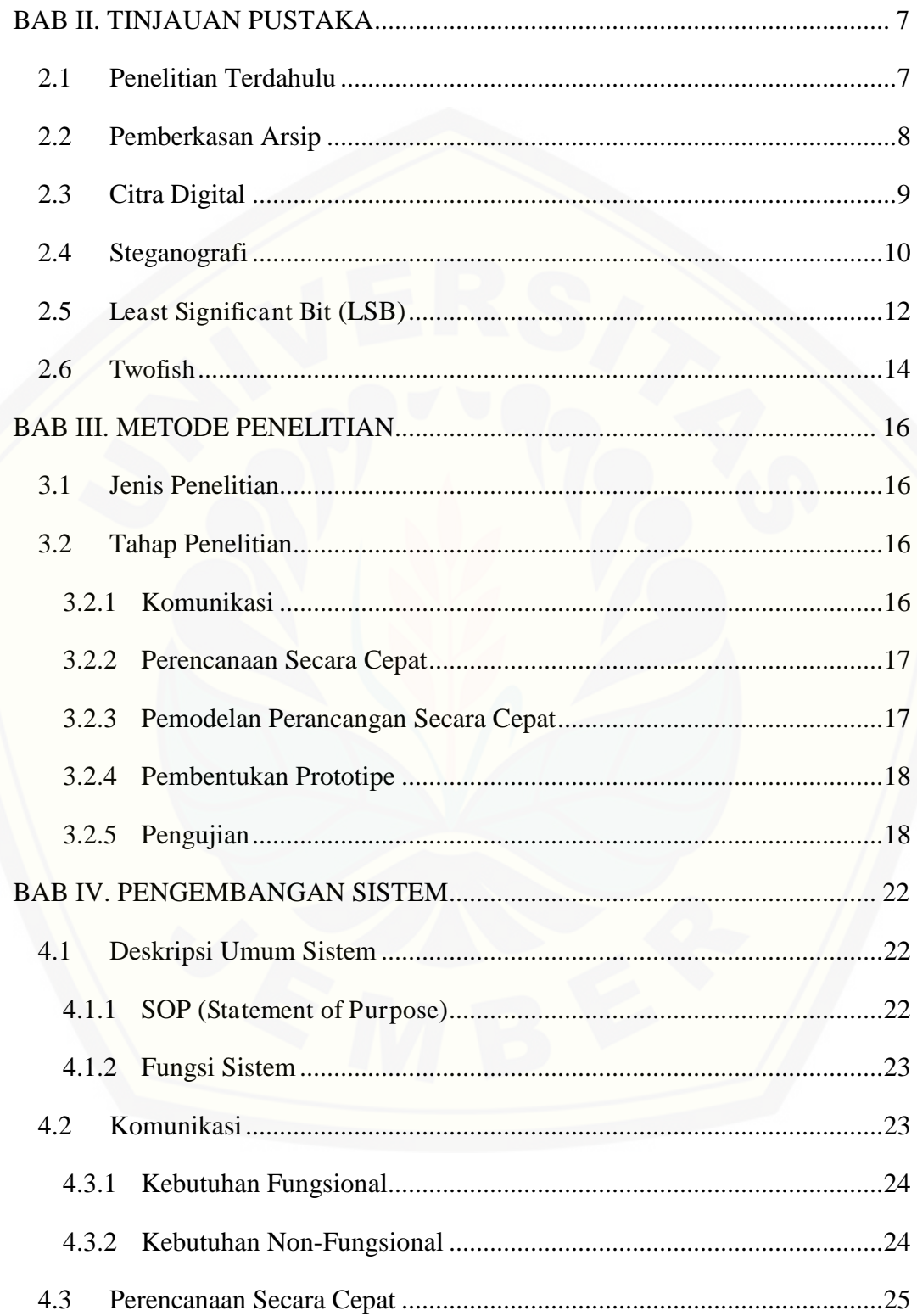

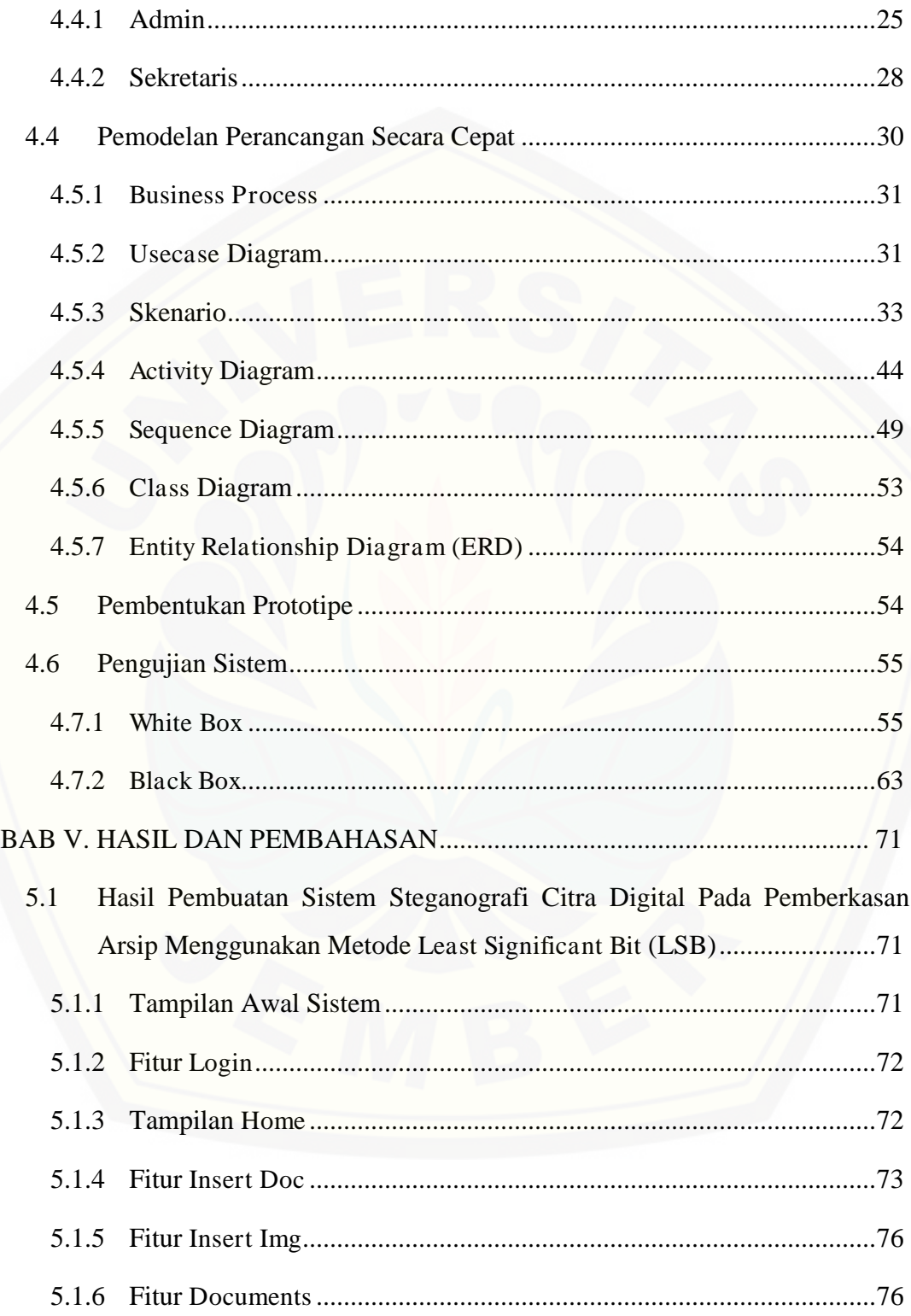

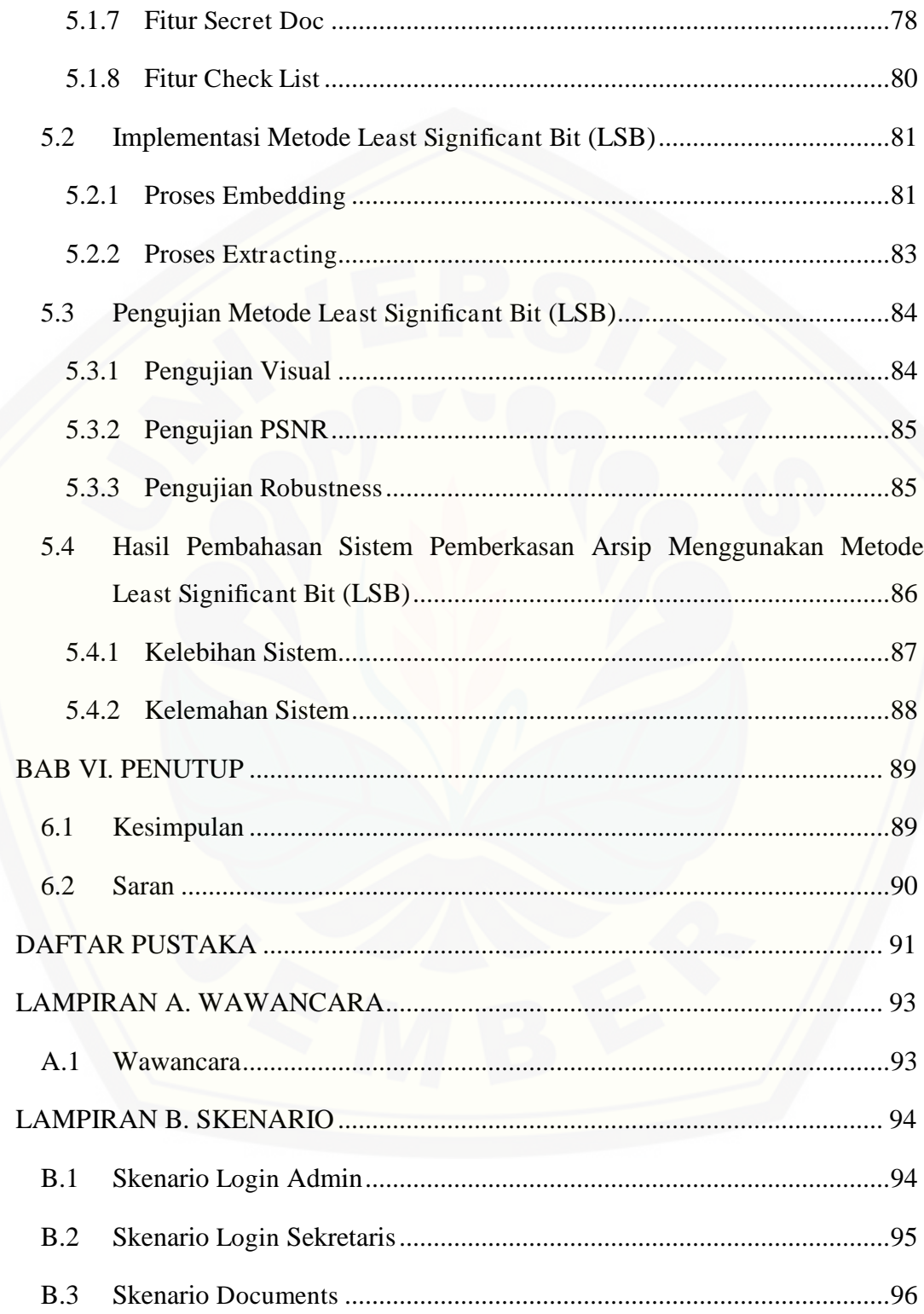

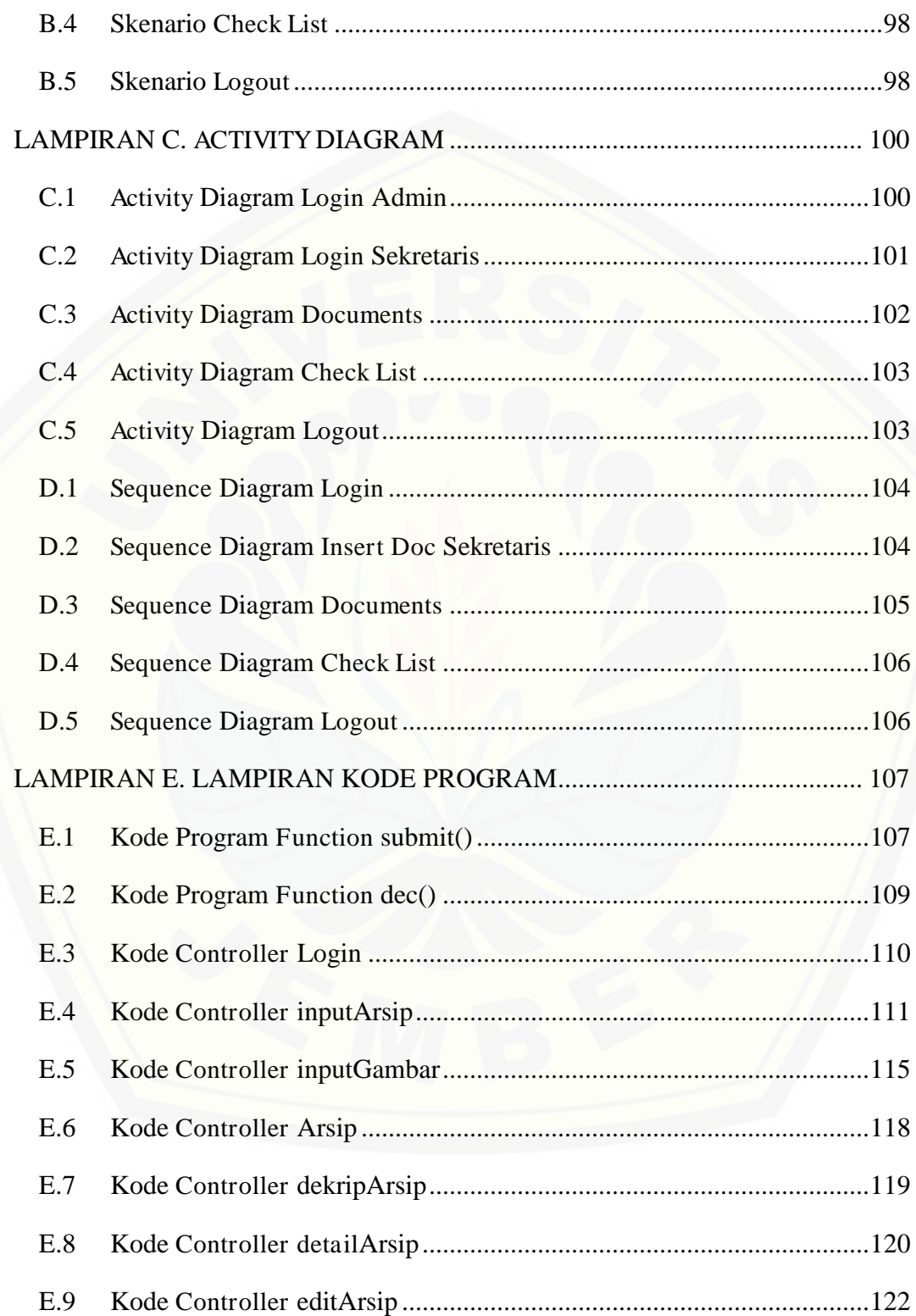

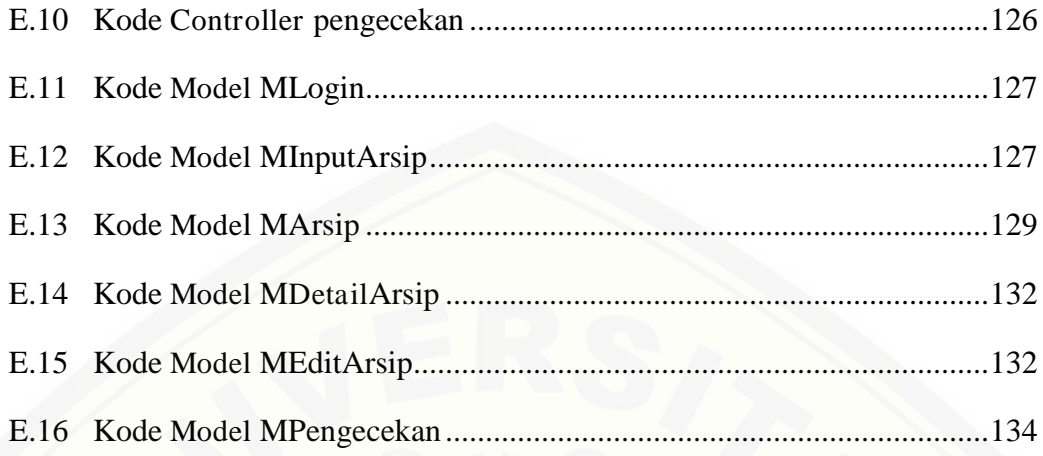

## **DAFTAR TABEL**

<span id="page-18-0"></span>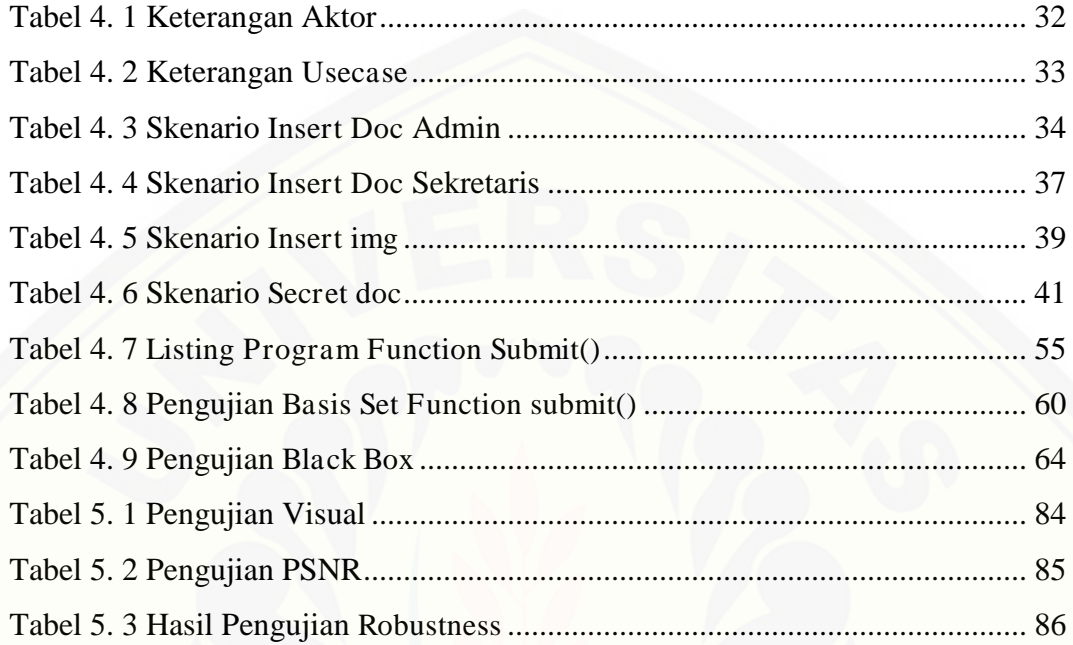

## **DAFTAR GAMBAR**

<span id="page-19-0"></span>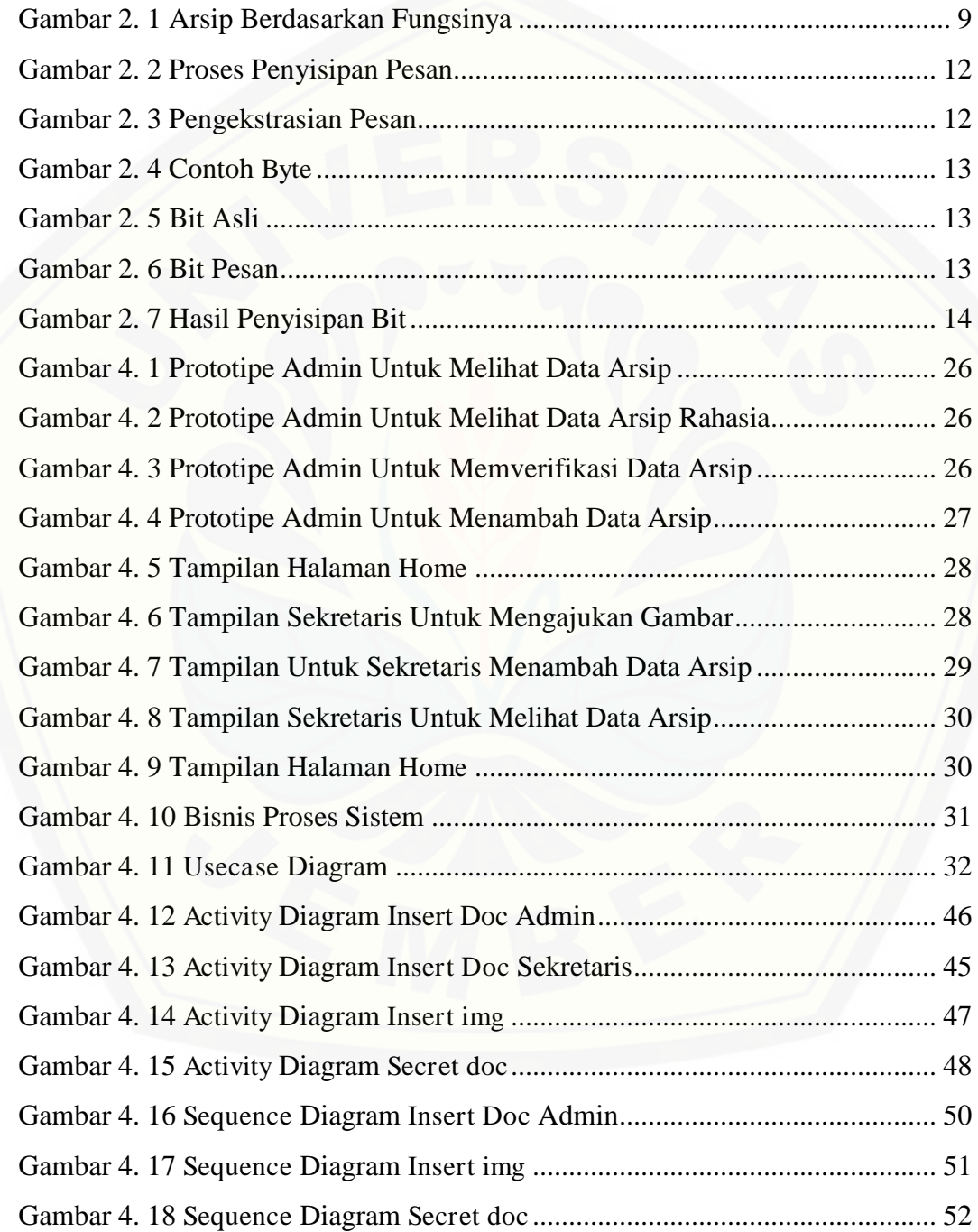

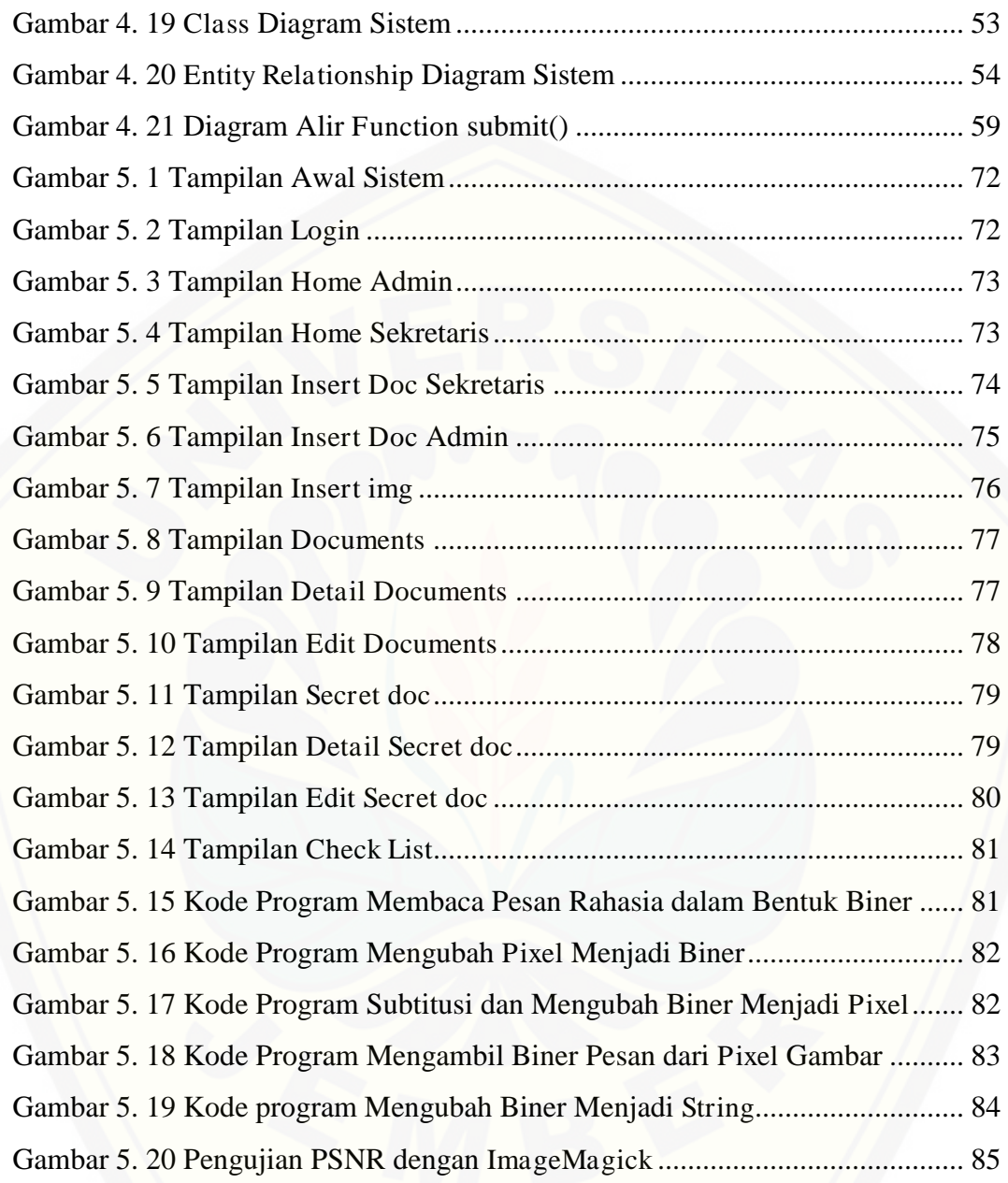

### **BAB I. PENDAHULUAN**

<span id="page-21-0"></span>Bab ini merupakan bab awal dari laporan tugas akhir. Pada bab ini akan [dipaparkan latar belakang, rumusan masalah, tujuan dan manfaat, batasan masalah,](http://repository.unej.ac.id/)  dan sistematika penulisan.

### <span id="page-21-1"></span>**1.1 Latar Belakang**

PT. Angkasa Pura I merupakan salah satu perusahaan Badan Usaha Milik Negara (BUMN) yang bergerak pada bidang jasa pengelolaan dan pelayanan penerbangan. Perusahaan berdasar jasa transportasi udara ini telah subur tumbuh dan berkembang di Indonesia. Perusahaan ini membawahi 13 bandara berbasis Internasional, hal ini semakin memantapkan posisinya dalam memberikan pelayanan. PT. Angkasa Pura I sebagai perusahaan komersil kebandaraan memiliki tujuan untuk memberikan pelayanan terbaik, keselamatan dan pelayanan bertaraf internasional.

Bandar Udara Internasional Juanda merupakan salah satu bandar udara yang berada dibawah pengelolaan PT. Angkasa Pura I. Bandar Udara Internasioanal Juanda sendiri memiliki dua terminal yaitu Terminal 1 (T1) yang melayani penerbangan domestic, umroh, dan haji sedangkan Terminal 2 (T2) yang melayani penerbangan domestic dan internasional. PT. Angkasa Pura I Bandar Udara Internasional Juanda juga memiliki sebuah kantor yang menangani kegiatan yang ada di bandar udara dan kegiatan administratif perusahaan.

PT. Angkasa Pura I mempunyai tujuan untuk pengoptimalan sumber daya agar memberikan pelayanan yang bermutu dan meningkatkan nilai perusahaan, serta tingkat kepercayaan masyarakat. Selain meningkatkan nilai tambah yang optimal bagi masyarakat dan lingkungan, perusahaan juga mimilki tujuan untuk meningkat

 kualitas agar dapat berdaya saing baik dengan perusahaan domestik ataupun Internasional.

Hal yang dibutuhkan untuk mewujudkan tujuan perusahaan PT. Angkasa Pura I adalah adanya data pendukung terkait kegiatan dari setiap bagian (departement) pada PT. Angkasa Pura I. Tujuan kegiatan pada setiap bagian (departement) dapat [berlanjut dengan adanya aktivitas pokok dan aktivitas penunjang. Aktivitas pokok](http://repository.unej.ac.id/)  yaitu aktivitas yang secara langsung, sedangkan aktivitas penunjang yaitu menunjang aktivitas pokok meliputi kegiatan tata usaha dan administratif.

Kegiatan Tata Usaha merupakan kegiatan yang berhubungan dengan warkat, surat-surat, dan dokumen atau sering disebut arsip. Arsip ini sangat berperan penting bagi sebuah organisasi atau perusahaan karena merupakan pusat atau sumber informasi. Dokumen dalam arsip berperan terhadap perencanaan, penganalisisan, perumusan kebijaksanaan, pengambilan keputusan, pembuatan laporan, penilaian, serta pengendalian dan pelaksanaan pertanggungjawaban secara tepat. Sehingga informasi arsip memiliki hak akses terbatas kerena menyimpan rahasia informasi perusahaan.

Arsip tersebut dihimpun secara sistematis dan logis sesuai konteks sehingga menjadi satu koteks yang memiliki hubungan informasi atau biasa disebut pemberkasan arsip. Pemberkasan arsip harus secara benar dan aman agar informasi penting atau rahasia milik perusahaan tidak disalah gunakan oleh pihak yang tak bertanggung jawab. Semakin majunya teknologi dan perkembangan sistem informasi, juga memepengaruhi keamanan sebuah data. Banyaknya peretas yang akan mencoba utuk mendapatkan informasi secara illegal. Selain itu ancaman juga datang dari pihak dalam atau pekerja dalam organisasi tersebut. Pengamanan data pada pemberkasan arsip untuk menjaga informasi penting atau rahasia, dari ancaman luar atau dalam organisasi itu sendiri. Sehingga pemberkasan arsip pada PT. Angkasa Pura I dapat menerapkan steganografi.

Steganografi menurut Aritus (2006:146) merupakan salah satu pengamanan data guna menyamarkan atau menyembunyikan sebuah informasi rahasia. Penerapan steganografi pada pemberkasan arsip dengan memanfaatkan media citra sebagai tempat penyisipannya. Dengan menggunakan media citra akan menghilangkan kecurigaan bahwa tersimpan pesan rahasia di dalamnya. Informasi yang disisipkan di dalam media citra tersebut tidak akan terlihat dengan kasat mata.

Banyak metode steganografi yang dapat digunakan untuk pengamanan informasi rahasia diantaranya yaitu metode Least Significant Bit (LSB). Metode LSB merupakan metode yang menyisipkan informasi rahasia bukan dengan menambah atau mengurangi melainkan mengganti bit terakhir pada media penyimpanan (Ardhyana, et al, 2008). Ukuran informasi yang dimasukan pada metode LSB tidak merubah media aslinya sehingga metode ini dapat menampung informasi yang tersembunyi tanpa menimbulkan kecurigaan.

Pencegahan sebagai antisipasi ancaman yang mungkin terjadi terhadap informasi dalam gambar stego, maka informasi rahasia tersebut akan diubah sebelum disisipkan pada media. Pengubahan informasi yang akan disisipkan dilakukan dengan menggunakan kriptografi algoritma twofish. Algoritma twofish ini digunakan karena diantara algoritma enkripsi yang merupakan finalis dari Advance Encryption Standard (AES) pada tahun 1998 di Amerika yaitu Rijndael, Serpent, Twofish, MARS, dan RC6, algoritma Twofish dianggap sebagai algoritma yang memiliki tingkat keamanan yang tinggi.

Berdasarkan paparan diatas, dalam penelitian ini akan menggunakan steganografi [dengan metode LSB pada pemberkasan arsip pada PT. Angkasa Pura I \(Persero\)](http://repository.unej.ac.id/)  Cabang Bandar Udara Internasioanal Juanda Surabaya, informasi yang akan disisipkan akan diubah terlebih dahulu menggunakan algoritma twofish.

#### <span id="page-24-0"></span>**1.2 Rumusan Masalah**

Dari latar belakang masalah yang diuraikan diatas, maka dapat diambil keputusan untuk rumusan masalah. Rumusan yang didapatkan yaitu:

- a. Bagaimana merancang dan membangun sistem steganografi citra digital pada pemberkasan arsip menggunakan metode Least Significant Bit (LSB)?
- b. Bagaimana robustness dari gambar stego?

### <span id="page-24-1"></span>**1.3 Tujuan dan Manfaat**

Berikut merupakan tujuan yang ingin dicapai dan manfaat yang ingin diperoleh dalam penelitian ini.

### <span id="page-24-2"></span>1.3.1 Tujuan

Adapun tujuan yang ingin dicapai dalam penelitian ini adalah:

- a. Untuk merancang dan membangun sistem steganografi citra digital pada pemberkasan arsip menggunakan metode Least Significant Bit (LSB).
- b. Untuk mengetahui robustness dari gambar stego

## <span id="page-24-3"></span>1.3.2 Manfaat

Penelitian ini diharapkan dapat memberikan manfaat sebagai berikut:

a. Bagi Instansi

Hasil penelitian dari ini diharapkan dapat memberikan kontribusi pada instasi [untuk mempermudah dalam proses pemberkasan arsip serta menjaga keamanan](http://repository.unej.ac.id/)  dari data arsip pada instansi terkait.

b. Bagi Akademis

Hasil penelitian dari ini diharapkan dapat memberikan kontribusi serta masukan bagi siapa saja yang membutuhkan informasi yang berhubungan dengan

judul penelitian ini. Bersama dengan itu, hasil penelitian ini merupakan suatu upaya untuk menambah jenis judul penelitian yang ada di Program Studi Sistem Informasi Universitas Jember.

c. Bagi Peneliti

Mengetahui bagaimana proses penerapan metode Least Significant Bit (LSB) pada sistem pemberkasan arsip.

d. Bagi pihak lain

Penelitian ini dapat digunakan bahan referensi bagi peneliti lain yang ingin mengembangkan hasil penelitian ini di kemudian hari.

## <span id="page-25-0"></span>**1.4 Batasan Masalah**

Terdapat beberapa batasan masalah yang diangkat sebagai parameter pengerjaan penelitian ini diantaranya sebagai berikut :

- a. Metode yang digunakan Least Significant Bit (LSB).
- b. Media penyisipan pesan menggunakan citra digital terkompresi PNG.
- c. Resolusi dari gambar lebih dari 40 x 40 pixels.
- d. Pesan yang disembunyikan berupa teks.
- e. Sistem yang dibangun berbasis website.

### <span id="page-25-1"></span>**1.5 Sistematika Penulisan**

[Adapun sistematika penulisan skripsi setelah Bab 1. Pendahuluan adalah sebagai](http://repository.unej.ac.id/)  berikut:

a. Bab 2.Tinjauan Pustaka

Bab ini memaparkan tinjauan terhadap hasil penelitian terdahulu berkaitan dengan masalah yang dibahas dan landasan teori yang berhubungan dengan penulisan penelitian.

b. Bab 3. Metodologi Penelitian

Bab ini memaparkan tentang jenis penelitian, metode penelitian, serta tahapan penelitian yang meliputi, pengumpulan data, analisis data, dan teknik pengembangan sistem yang digunakan dalam penelitian.

c. Bab 4. Pengembangan Sistem

Bab ini memaparkan tentang proses yang dilakukan dalam menganalisis dan [merancang sistem yang hendak dibangun meliputi, desain, kode program, dan](http://repository.unej.ac.id/)  pengujian sistem.

d. Bab 5. Hasil dan Pembahasan

Bab ini memaparkan secara rinci alur pemecahan masalah melalui analisis dan pegujian yang disajikan dalam bentuk deskripsi serta tabel dan gambar untuk memperjelas hasil penelitian.

e. Bab 6. Penutup

Bab ini terdiri atas kesimpulan atas penelitian yang telah dilakukan dan saran untuk penelitian selanjutnya.

### **BAB II. TINJAUAN PUSTAKA**

<span id="page-27-0"></span>Pada bagian ini dipaparkan tinjauan yang berkaitan dengan masalah yang dibahas, landasan teori yang berkaitan dengan masalah, dan juga penelitianpenelitian terdahulu.

#### <span id="page-27-1"></span>**2.1 Penelitian Terdahulu**

Penelitian terdahulu yang berjudul "Metode Least Significant Bit (LSB) dan End Of File (EOF) Untuk Menyisipkan Teks Ke Dalam Citra Grayscale" yang dilakukan oleh Krisnawati (2008), membahas tentang perbandingan metode LSB dan EOF [dalam menyisipkan teks dalam citra. Penggunaan metode LSB dalam penyimpanan](http://repository.unej.ac.id/)  sebuah teks atau pesan dengan mengganti bit terakhir pada setiap pixel dari citra, sehingga ukuran citra stego akan tetap atau tidak berubah, hanya saja pesan yang disembunyikam akan terbatas. Sedangkan metode EOF dengan menambahkan biner dari pesan pada citra, sehingga ukuran citra stego akan bertambah besar, tetapi pesan yang disembunyikan tidak terbatas. Dari penelitian ini dapat dilihat bahwa metode LSB lebih tidak menimbulkan kecurigaan adanya pesan yang tersembunyi dalam citra stego.

Penelitian selanjutnya berjudul "Aplikasi Steganografi untuk Menyembunyikan Teks dalam Media Image dengan Metode LSB" yang dilakukan oleh Saefullah et all (2012), membahas tentang penyembunyian data (teks) dalam citra digital. Pada penelitian ini didapat simpulan, ukuran gambar yang telah disembunyikan teks dengan kompresi .png mengalami kenaikan dari gambar semula dalam kompresi .jpg.

Penelitian selanjutnya berjudul "Implementasi Algoritma Twofish pada Sistem Informasi Pengarsipan (Studi Kasus : PT. Angkasa Pura I)" yang dilakukan oleh Agil Bi Afif (2017), membahas tentang Algoritma Twofish yang diterapkan pada Sistem

Informasi Pengarsipan (Studi Kasus : PT. Angkasa Pura I) menjaga keamanan dari serangan SQL injection, cross site scripting dan decryptor online.

#### <span id="page-28-0"></span>**2.2 Pemberkasan Arsip**

"arsip sebagai semua bentuk informasi terekam dalam berbagai media dan karakteristik yang dibuat dan diterima oleh organisasi dalam rangka pelaksanaan kegiatannya, termasuk buku, berkas, photograph, map dan dokumen lainnya dalam berbagai bentuk dan karakteristik yang dibuat dan diterima untuk tujuan hukum dan operasional organisasi yang berhubungan dengan transaksi bisnis" (Rick, Swafford at el dalam Badan Perpustakaan dan Arsip Daerah, 2010:4).

Arsip merupakan bukti dari kegiatan yang dilakukan dalam sebuah organisasi, yang memiliki sifat lengkap, dapat dipercaya, tidak berubah dan authentic. Peran penting arsip bagi organisasi sebagai perencanaan, alat pengawasan, bukti pertangungjawaban dan penunjang kuputusan dalam mengambil kebijakan. Selain itu arsip juga memiliki dua nilai guna yaitu primer dan sekunder. Nilai guna primer berhubungan dengan nilai guna administrasi, hukum, keuangan, ilmiah dan teknologi, sedangkan nilai guna sekunder berhubungan dengan nilai guna kebuktian dan informaf. (Badan Perpustakaan dan Arsip Daerah, 2010:11).

Arsip yang ada pada sebuah organisasi disimpan dalam sebuah folder atau media penyimpanan lainnya disebut dengan pemberkasan. Pemberkasan arsip bertujuan untuk mempermudah dalam pencarian informasi, dalam mengatur, menyusun sehingga membentuk berkas sesuai dengan tipe dan kegunaan arsip bagi kepentingan pekerjaan. Di dalam kegiatan ini termasuk mempersiapkan kelengkapan sarana dan [penataan berkas pada tempat penyimpanan penataan berkas \(filling\). Menurut](http://repository.unej.ac.id/)  Martono (dalam Rahmadeni dan Syahyuman, 2012:218) sistem penyimpanan atau pemberkasan adalah pengaturan dan penyimpanan arsip aktif secara logis dan sistematis, menggunakan nomor, huruf atau kombinasi huruf sebagai identitas arsip.

Berdasarkan fungsinya, arsip dibedakan menjadi dua, yaitu: (1) Arsip dinamis, merupakan arsip yang digunakan secara langsung dalam kegiatan pencipta arsip dan disimpan selama jangka waktu tertentu; (2) Arsip statis, merupakan arsip yang dihasilkan oleh pencipta arsip karena memiliki nilai guna kesejarahan, telah habis retensinya, dan berketerangan dipermanenkan yang telah diverifikasi baik secara langsung maupun tidak langsung oleh Arsip Nasional Republik Indonesia dan/atau [lembaga kearsipan. Pada arsip dimanis, arsip digolongkan menjadi dua, yaitu: arsip](http://repository.unej.ac.id/)  aktif, arsip yang frekuensi penggunaannya tinggi dan/atau terus menerus dan arsip inaktif, arsip yang frekuensi penggunaannya telah menurun. Pembagian arsip berdasarkan fungsinya yang dapat dilihat pada Gambar 2.1.

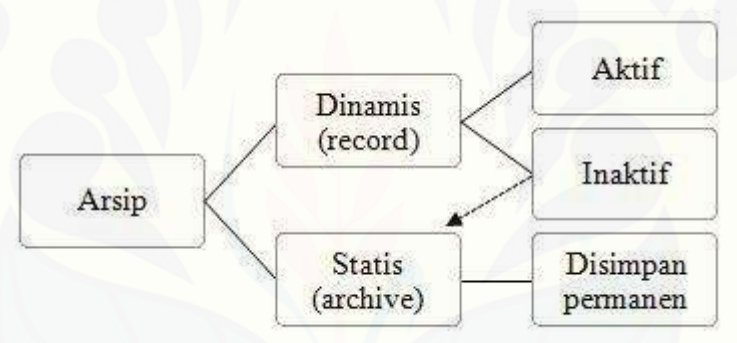

Gambar 2. 1 Arsip Berdasarkan Fungsinya

#### <span id="page-29-1"></span><span id="page-29-0"></span>**2.3 Citra Digital**

Citra adalah representasi pada gambar dua dimensi. Pengertian lainnya Citra (image) adalah istilah lain untuk gambar sebagai salah satu komponen multimedia yang memegang peranan sangat penting sebagai bentuk informasi visual. Secara harfiah, citra adalah gambar pada bidang dwimatra/dua dimensi (Munir dalam Nurhayati, 2008:30). Citra didefinisikan sebagai suatu fungsi kontinyu atas intensitas cahaya f(x,y) dalam bidang dua dimensi. Besaran x dan y menyatakan koordinat,

sedangkan nilai f pada setiap titik (x,y) menyatakan intensitas atau kecerahan atau derajat keabuan pada titik tersebut (Nurhayati, 2008:31).

Citra terbagi menjadi 2, yaitu citra digital dan citra analog. Citra analog adalah gambar yang memiliki sifat kontinu. Menurut Sutoyo (dalam Seftiani, 2012:6) citra analog adalah citra yang bersifat kontinu seperti gambar pada monitor televisi, foto sinar X, hasil CT Scan dan lain-lain. Sedangkan citra digital adalah citra yang dapat diolah oleh komputer.

Menurut Kusmanto dan Tampunu (2011) citra digital terbagi menjadi tiga jenis yaitu, color image atau RGB yang masing-masing piksel memiliki warna tertentu, warna tersebut adalah red (merah), green (hijau) dan blue (biru). Selanjutnya, citra digital black and white (grayscale), citra yang setiap pikselnya mempunyai warna gradasi mulai dari putih sampai hitam. Terakhir, binary image yang setiap piksel hanya terdiri dari warna hitam atau putih, karena hanya ada dua warna untuk setiap piksel, maka hanya perlu 1 bit per piksel (0 dan 1) atau apabila dalam 8 bit (0 dan 225), sehingga sangat efisien dalam hal penyimpanan.

Citra digital digunakan, karena format ini merupakan salah satu format file yang sering dipertukarkan dalam dunia internet, selain itu banyaknya tersedia algoritma [steganografi untuk media penampung informasi tersembunyi. Citra yang digunakan](http://repository.unej.ac.id/)  dalam penelitian ini adalah png karena tidak ada kompresinya sehingga gambar yang dihasilkan tidak berubah.

### <span id="page-30-0"></span>**2.4 Steganografi**

Steganografi merupakan istilah Yunani, yang berasal dari kata steganos, yang berarti tertutup dan graphia, yang berarti menulis. Steganografi merupakan cabang ilmu yang mempelajari tentang menyembunyikan pesan atau informasi rahasia ke dalam bentuk pesan atau informasi yang lain (Ariyus, 2006:146). Pada steganografi,

informasi yang disembunyikan tidak diubah melainkan hanya disisipkan pada pesan lain dengan sedemikain rupa sehingga menghilangkan kecurigaan.

Penggunaan teknik penyembunyian data pada steganografi, pada dasarnya dengan cara menyisipkan sepotong demi sepotong informasi asli pada sebuah media. Dengan demikian informasi tersebut akan tertutup dengan media pelindunya. Media penyisipan pesan atau informasi rahasia yag digunakan berupa teks, citra, suara, dan video (Alatas, 2009).

Ada beberapa kriteria penggunaan teknik steganografi yang baik meliputi imperceptibility, fidelity, dan recovery. impercebility merupakan pesan rahasia yang tidak dapat dipersepsi oleh inera manusia. Fidelity dalam steganografi adalah media stegomedium tidak berubah akibat penyisipan. Recovery dalam steganogarafi ini [adalah pesan yang disembunyikan harus dapat diungkapkan kembali \(Sudirman,](http://repository.unej.ac.id/)  2012).

Ada empat komponen utama steganografi, yaitu: (1) embedded message (hidden text), yaitu pesan yang disembunyikan; (2) cover-object (stego medium), yaitu pesan yang digunakan untuk menyembunyikan embedded message; (3) stego-object (stego image), yaitu pesan yang sudah berisi pesan hidden text; (4) stego-key, yaitu kunci yang digunakan untuk menyisipan pesan dan mengekstraksi pesan dari stego image.

Proses steganografi secara umum memiliki dua proses, yaitu proses penyisipan untuk menyembunyikan pesan dan proses ekstrasi utnuk pengambilan pesan yang tersembunyi. Tahapan pertama adalah proses embedding hidden text, pesan akan disisipkan kedalam media dengan menggunakan kunci tertentu yang akan menghasilkan gambar stego. Proses penyisipan pesan dapat dilihat pada gambar 2.2.

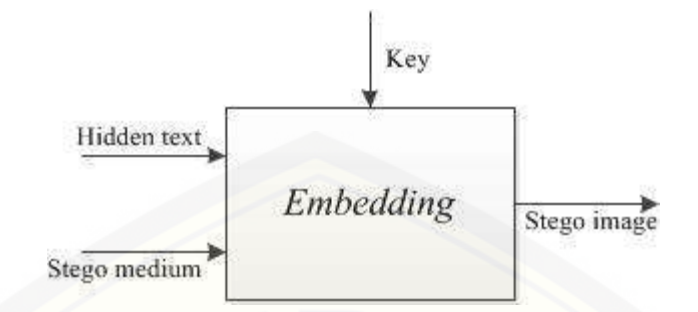

Gambar 2. 2 Proses Penyisipan Pesan

<span id="page-32-1"></span>Selanjutnya proses ekstrasi, gambar stego dengan menggunakan kunci yang sama diekstrasi untuk menampilkan pesan yang disembunyikan dan media penyisipan. [Proses pengekstrasian pesan dapat dilihat pada gambar 2.3. Ekstrasi yang terjadi pada](http://repository.unej.ac.id/)  sebagian besar pada steganografi tidak akan mengembalikan stego medium sama dengan kondisi awal, karena saat penyimpanan pesan tidak ada pencatatan kondisi awal.

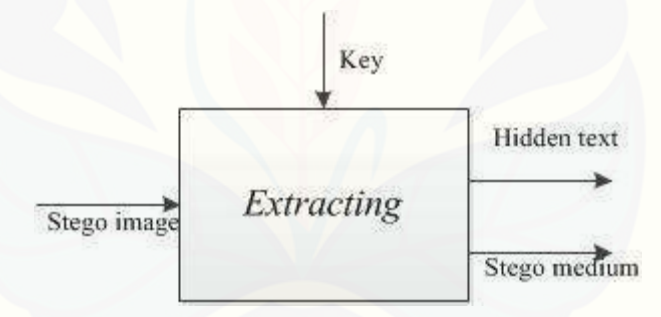

Gambar 2. 3 Pengekstrasian Pesan

## <span id="page-32-2"></span><span id="page-32-0"></span>**2.5 Least Significant Bit (LSB)**

Least Significant Bit (LSB) adalah algoritma yang menerapkan metode subtitusi, dimana subtitusi merupakan metode yang menggantikan data asli atau normal dengan data yang lain. Data asli yang digunakan pada penelitian ini yaitu citra digital. Teknik ini tidak mengubah ukuran data asli, tetapi tergantung pada file media dan data yang akan disembunyikan (Sudirman, 2012). Hal ini disebabkan karena pesan dikonversi ke dalam bentuk bit biner dan disembunyikan pada citra digital dengan metode LSB.

Proses penyembunyian pada metode LSB dengan mengganti bit yang terdapat pada media citra dengan bit pesan rahasia. Pada file citra digital setiap pixel berukuran 1 sampai 3 byte, dimana setiap 1 byte = 8 bit. Dalam byte terdapat Most Siginificant Bit (MSB) yang merupakan bit yang paling berengaruh dan Least Significant Bit (LSB) yang merupakan bit yang paling kurang berpengaruh (Alatas, [2009\). Pada LSB bit yang akan diganti dengan bit rahasia adalah bit yang terakhir](http://repository.unej.ac.id/)  (LSB) yang dapat dilihat pada gambar 2.4. Dengan mengubah LSB, perubahan terjadi hanya pada nilai byte satu lebih tinggi atau satu lebih rendah dan perubahan itu tidak mengubah media citra digital secara signifikan, sehinggga manusia tidak dapat membedakan perubahan yang terjadi.

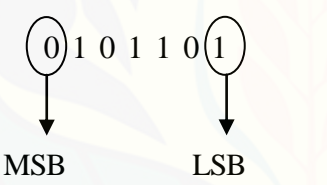

 $LSB = Least Significant Bit$ MSB = Most Siginificant Bit

Gambar 2. 4 Contoh Byte

<span id="page-33-0"></span>Untuk menyisipkan pesan dengan mengubah bit paling akhir, yang dapat dilihat pada gambar 2.5, yang menunjukkan bit asli sebuah gambar yang kemudian akan disisipi pesan dengan bit pesan gambar 2.6.

<span id="page-33-2"></span><span id="page-33-1"></span>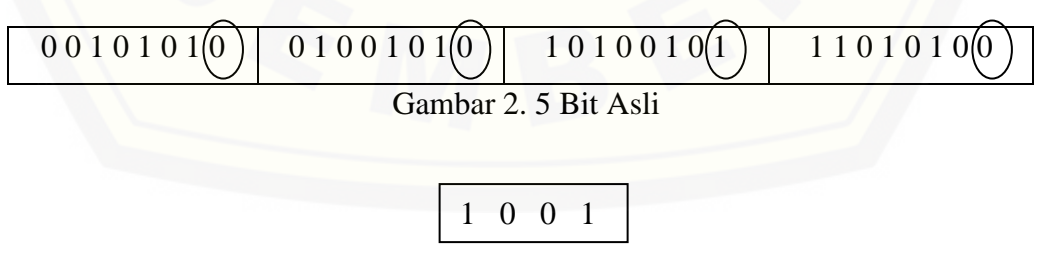

Gambar 2. 6 Bit Pesan

Selanjutnya penyisipan pesan pada akhir bit media citra digital, dan dapat dilihat pada gambar 2.7.

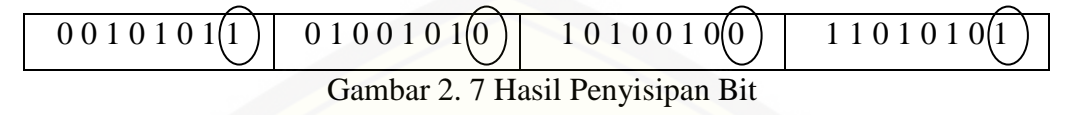

<span id="page-34-1"></span>Dalam pergantian bit media asal menggunakan pseudo-random-numbergenerator (PRNG) kriptografi, untuk memilih bit angka yang akan digunakan penyisipan. PRNG kriptografi sebenarnya adalah algoritma kriptografi yang digunakan untuk enkripsi. Tujuan dari enkripsi ini adalah untuk melakukan pengacakan bit dan menghasilkan hasil yang sama untuk setiap kunci enskripsi. Bilangan acak dipilih dari dari blok data hasil enskripsi. Teknik penyembunyian antara 8bit dan 24 bit memiliki cara yang berbeda. File citra terdiri dari bagian header, palet, RGB, dan data bitmap. Pada citra 24 bit tidak memiliki nilai RGB karena telah diuraikan kedalam data bitmap. Data bitmap 24bit memiliki panjang 3 bit sehingga palet RGB disimpan dalam data tersebut "(Saefullah, Himawan et al, 2012:153).

### <span id="page-34-0"></span>**2.6 Twofish**

Twofish merupakan salah satu algoritma dari kriptografi. Kriptografi merupakan seni dan ilmu yang mempelajari teknik matematika untuk menjaga keamanan pesan, seperti kerahasian, integritas data, dan otentifikasi (Munir, 2006). Algoritma twofish [menggunakan desain yang mudah untuk meminimalisir waktu enkripsi dan dekripsi](http://repository.unej.ac.id/)  serta tidak memiliki kunci lemah sehingga apapun kunci yang dimasukan tidak mempengaruhi tingkat keamanannya. Algoritma twofish memanfaatkan blok cipher yang berukuran 128 bit, yang dapat menerima kunci dengan panjang yang fleksibel hingga mencapai 256 bit (Randy, 2012). Twofish menggunakan 16 putaran dengan struktur sejenis Feistel dan tambahan teknik whitening pada masukan dan hasil

keluarannya. Teknik whitening merupakan teknik melakukan operasi XOR pada materi kunci sebelum putaran pertama dan sesudah putaran akhir.

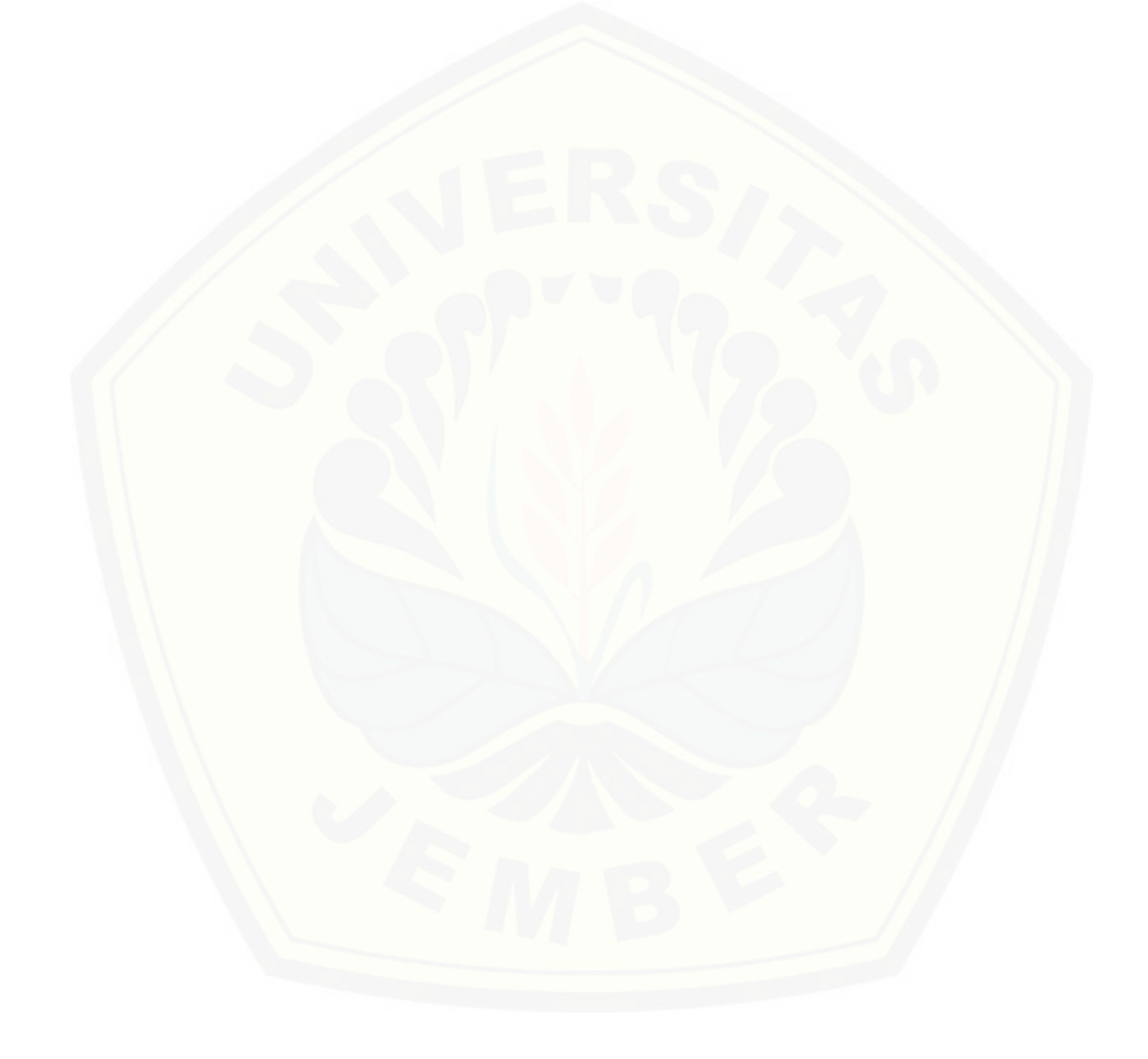
#### **BAB III. METODE PENELITIAN**

Pada bagian ini dipaparkan tentang jenis penelitian, metode penelitian, serta tahapan penelitian yang meliputi, pengumpulan data, analisis data, dan teknik pengembangan sistem yang digunakan dalam penelitian.

#### **3.1 Jenis Penelitian**

Penelitian ini menggunakan pendekatan penegembangan (development research), dikarenakan penelitian ini bukan untuk membuat atau menguji kebenaran suatu teori maupun hipotesis, melainkan menghasilkan dan mengembangkan produk. Penelitian [pengembangan merupakan metode penelitian yang digunakan untuk menghasilkan](http://repository.unej.ac.id/)  produk tertentu dan menguji keefektifan produk tersebut. Penelitian pengembangan digunakan karena pada penelitan ini menghasilkan sistem dari analisis studi kasus di PT. Angkasa Pura I Juanda terkait pemberkasan arsip.

#### **3.2 Tahap Penelitian**

Tahapan penelitian pengembangan sistem mengadopsi dari model prototype. Model prototype merupakan model yang megutamakan kebutuhan pengguna. Pada pengembangan ini, yang harus dievaluasi dan dimodifikasi kembali sesuai dengan kebutuhan pengguna, sehingga memungkinkan pengembangan untuk memahami kebutuhan pengguna. (Pressman: 2012).

#### 3.2.1 Komunikasi

Pada tahap ini dilakukan analisis untuk mendapatkan kebutuhan sistem sesuai dengan keinginan pengguna. Analisis kebutuhan merupakan kegiatan menganalisa

hasil informasi yang telah didapat untuk kemudian dikelompokan menjadi kebutuhan fungsional dan kebutuhan non-fungsional. Selain mengelompokan kebutuhan, analisis kebutuhan juga digunakan untuk menentukan fungsi maupun fitur-fitur yang [dibutuhkan. Kebutuhan didapatkan dengan menganalisa studi literatur dan wawancara](http://repository.unej.ac.id/)  yang telah didapatakan.

a. Studi Pustaka

Tahap pengumpulan data sekunder yang digunakan dalam mengimplementasikan steganografi metode LSB. Data sekunder didapatkan melalui studi pustaka pada penelitian-penelitian terdahulu seperti buku, e-book, karya ilmiah, skripsi, dan jurnal. Studi pustaka digunakan sebagai dasar pemahaman dan pengetahuan penulis tentang materi, teori dan konsep yang dibutuhkan selama proses penelitian.

b. Wawancara

Wawancara merupakan teknik dari pendekatan komunikasi. Wawancara merupakan komunikasi dua arah untuk mendapatkan data dari responden (Jogiyanto, 2008:111). Dalam penelitian ini wawancara dilakukan pada bagian Comunication Legal Section Department (CLS) PT. Angkasa Pura I Juanda.

#### 3.2.2 Perencanaan Secara Cepat

Tahap ini merupakan tahap perancangan prototipe dengan membuat perancangan sementara yang digunakan untuk penyajian pada pengguna. Perancangan sementara dibuat dengan membuat tampilan dari sistem. Tampilan yang dibuat berdasarkan hasil dari analisis kebutuhan yang telah didapatkan.

#### 3.2.3 Pemodelan Perancangan Secara Cepat

Tahap ini merupakan tahap desain protitipe. Pada tahap ini peneliti menggunakan menggunakan Unified Modeling Language (UML) yang dirancang menggunakan

konsep Object-Oriented Programming (OOP). Berikut pemodelan UML yang akan digunakan antara lain:

- a. Business Process, digunakan untuk menggambarkan aktifitas dan proses yang lengkap.
- b. Usecase Diagram, digunakan untuk menggambarkan fungsional yang disediakan sistem.
- c. Scenario, digunakan untuk menjelaskan alur sistem dari fitur yang ada pada usecase.
- d. Activity Diagram, digunakan untuk mendeskripsikan aktifitas suatu operasi.
- e. Sequence Diagram, digunakan untuk menggambarkan aliran logika interaksi dan pesan yang dikirim antar obyek.
- f. Class Diagram, digunakan untuk menggambarkan struktur dan deskripsi class dalam sistem.
- g. Entity Relationship Diagram, digunakan untuk menunjukkan relasi antar obyek.

#### 3.2.4 Pembentukan Prototipe

[Tahap implementasi dari desain yang telah dibuat menjadi kode program. Hal](http://repository.unej.ac.id/)  yang dilakukan dalam implementasi antara lain:

- a. Penulisan kode program (coding) menggunakan bahasa pemrograman Page Hyper Text Pre-Processor (PHP).
- b. Manajemen basis data menggunakan MySQL.

#### 3.2.5 Pengujian

Pengujian dilakukan terhadap perangkat lunak yang telah dibuat. Tujuan dari tahap ini adalah untuk mengetahui apakah sistem yang dibuat sudah sesuai dengan kebutuhan serta mencari kesalahan atau bug.

#### 3.3.5.1 Pengujian Sistem

Pengujian perangkat lunak dilakukan dengan dua metode, yakni:

a. White Box Testing

Merupakan metode untuk menguji input dan output (I/O) dan kesesuaian dari [algoritma yang telah dibuat, untuk menguji sistem dari segi desain dan kode program.](http://repository.unej.ac.id/)  Pengujian dilakukan dengan beberapa tahap, diantaranya:

1) Listing Program

Listing program merupakan baris kode yang akan diuji. Setiap langkah dari kode yang ada diberi nomor baik menjalankan statement biasa maupun penggunaan kondisi dalam program.

2) Diagram alir

Diagram alir merupakan notasi yang digunakan untuk merepresentasikan aliran kontrol. Aliran kontrol yang digambarkan merupakan hasil penomoran dari listing program. Diagram alir digambarkan dengan node (simpul) yang dihubungkan dengan edge (garis) yang menggambarkan alur jalannya program.

3) Kompleksitas siklomatik (cyclomatic complexity)

Kompleksitas siklomatik merupakan metrik perangkat lunak yang menyediakan ukuran kuantitatif dari kompleksitas logis suatu program. Nilai yang dihitung untuk kompleksitas siklomatik mendefinisikan jumlah jumlah jalur independen dalam basis set suatu program. Perhitungan kompleksitas siklomatik menggunakan rumus berikut ini.

#### $V(G) = (E - N) + 2$

Keterangan :

V(G) : Kompleksitas siklomatik

E : Jumlah edge

N : Jumlah node

4) Jalur Independen (Independent Path)

Jalur independen adalah setiap jalur yang melalui program dimana setidaknya terdapat satu kumpulan pernyataan pemrosesan atau kondisi baru. Bila dinyatakan dalam grafik alir, jalur independen harus bergerak setidaknya sepanjang satu edge yang belum dilintasi sebelum jalur tersebut terdefinisi.

5) Pengujian Basis Set (Test Case)

Pada bagian ini diberikan contoh data untuk pelaksanaan jalur di basis set. [Data yang dieksekusi dimasukkan ke dalam grafik alir apakah telah melewati](http://repository.unej.ac.id/)  basis set yang tersedia. Sistem telah memenuhi syarat kelayakan perangkat lunak jika salah satu jalur setidaknya satu kali dilewati saat dieksekusi.

b. Black Box Testing

Merupakan metode pengujian perangkat lunak (software) dengan memeriksa fungsionalitas dari aplikasi yang berkaitan dengan struktur internal kerja.

#### 3.3.5.2 Pengujian Metode

Pengujian metode dilakukan dengan tiga cara, yaitu:

a. Pengujian Visual

Pengujian visual merupakan pengujian dengan melihat hasil gambar setelah proses penyisipan pesan yang digunakan untuk mengetahui kriteria imperceptibility (pesan tidak dapat dipresepsi oleh indera) dan fidelity (perubahan gambar) dari gambar stego. Pengujian ini menggunakan alat indera penglihatan manusia.

#### b. Pengujian PSNR

Peak Signal to Noise Ratio (PSNR) merupakan perbandingan antara nilai maksimum sinyal yang diukur dengan besarnya derau yang berpengaruh pada sinyal tersebut. Pegujian nilai PSNR dapat diterapkan sebagai pengukuran kinerja dari distorsi citra stego. PSNR sering dinyatakan pada skala logaritma desibel (dB). Nilai [PSNR di bawah 30dB menunjukkan kualitas cukup rendah, dimana distorsi yang](http://repository.unej.ac.id/)  disebabkan oleh embedding. Citra stego berkualitas tinggi memiliki nilai di atas 40 dB (Cheddad, 2010).

#### c. Pengujian Robustness

Pengujian robustness merupakan pengujian ketahanan dari gambar stego dan kriteria recovery (pesan yang disisipkan dapat diungkap kembali). Pada pengujian ini dilakukan image processing. Setiap image processing akan dilihat ketahanan pesan yang disisipkan berubah atau tidak (masih utuh dan dapat diekstrak).

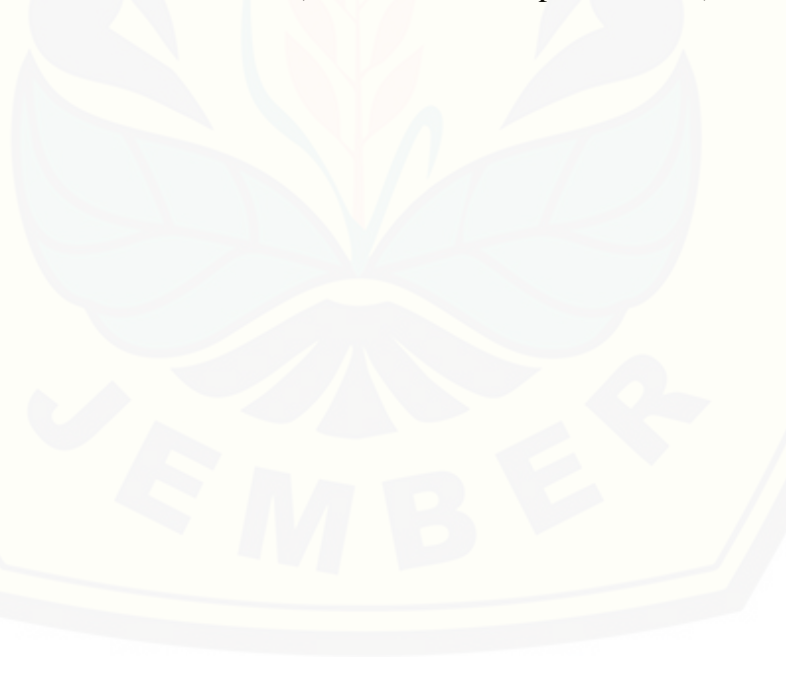

#### **BAB VI. PENUTUP**

Pada bagian ini berisi mengenai kesimpulan dan saran dari peneliti tentang [penelitian yang telah dilakukan. Kesimpulan dan saran tersebut diharapkan dapat](http://repository.unej.ac.id/)  digunakan sebagai acuan pada penelitian selanjutnya.

#### **6.1 Kesimpulan**

Kesimpulan dari penelitian yang telah dilakukan adalah:

- a. Pengimplementasian steganografi metode LSB pada pemberkasan arsip untuk menjamin keamanan dan menghilangkan kecurigaan pesan rahasia yang disimpan. Terdapat dua proses dalam pengimplementasian steganografi metode LSB pada pemberkasan arsip, yaitu penyisipan pesan dan pengektrakan pesan. Proses penyisipan pesan diawali dengan user sekretaris memasukkan gambar pada sistem, langkah ini dilakukan untuk menyiapkan gambar cover. Langkah selanjutnya yaitu user admin memasukan key untuk proses enkripsi, dimana chypertext hasil enkripsi akan disisipkan pada gambar cover dengan proses steganografi metode LSB. Gambar hasil dari proses steganografi kemudian disimpan pada database. Proses pengektrakan pesan diawali dari gambar stego yang tersimpan pada database diektrak menjadi chypertext. Langkah selanjutnya user admin memasukan key untuk dekripsi, dimana plaintext hasil dekripsi akan ditampilkan.
- b. Gambar hasil dari proses steganografi metode LSB tidak memiliki ketahanan tehadap image processing. Gambar stego yang melalui tindakan (resize, rotation, brightness, contrast) tidak dapat mengembalikan pesan rahasia yang telah disisipkan didalamnya. Gambar stego yang telah melalui image processing dengan tindakan resize, rotation, dan brightness tergolong gambar yang tidak

dapat digunakan karena nilai PSNR dihasilkan dibawah 20 db, sedangkan gambar stego yang telah melalui image processing dengan tindakan contrast tergolong tidak baik karena nilai PSNR diatas 20 db.

#### **6.2 Saran**

Adapun saran yang ditujukan untuk pengembangan dari sistem, yaitu:

- a. Gambar yang digunakan sebagai media penyimpanan dalam penelitian ini menggunakan gambar terkompresi PNG, untuk pengembangannya dapat digunakan kompresi lain seperti JPG bitmap (.bmp), walaupun kompresi PNG memiliki nilai PSNR baik, akan tetapi tidak memiliki ketahanan terhadap image processing. Diharapkan dengan menggunakan kompresi lain dapat menambah [reverensi tentang kualitas gambar melalui nilai PSNR dan ketahanan gambar](http://repository.unej.ac.id/)  hasil steganografi terhadap image processing.
- b. Pengembangan lebih lanjut dari metode, karena metode LSB tidak dapat mempertahankan pesan pada gambar hasil steganografi setelah dilakukan image processing. Diharapkan dengan adanya pengembangan, gambar hasil steganografi saat diektrak dapat mempertahankan pesan yang disisipkan didalamnya setelah dilakukan image processing.

#### **DAFTAR PUSTAKA**

- Agil, B.A., 2017. Algoritma Twofish yang diterapkan pada Sistem Informasi Pengarsipan (Studi Kasus : Pt. Angkasa Pura I). Jember: Universitas Jember.
- Alatas Putri, M.S., 2009. Implementation Technique With Steganography LSB Method in Digital Images. Jakarta: Universitas Gunadarma.
- Ardhyana, d., 2008. Aplikasi Steganografi Pada Mp3 Menggunakan Teknik LSB.
- Ariyus, D., 2006. Kriptografi: Keamanan Data dan Komunikasi. Yogyakarta: Graha Ilmu.
- Asep Saifullah, d., 2012. Aplikasi Steganografi Untuk Menyembunyikan Teks Dalam Media Image Dengan Menggunakan Metode LSB.
- Cheddad A, C.J.d., 2010. Digital Image Steganography: Survey and Analysis of Current Methods.
- Dodick, S.Z., 2012. Rancang Bangun Aplikasi Steganografi dengan Metode Least Significant Bit di Audio pada Sistem Operasi Android.
- [Badan Perpustakaan dan Arsip Daerah Provinsi DKI Jakarta., 2010.](http://repository.unej.ac.id/) Pedoman Pengelolaan Kearsipan Arsip In Aktif. Jakarta: Badan Perpustakaan Dan Arsip Daerah Provinsi Dki Jakarta.
- Krisnawati, 2008. Metode Least Significant Bit (LSB) dan End Of File (EOF) Untuk Menyisipkan Teks Ke Dalam Citra Grayscale.
- Kusmanto, R.T.A.N., 2011. Pengolahan Citra Digital Untuk Mendeteksi Obyek Menggunakan Pengolahan Warna Model Normalisasi RGB.

Munir, 2006. Kriptografi. Bandung: Informatika.

- Nurhayati, O.D., 2008. Metode Segmentasi Untuk Analisis Citra Digital Head Ct-Scan.
- Pressman, R.S., 2012. Rekayasa Perangkat Lunak. Yogyakarta: Andi.
- Rahmadeni, S., 2012. Pengelolaan Arsip Dinamis Aktif di Kantor Cabang perum pegadaian Marapalam Padang.
- Randi, A., 2012. Studi Perbandingan Algoritma Blowfish dan Twofish.
- Saefullah, A.d., 2012. Aplikasi Steganografi untuk Menyembunyikan Teks dalam Media Image dengan Metode LSB.
- Seftiani, A.R., 2012. [Analisis Kualitas Visual Pada Hasil Citra Kompresi Dengan](http://repository.unej.ac.id/)  Menggunakan Metoderun Length Encoding (Rle).

### **LAMPIRAN A. WAWANCARA**

### **A.1 Wawancara**

Tabel A.1 Wawancara

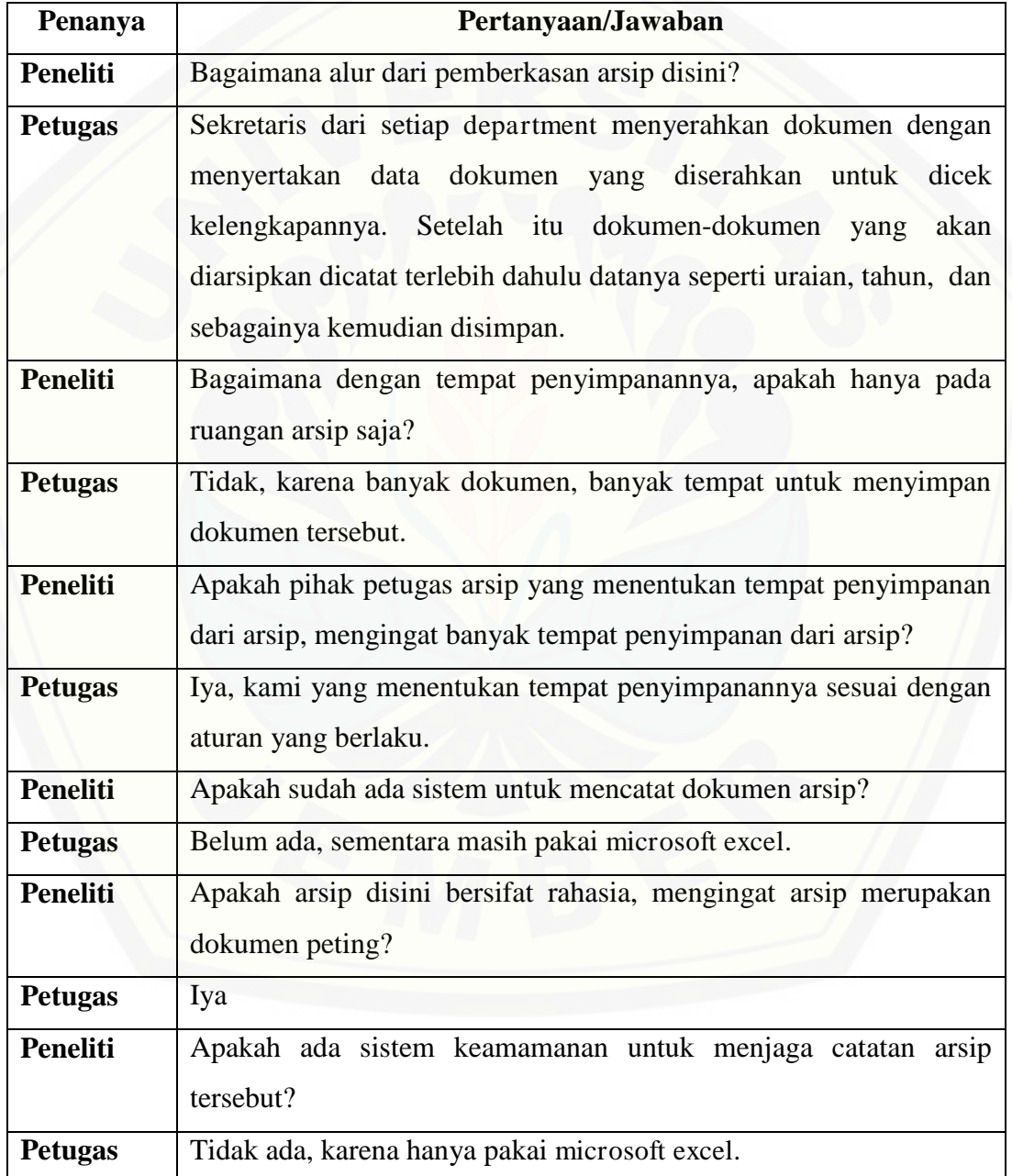

### **LAMPIRAN B. SKENARIO**

### **B.1 Skenario Login Admin**

Tabel B.1 Skenario Login Admin

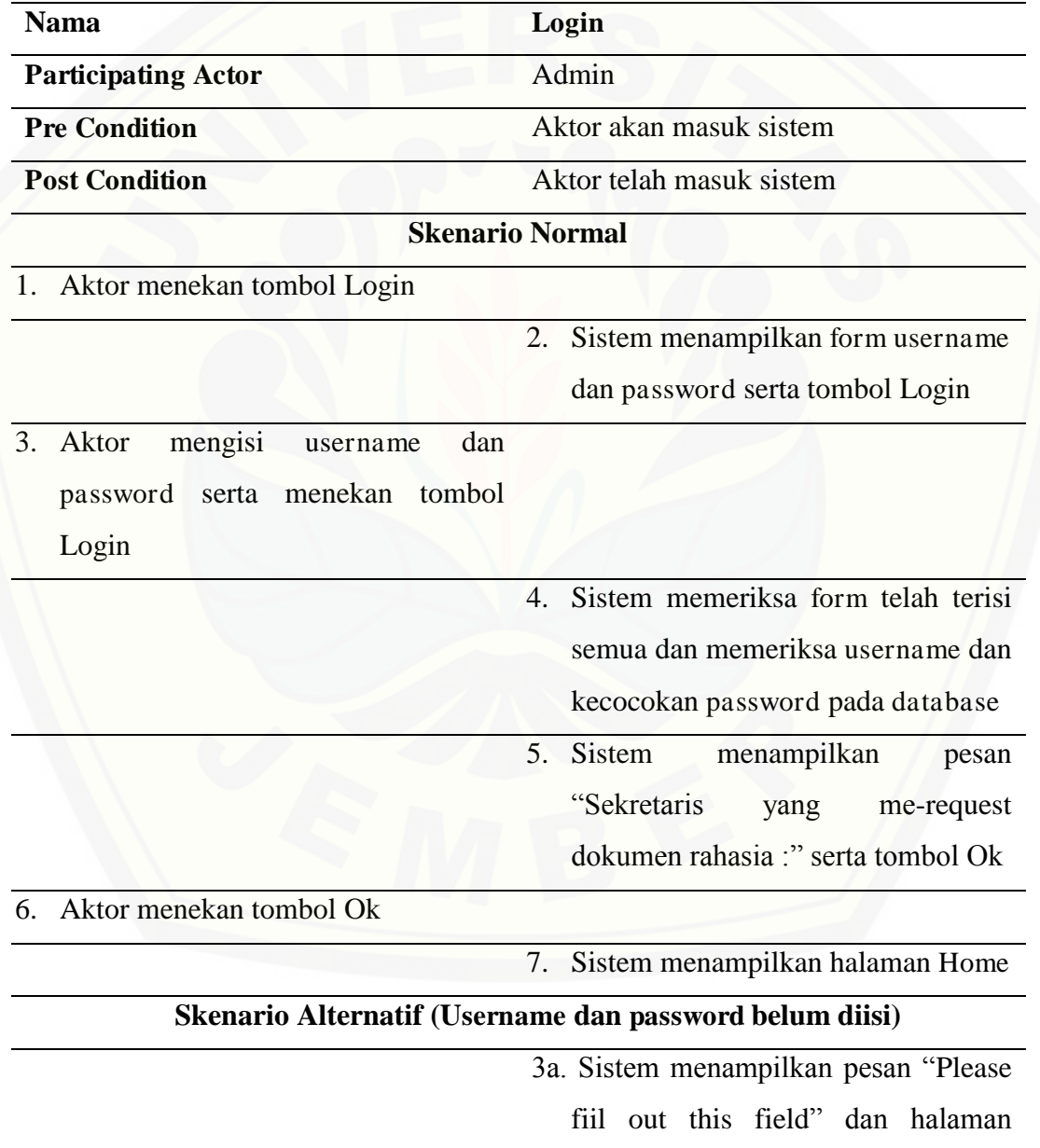

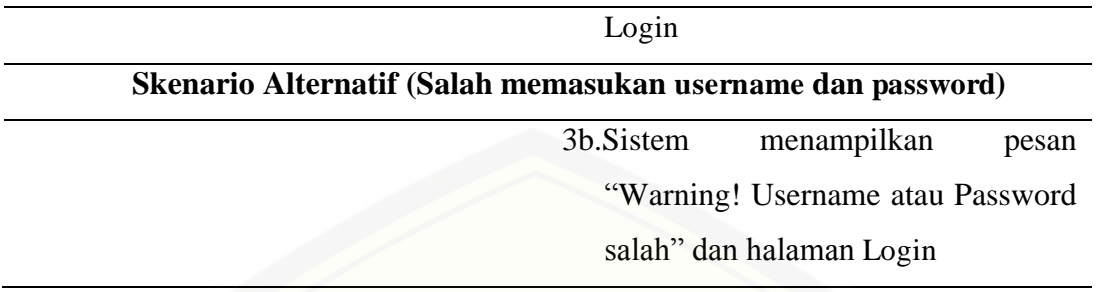

## **B.2 Skenario Login Sekretaris**

Tabel B.2 Skenario Login Sekretaris

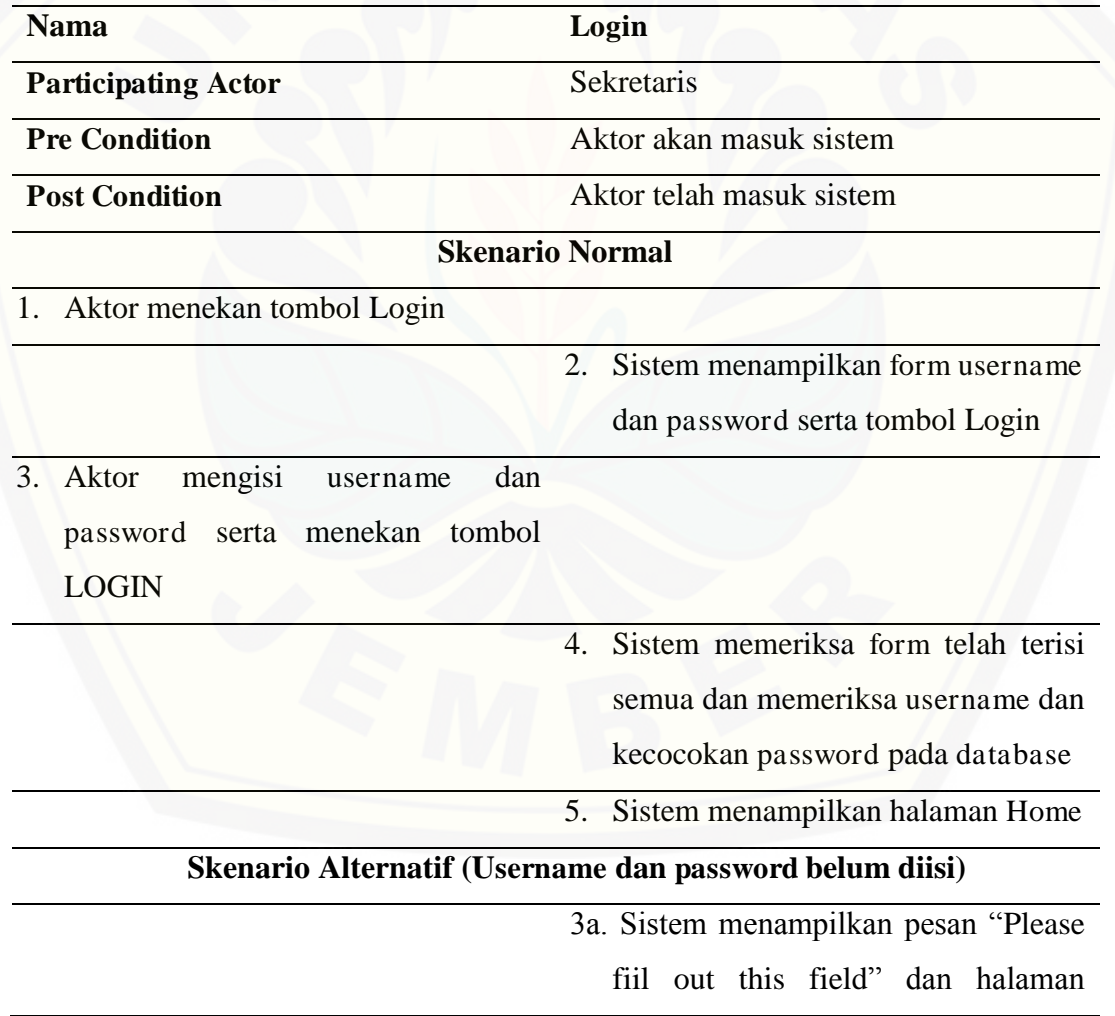

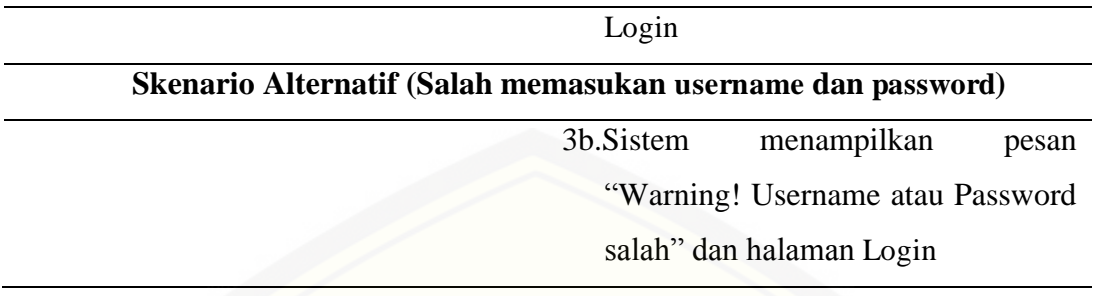

**B.3 Skenario Documents** 

Tabel B.3 Skenario Documents

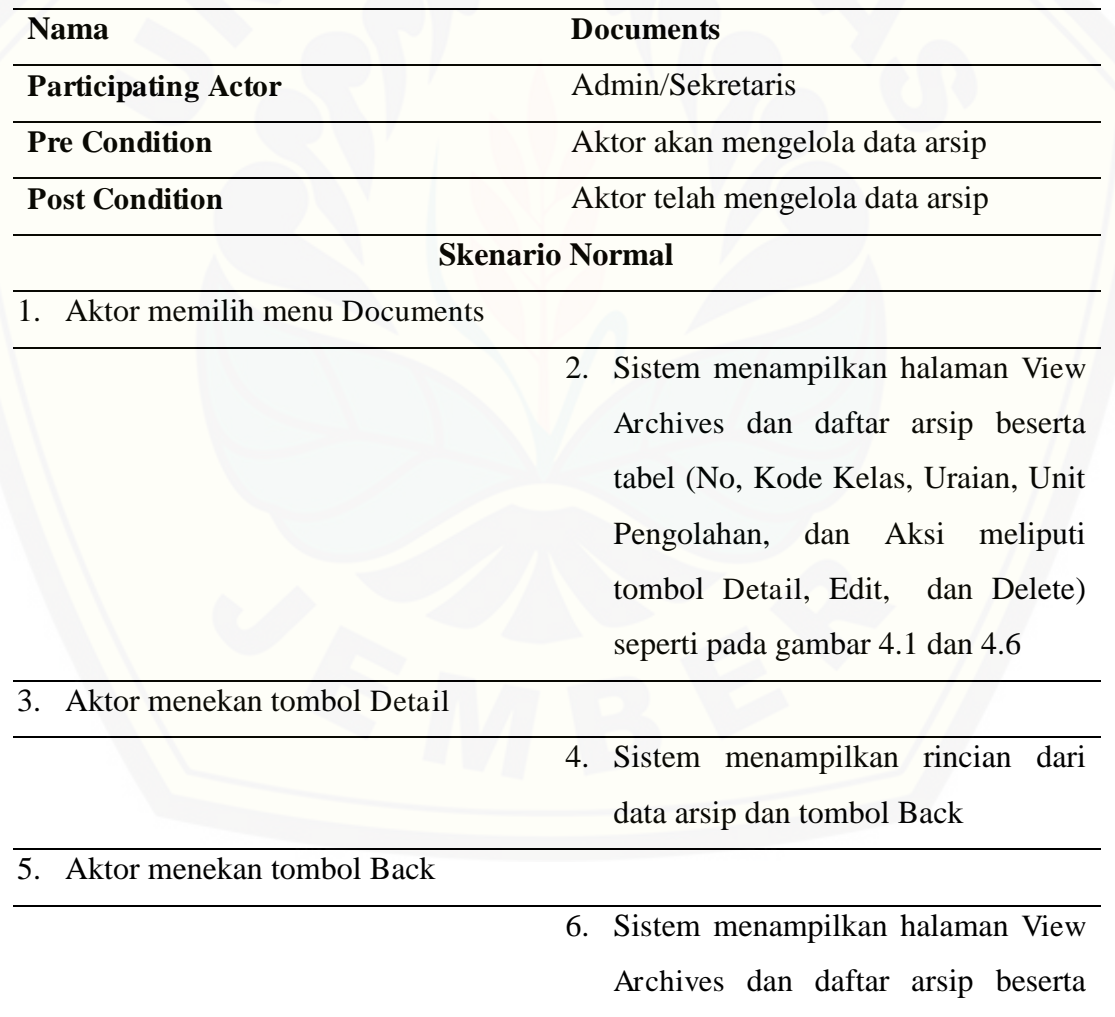

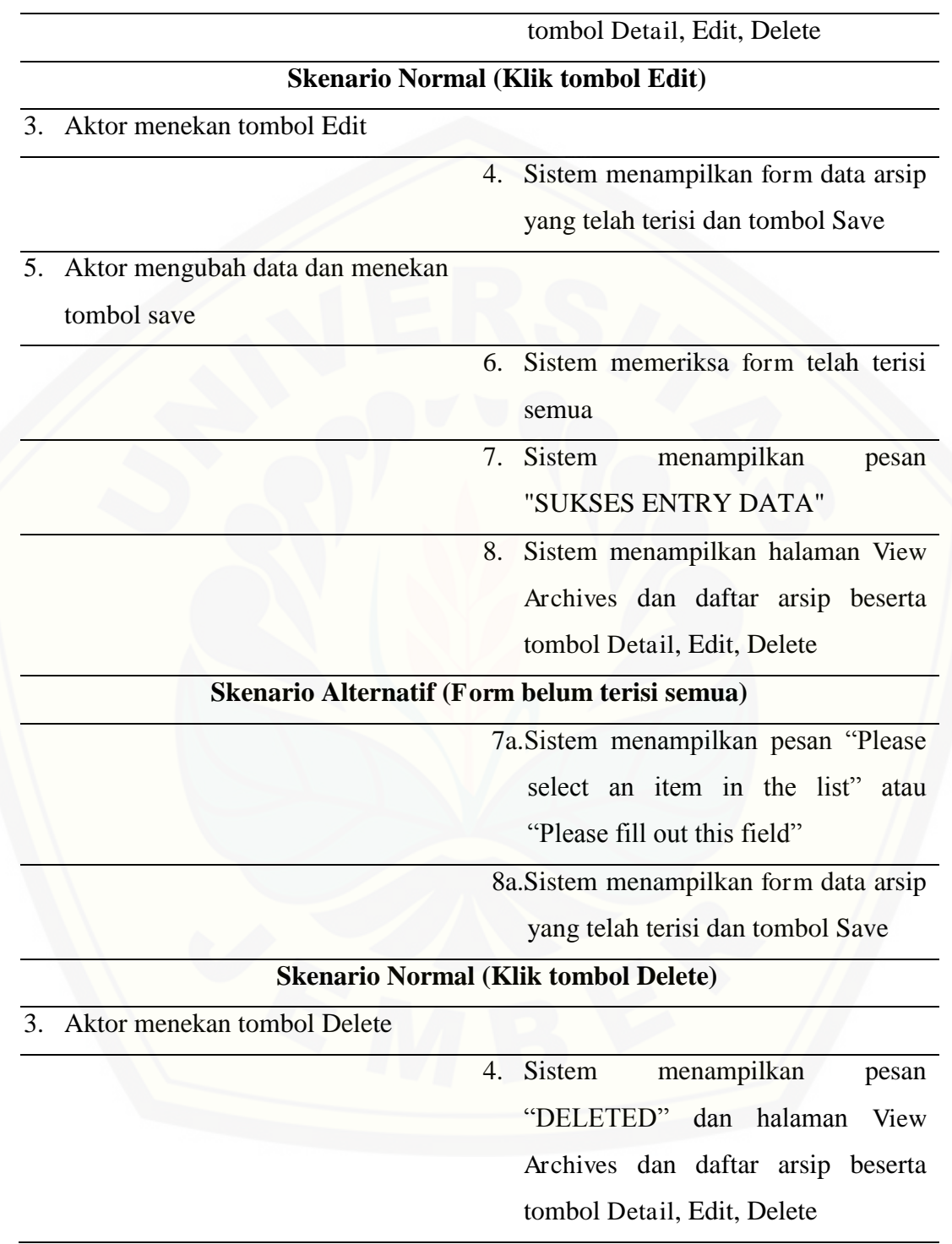

### **B.4 Skenario Check List**

Tabel B.4 Skenario Check List

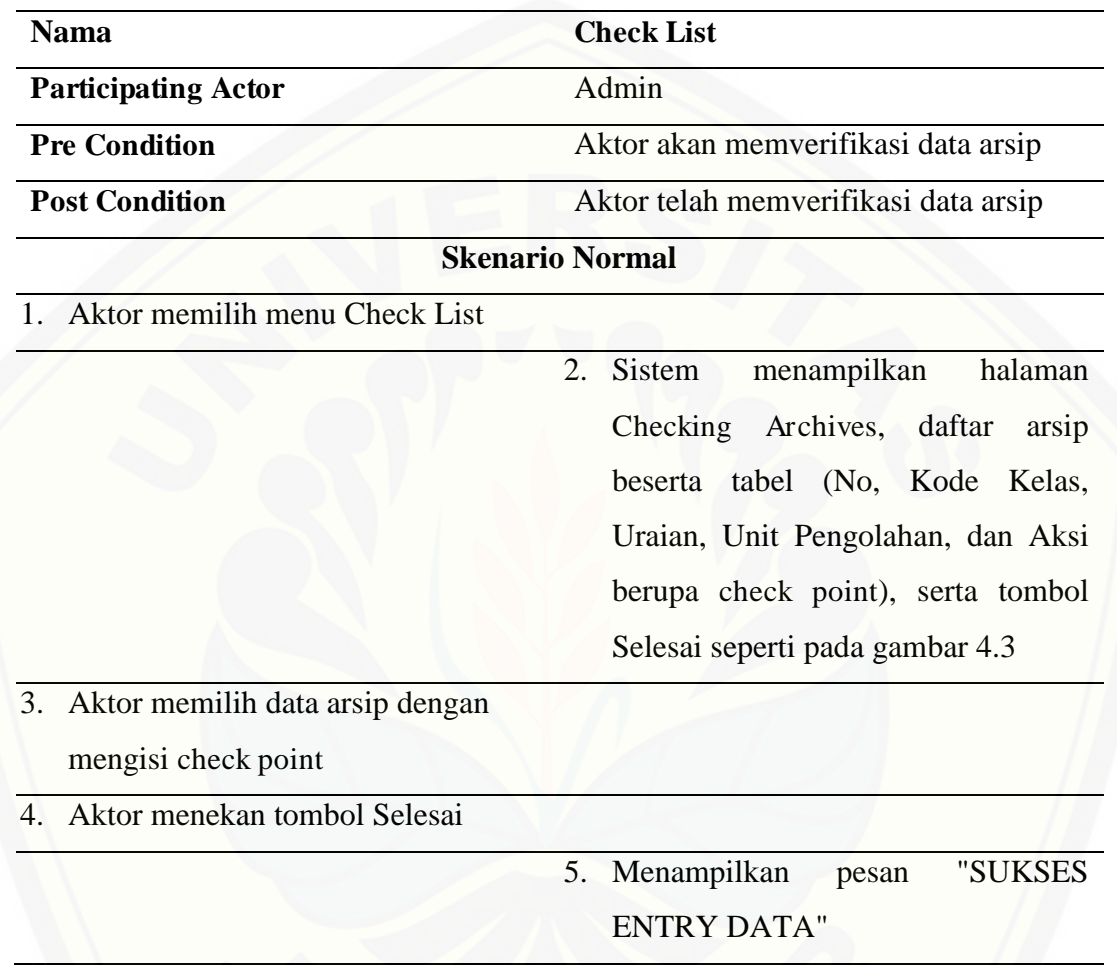

### **B.5 Skenario Logout**

Tabel B.5 Skenario Logout

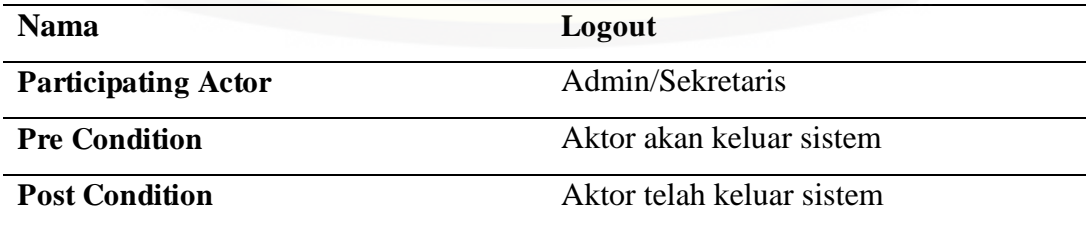

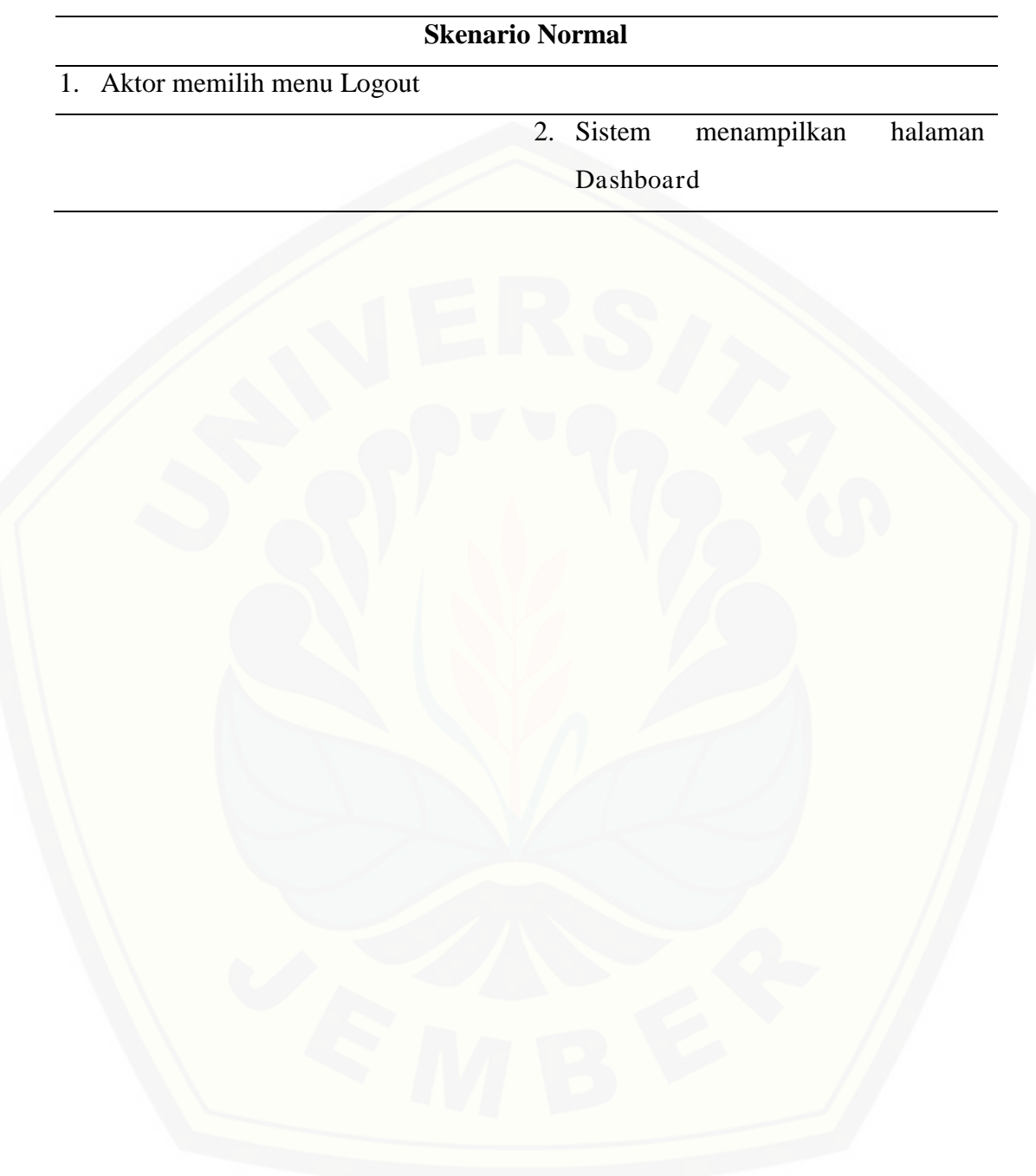

**LAMPIRAN C. ACTIVITY DIAGRAM** 

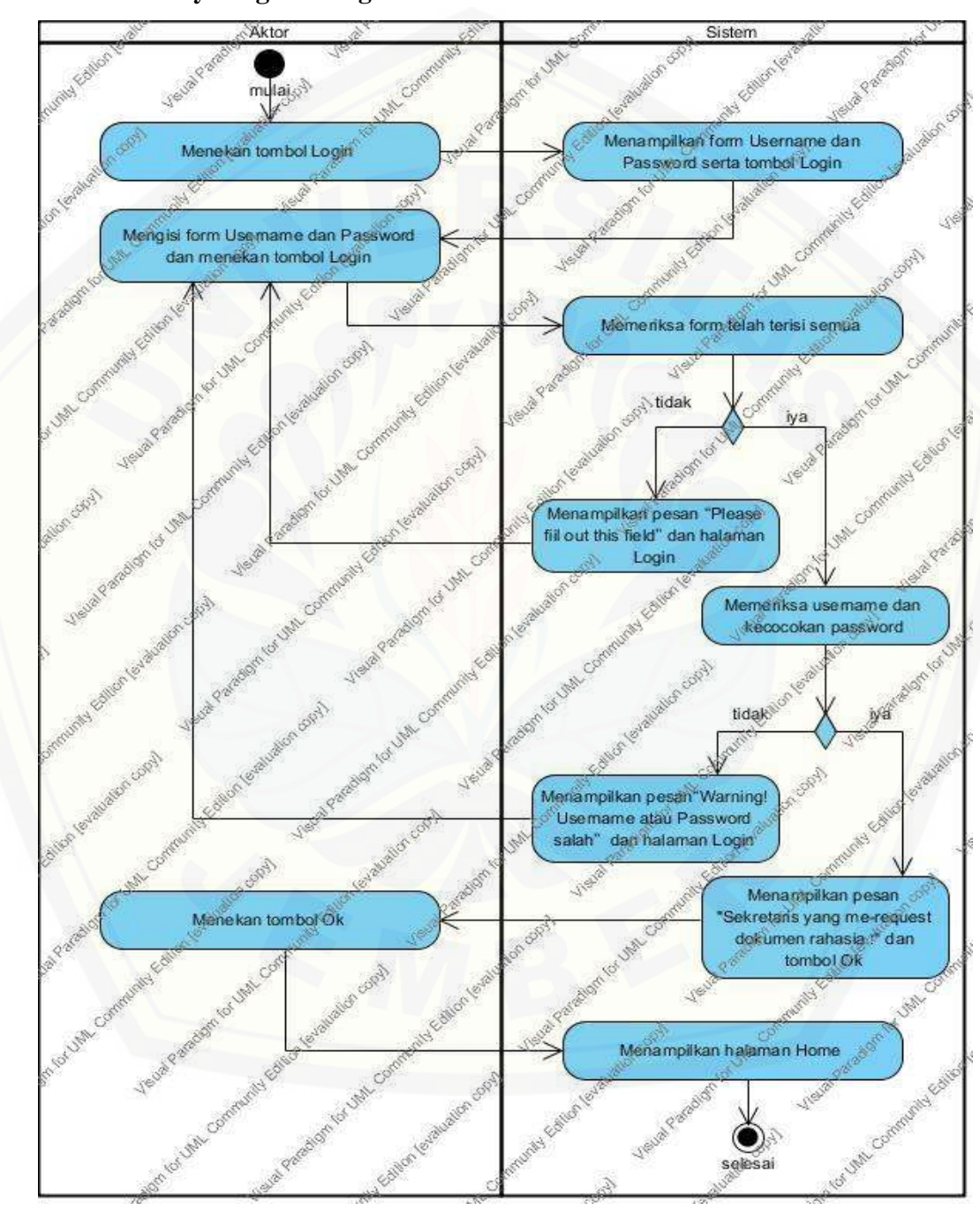

### **C.1 Activity Diagram Login Admin**

Gambar C.1 Activity Diagram Login Admin

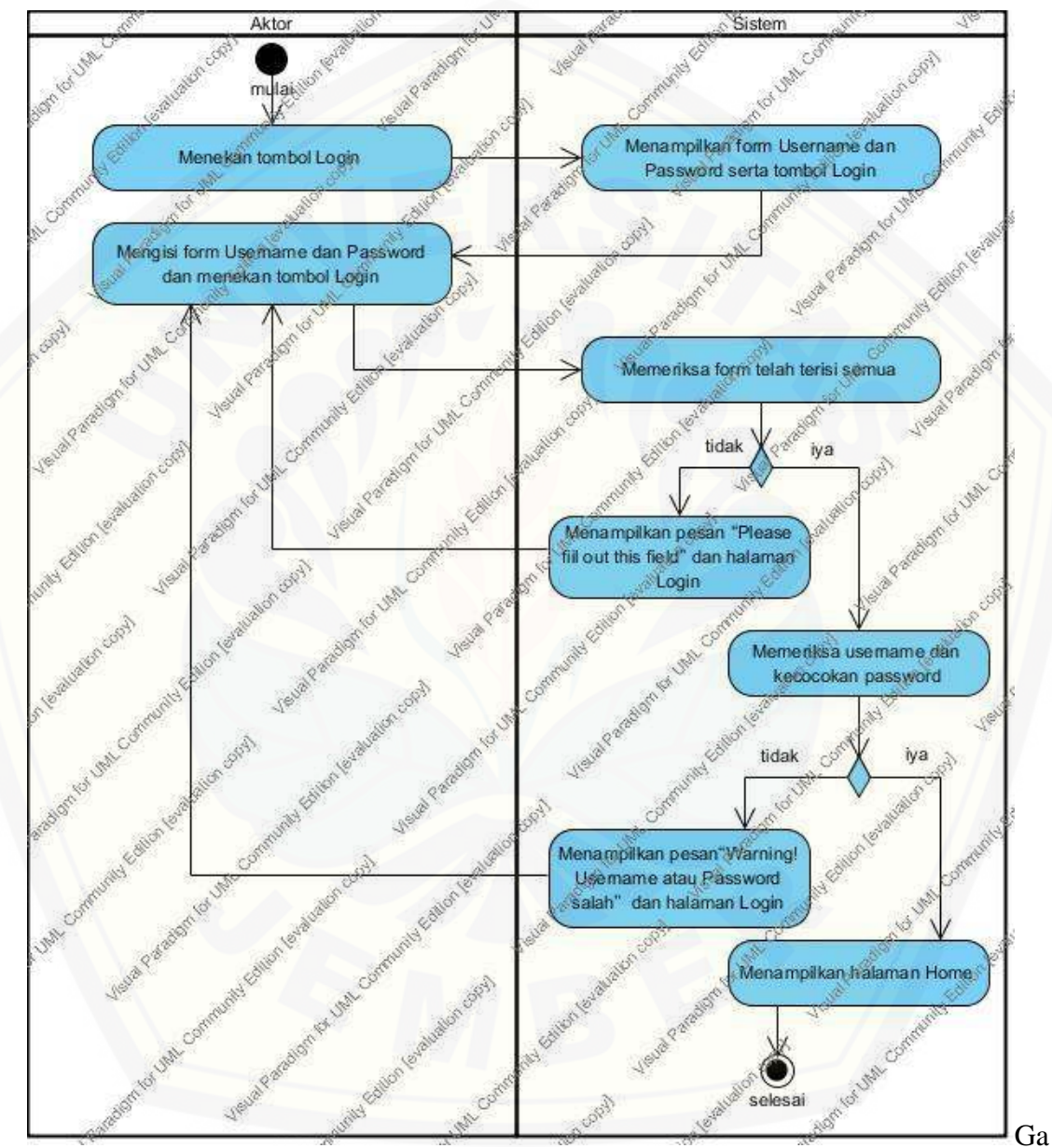

### **C.2 Activity Diagram Login Sekretaris**

mbar C.2 Activity Diagram Login Sekretaris

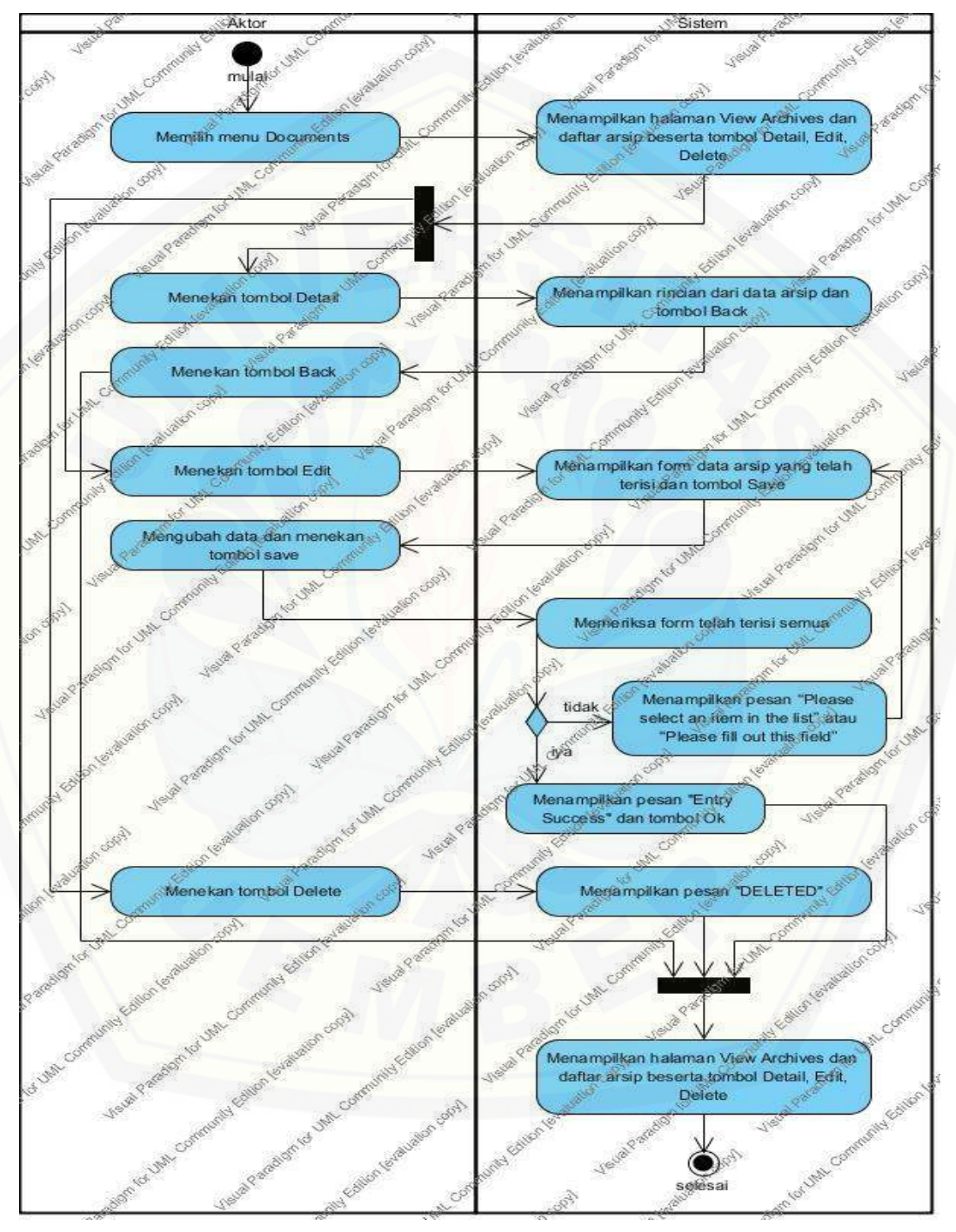

### **C.3 Activity Diagram Documents**

Gambar C.3 Activity Diagram Documents

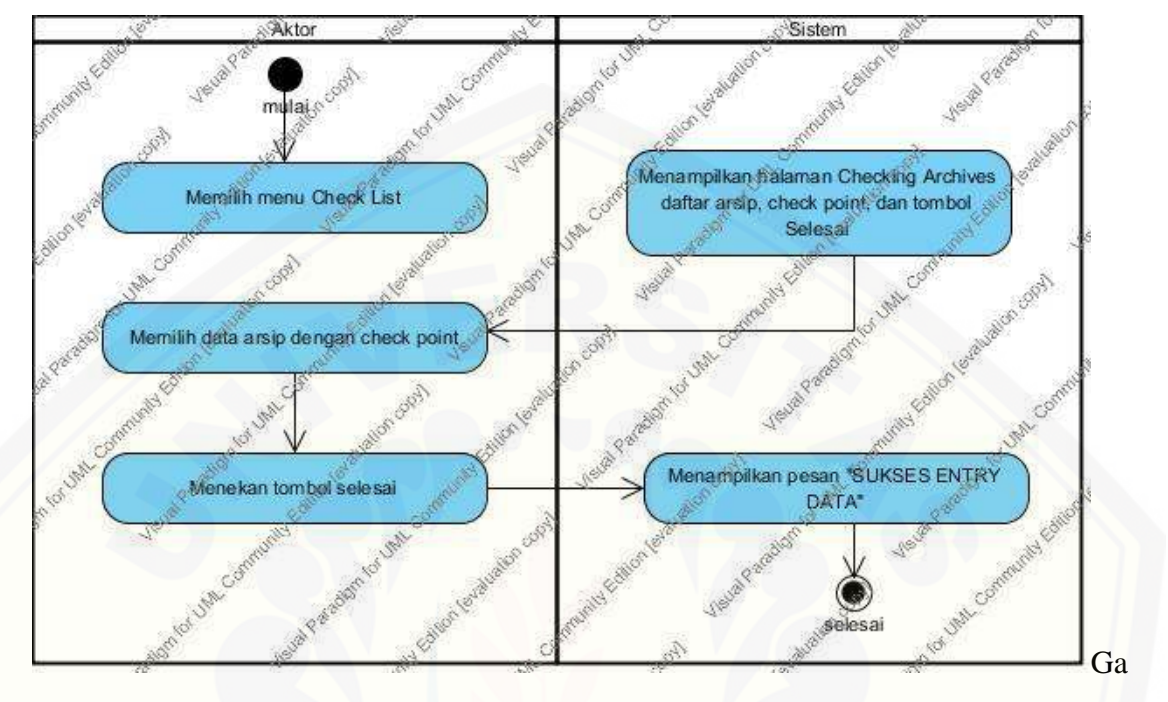

**C.4 Activity Diagram Check List** 

mbar C.4 Activity Diagram Check List

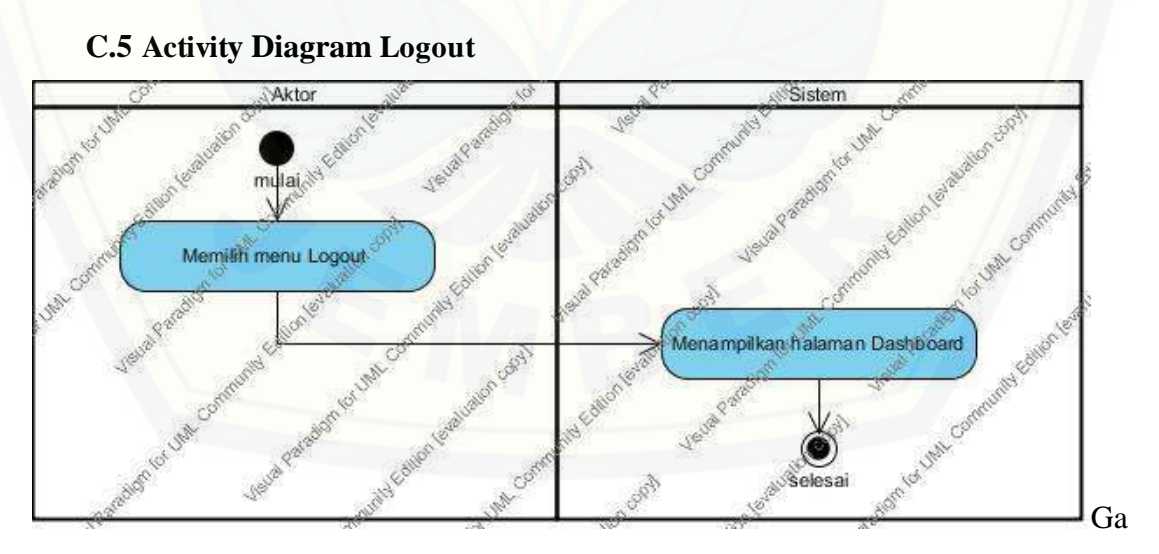

mbar C.5 Activity Diagram Logout

### **LAMPIRAN D. SEQUENCE DIAGRAM**

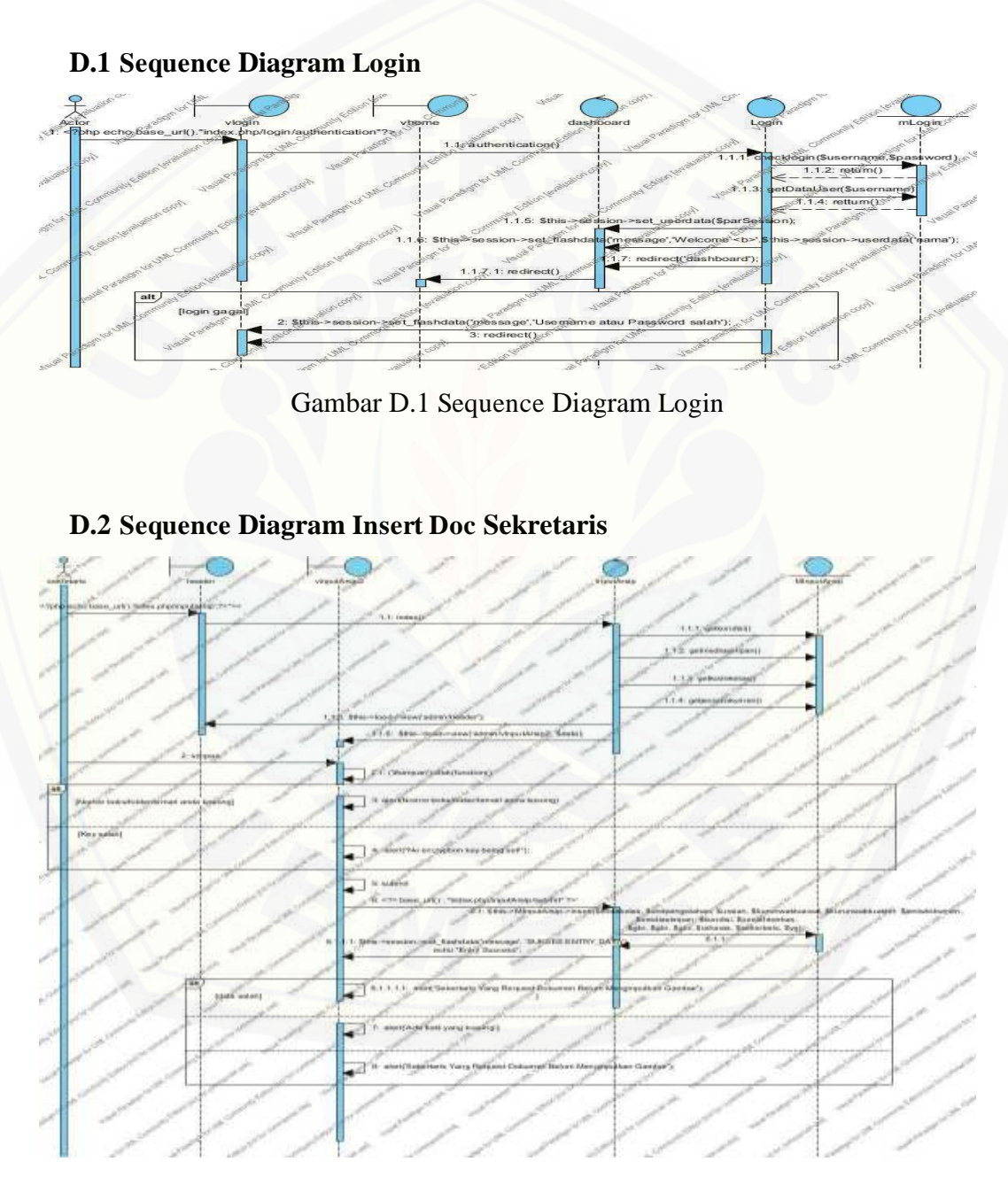

Gambar D.2 Sequence Diagram Insert Doc Sekretaris

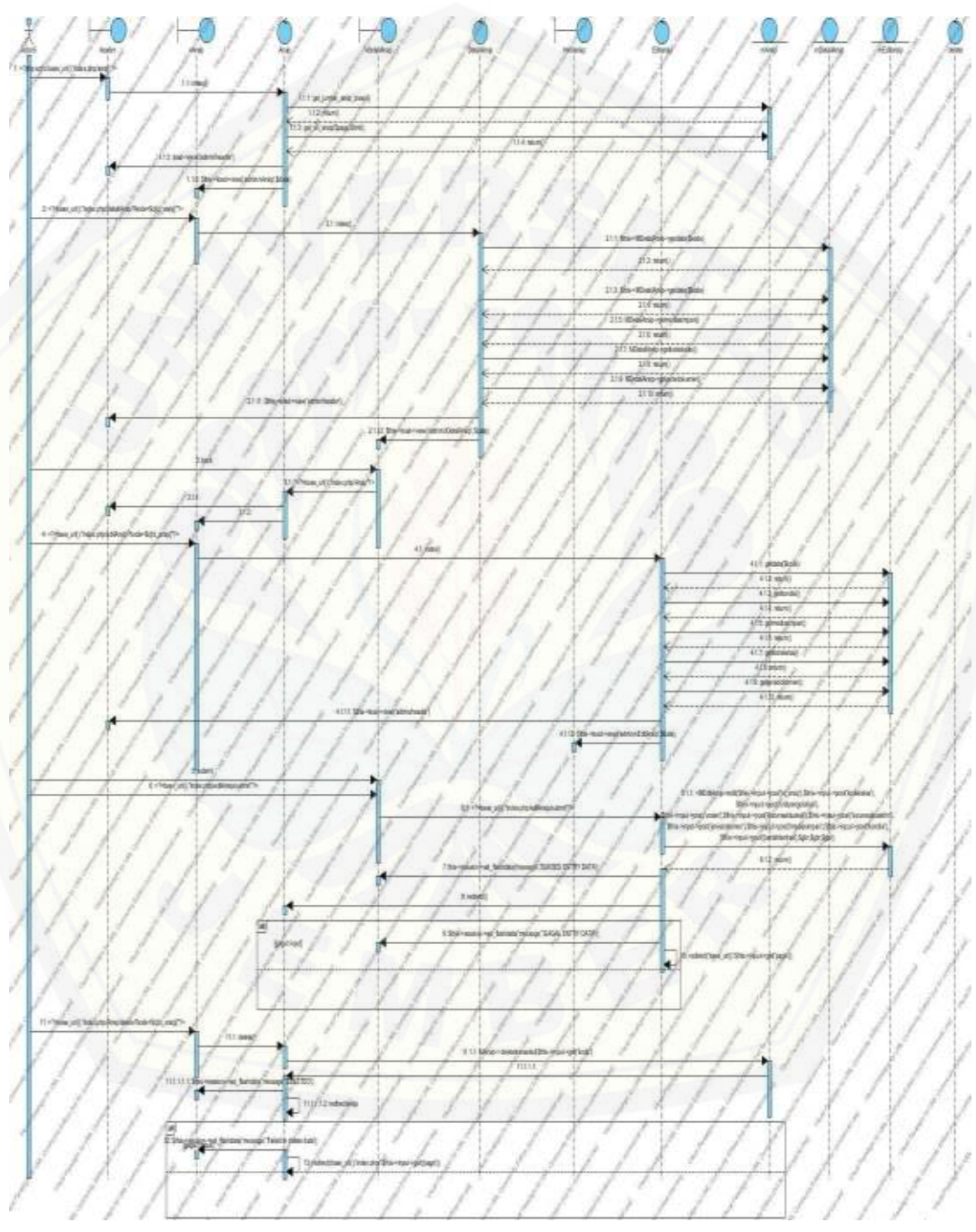

## **D.3 Sequence Diagram Documents**

Gambar D.3 Sequence Diagram Documents

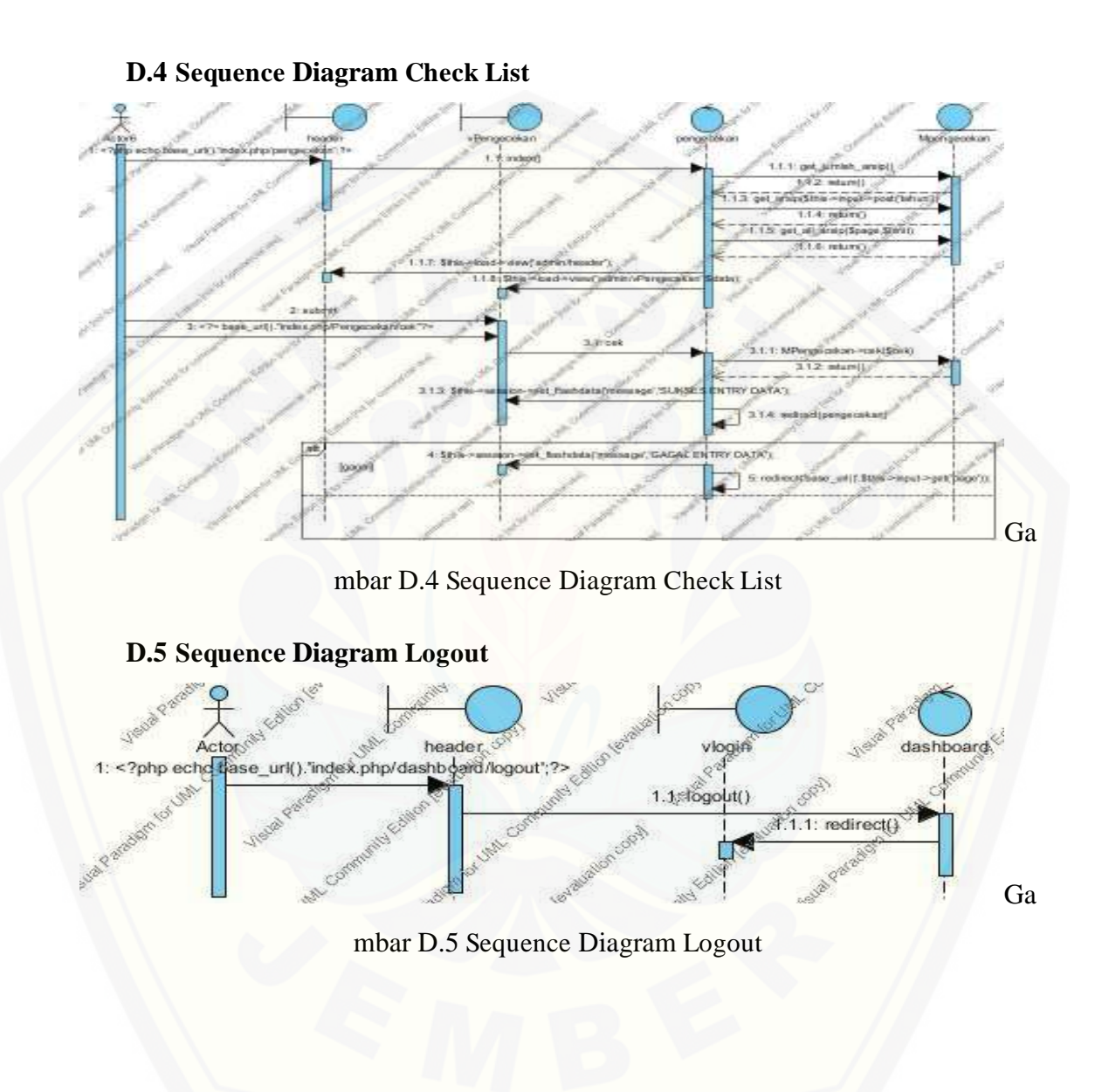

### **LAMPIRAN E. LAMPIRAN KODE PROGRAM**

### **E.1 Kode Program Function submit()**

Tabel E.1 Kode Program Function submit()

| No       | Kode                                                                                            |
|----------|-------------------------------------------------------------------------------------------------|
| 47       | public function submit(){                                                                       |
| 48       | if (\$this->input->post("nomorlemari") == "" $\parallel$ \$this->input->post("nomorboks") == "" |
|          | $\parallel$ \$this->input->post("nomorfolder") == "") {                                         |
| 49       | echo "NK";                                                                                      |
| 50       | return;                                                                                         |
| 51       | (\$this->input->post("kodekelas")<br>\$this->input-<br>else<br>if                               |
|          | >post("unitpengolahan") == ""    \$this->input->post("uraian") == ""    \$this->input-          |
|          | >post("kurunwaktuawal") == ""    \$this->input->post("kurunwaktuakhir") == ""    \$this-        |
|          | >input->post("jenisdokumen") == ""    \$this->input->post("mediasimpan") == ""    \$this-       |
|          | $\text{1}$ >input->post("kondisi") == ""    \$this->input->post("jumlahberkas") == "") {        |
| 52       | echo "sk";                                                                                      |
| 53       | return;                                                                                         |
| 54       | $\}$ else {                                                                                     |
| 55       | \$kodekelas = \$this->input->post("kodekelas");                                                 |
| 56       | $\text{Sunitpengolahan} = \text{Sthis-}\text{input-}\text{post("unitpengolahan");}$             |
| 57       | $\text{Suraian} = \text{Sthis-}\text{input-}\text{post("uraian");}$                             |
| 58       | \$kurunwaktuawal = \$this->input->post("kurunwaktuawal");                                       |
| 59       | \$kurunwaktuakhir = \$this->input->post("kurunwaktuakhir");                                     |
| 60       | \$jenisdokumen = \$this->input->post("jenisdokumen");                                           |
| 61       | $$mediasimpan = $this->input->post("mediasimpan");$                                             |
| 62       | $\text{Skondisi} = \text{Sthis-}>\text{input-}>\text{post("kondisi");}$                         |
| 63       | \$jumlahberkas = \$this->input->post("jumlahberkas");                                           |
| 64       | \$nomorlemari = \$this->input->post("nomorlemari");                                             |
| 65       | $\text{smomorboks} = \text{Sthis-}\text{approx}\text{-}\text{post}(\text{"nomorboks");}$        |
| 66       | \$nomorfolder = \$this->input->post("nomorfolder");                                             |
| 67       | \$sekertaris = \$this->input->post("sekertaris");                                               |
| 68       |                                                                                                 |
| 69       | $\gamma$ yg = 1;                                                                                |
| 70       | $\text{Srahasia} = \text{Sthis-}\text{approx}\text{-}\text{post}(\text{"\text{rahasia"}});$     |
| 71       | \$this->db->where('id_arsip', 0);                                                               |
| 72       | \$this->db->where('id_sekertaris', \$sekertaris);                                               |
| 73       | $\text{\$n = $this \gtob > get('sekertaris')$-num\_rows();}$                                    |
| 74<br>75 | if $(\$n < 1 \&\&\$rahasia == 1)$<br>echo "false";                                              |
| 76       | return;                                                                                         |
| 77       | } else if(\$n>0 & & \$rahasia == 1) {                                                           |
| 78       | \$this->db->where('id_sekertaris', \$sekertaris);                                               |
| 79       | $a = $this$ ->db->get('sekertaris')->row_array();                                               |
| 80       |                                                                                                 |

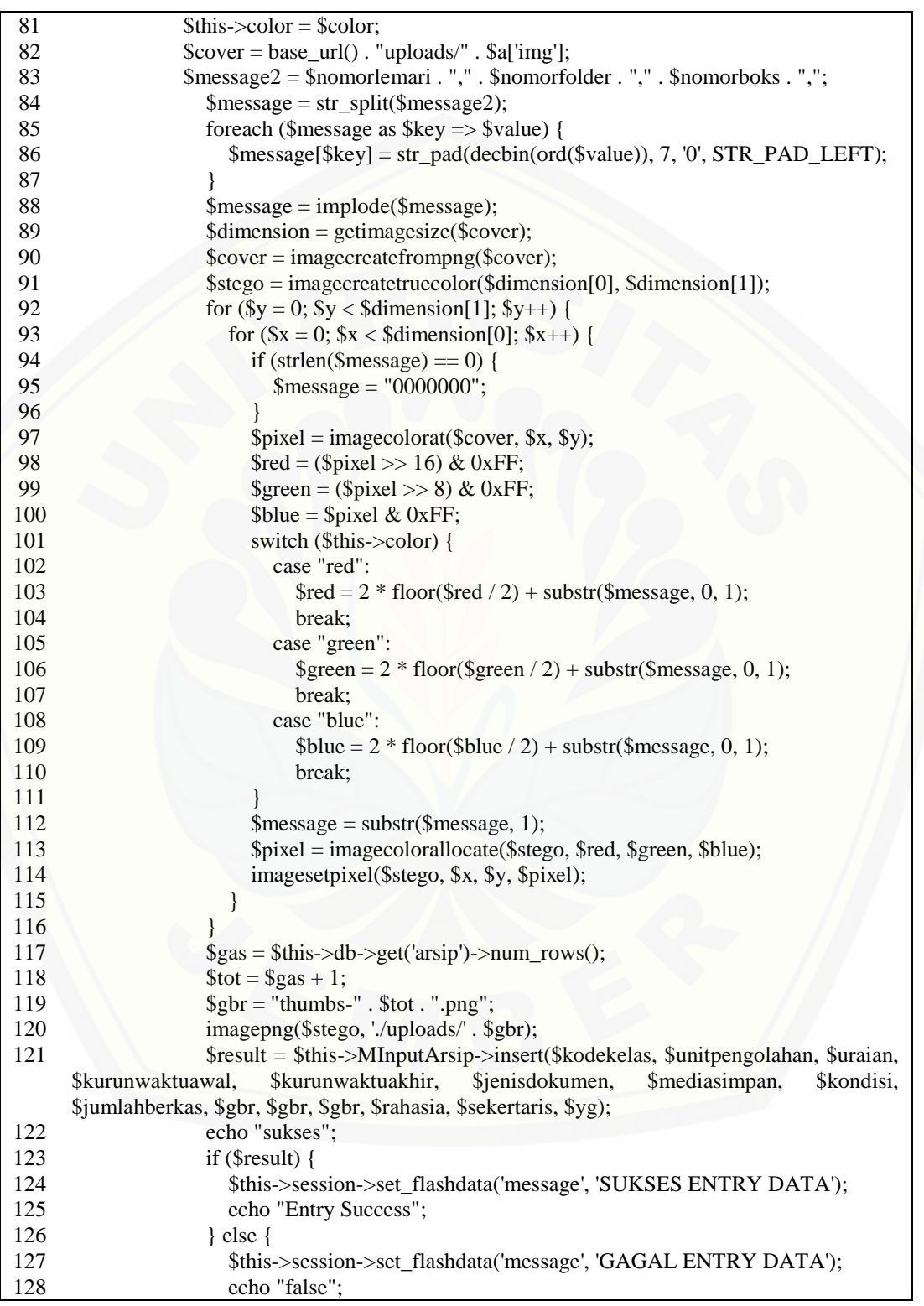

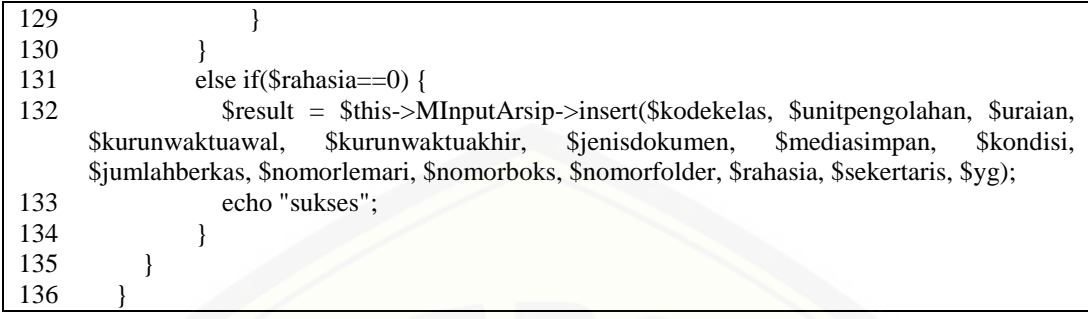

## E.2 Kode Program Function dec()

Tabel E.2 Kode Program Function dec()

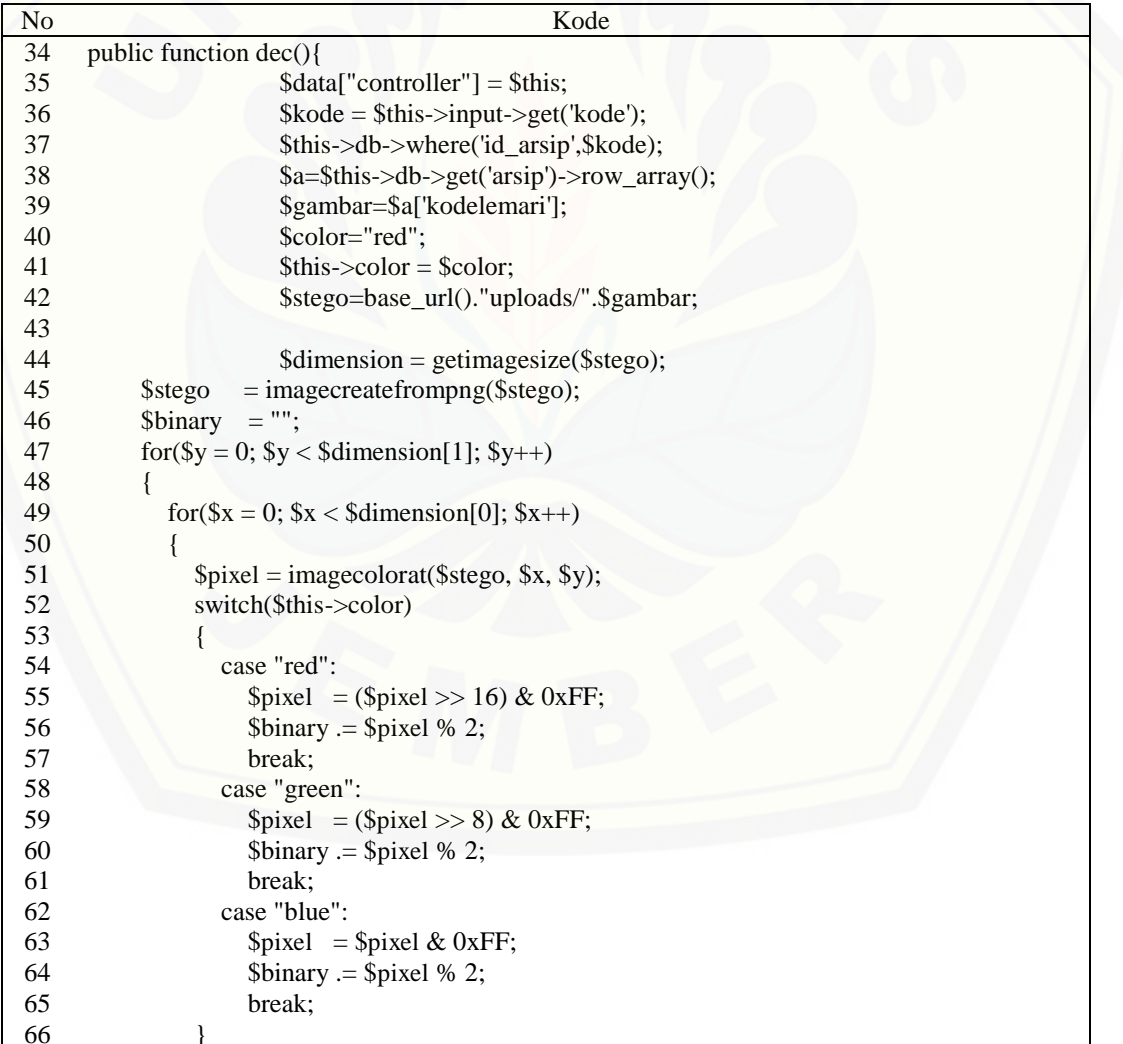

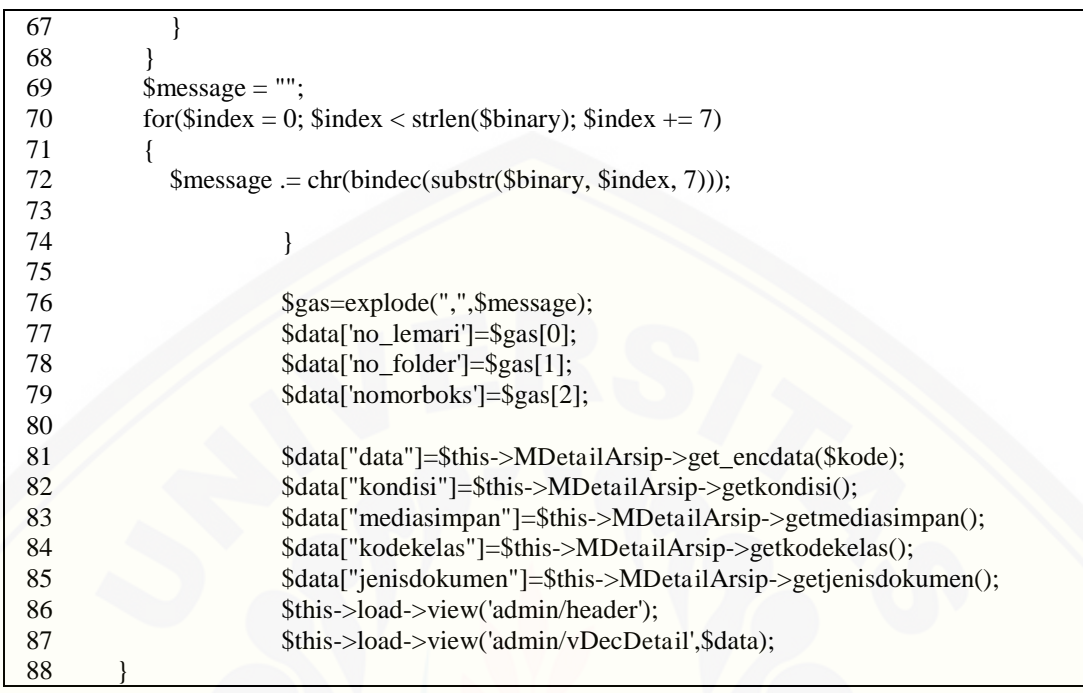

## E.3 Kode Controller Login

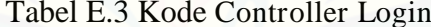

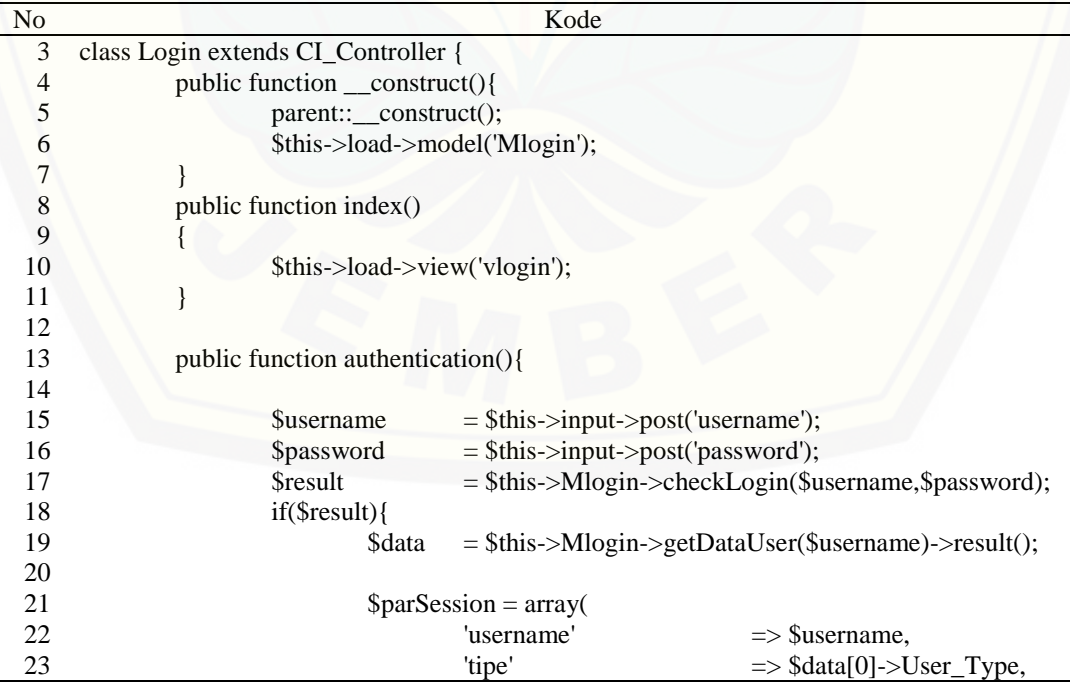

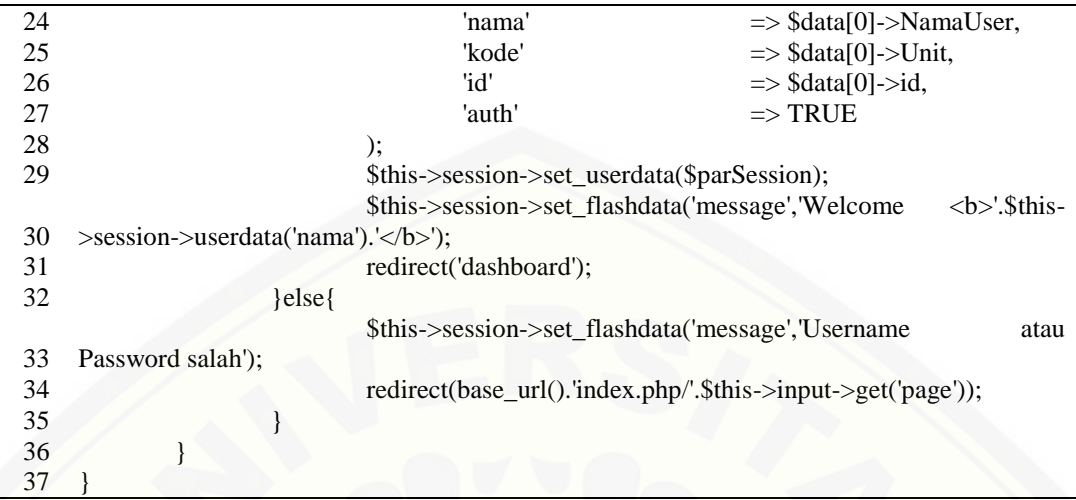

## E.4 Kode Controller inputArsip

### Tabel E.4 Kode Controller inputArsip

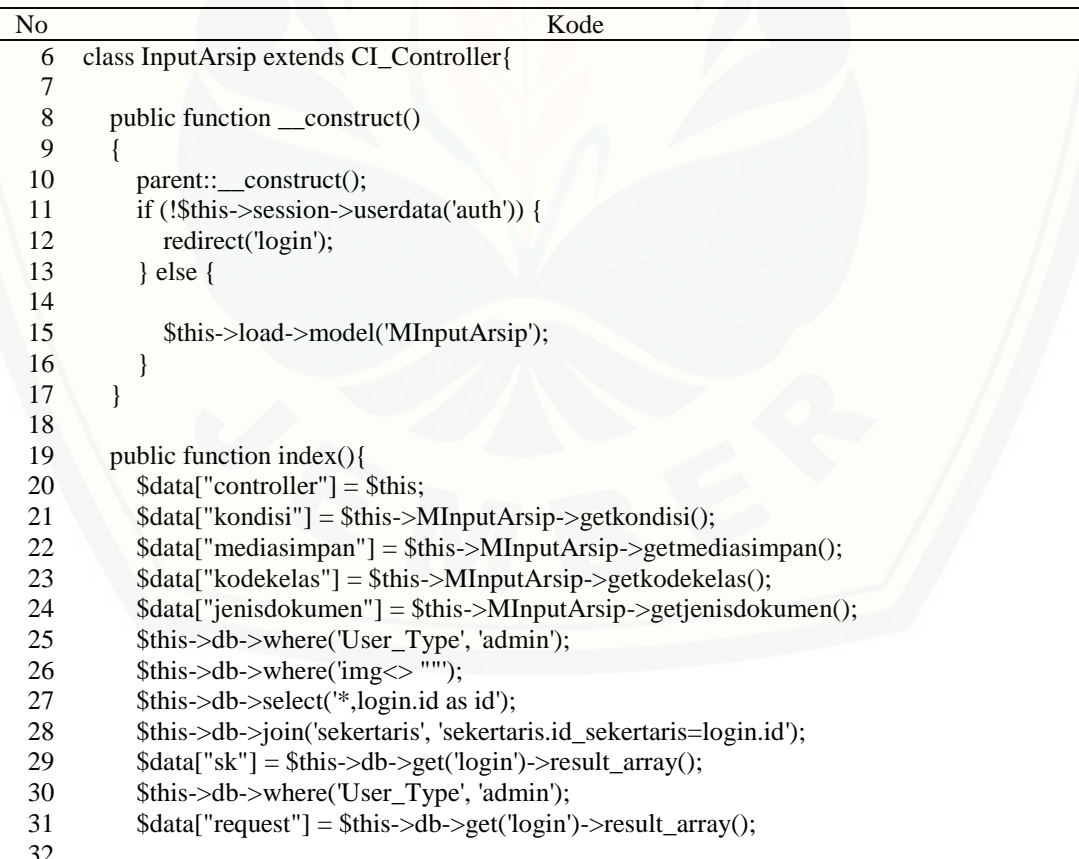

```
33 $this->load->view('admin/header'); 
34
35 if ($this->session->userdata('tipe') == "superadmin") { 
36 $this->load->view('admin/vInputArsip', $data); 
37 } else { 
38 $this->load->view('admin/vInputArsip2', $data); 
39 } 
40 } 
41 
42 public function unit($id){ 
43 $data = $this->MInputArsip->getunit($id);
44 echo $data; 
45 } 
46
47 public function submit(){ 
48
          if ($this->input->post("nomorlemari") == "" \parallel $this->input->post("nomorboks") == "'
    \parallel $this->input->post("nomorfolder") == "") {
49 echo "NK"; 
50 return; 
51
               else if ($this->input->post("kodekelas") == "" || $this->input-<br>itpengolahan") == "" || $this->input->post("uraian") == "" || $this->input-
     >post("unitpengolahan") == "" || $this->input->post("uraian") == "" || $this->input-
     >post("kurunwaktuawal") == "" || $this->input->post("kurunwaktuakhir") == "" || $this-
     >input->post("jenisdokumen") == "" || $this->input->post("mediasimpan") == "" || $this-
    >input->post("kondisi") == "" || $this->input->post("jumlahberkas") == "") { 
52 echo "sk"; 
53 return; 
54 } else { 
55 $kodekelas = $this->input->post("kodekelas");
56 \text{Sunitpengolahan} = \text{Sthis-}\text{input-}\text{post}('uniformgolahan');57 \text{Surajan} = \text{Sthis-}>\text{input-}>\text{post("urajan");}58 \qquad $kurunwaktuawal = $this->input->post("kurunwaktuawal");
59 $kurunwaktuakhir = $this->input->post("kurunwaktuakhir"); 
60 \text{Sienisdokumen} = \text{Sthis-}>\text{input-}>\text{post("jenisdokumen");}61 \text{Smediasimpan} = \text{Sthis-}\text{input-}\text{post}(\text{''median''});62 $kondisi = $this \rightarrow input \rightarrow post("kondisi");63 \text{Simlahberkas} = \text{Sthis-}>\text{input-}>\text{post("jumlahberkas");}64 $nomorlemari = $this->input->post("nomorlemari"); 
65 $nomorboks = $this \rightarrow input \rightarrow post("nomorboks");66 $nomorfolder = $this > input > post("nomorfolder");67 \text{Ssekertaris} = \text{Sthis-}\text{approx} - \text{post}(\text{Sekertaris}');68 
69 \text{Syg} = 1;70 \deltarahasia = \deltathis->input->post("rahasia");
71 $this->db->where('id_arsip', 0);
72 $this->db->where('id_sekertaris', $sekertaris);
73 \text{Sn} = \text{5this} > \text{db} > \text{get('sekertaris')} > \text{num\_rows();}74 if (\$n < 1 \&\&\$rahasia == 1) {
75 echo "false"; 
76 return; 
77 } else if($n>0 && $rahasia==1) {
```
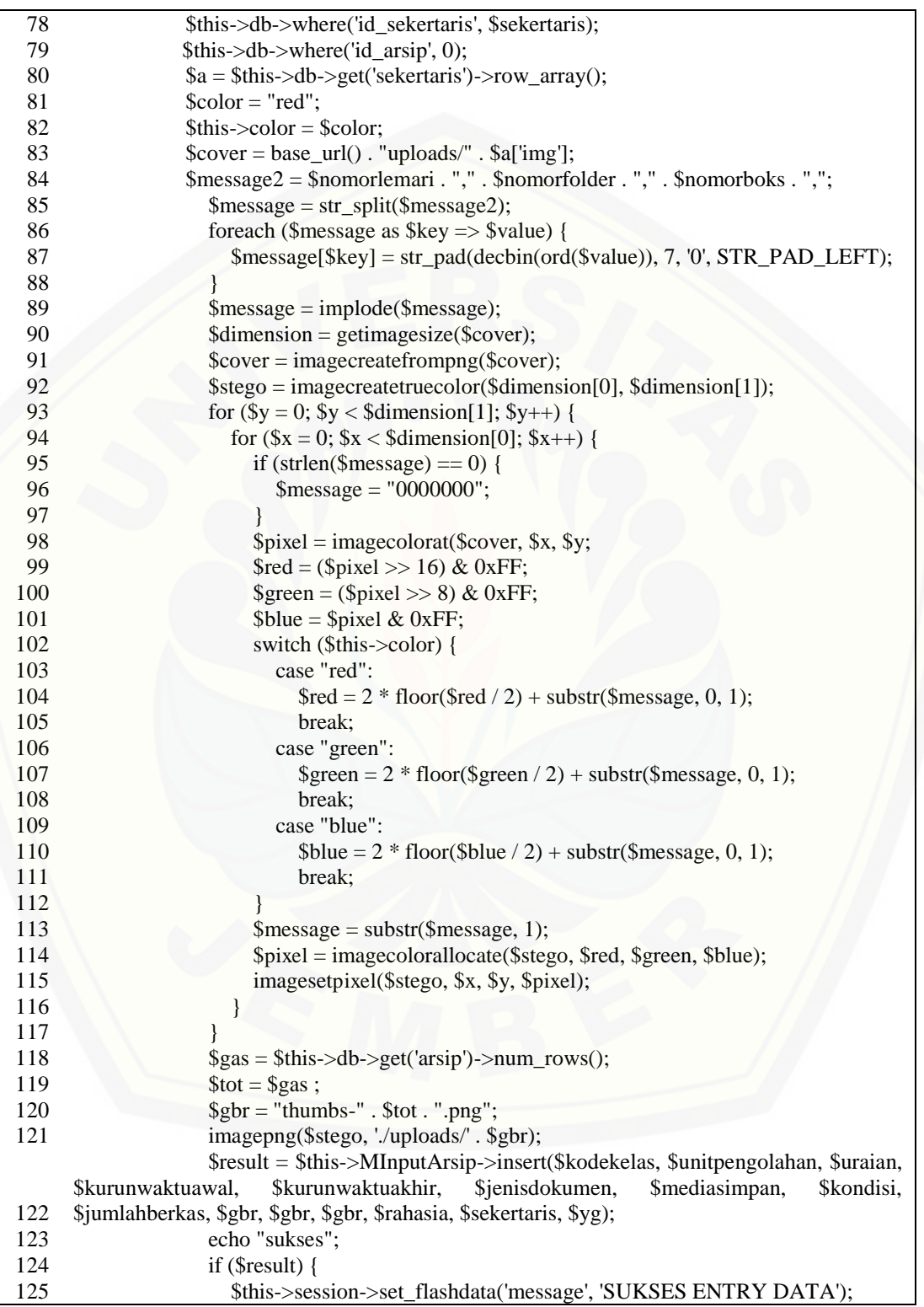

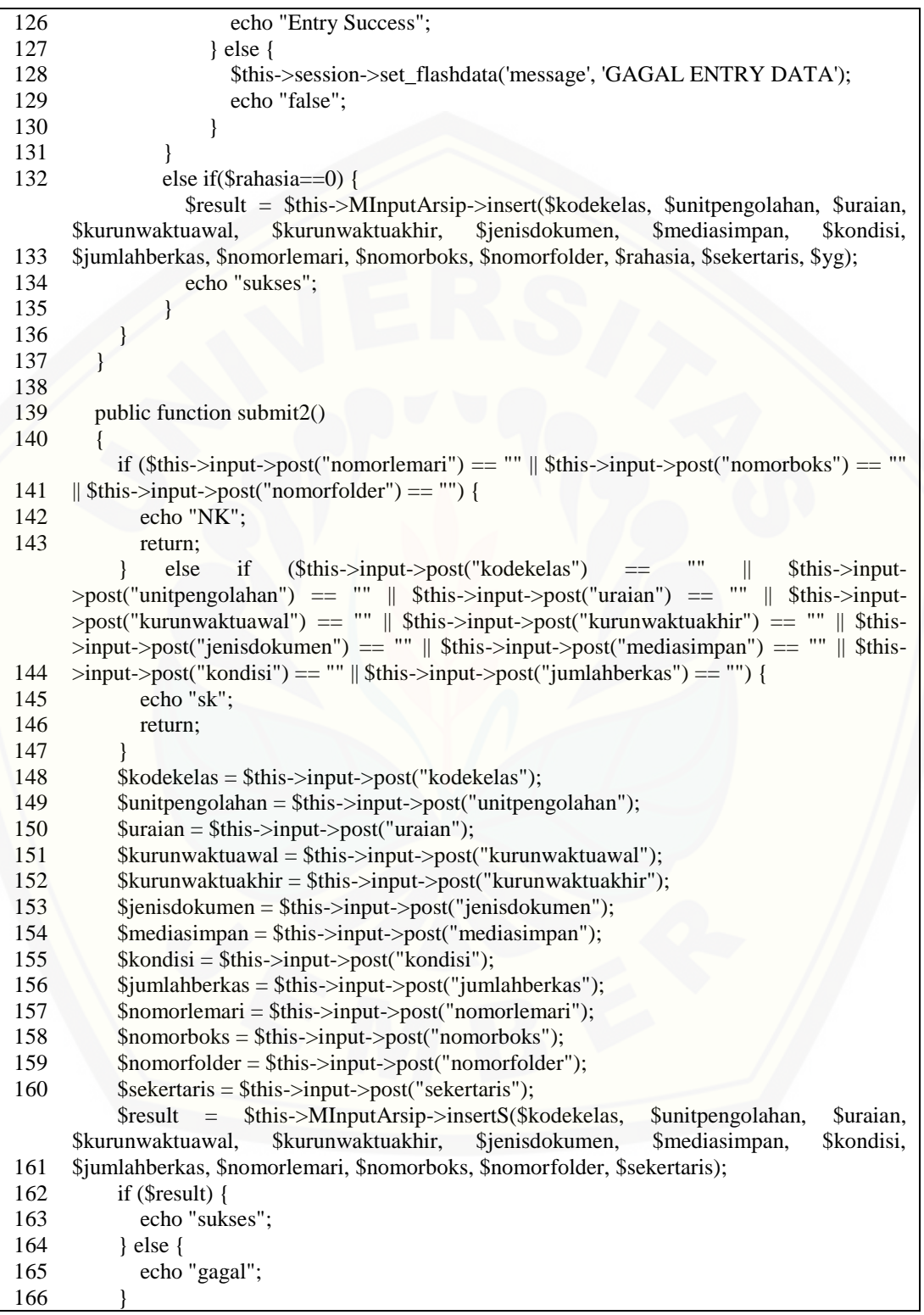

167 }

### **E.5 Kode Controller inputGambar**

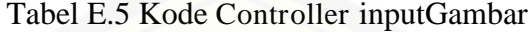

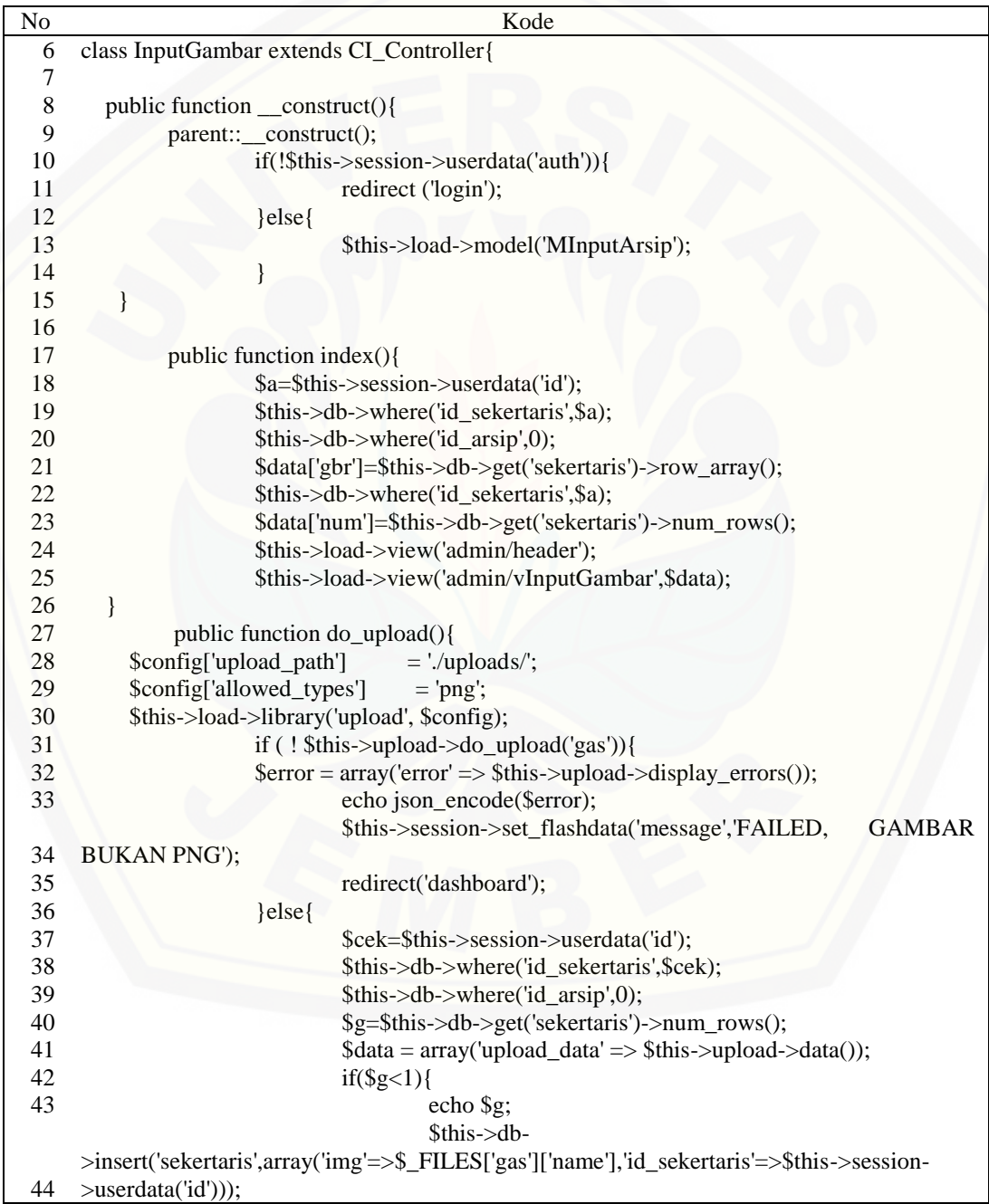

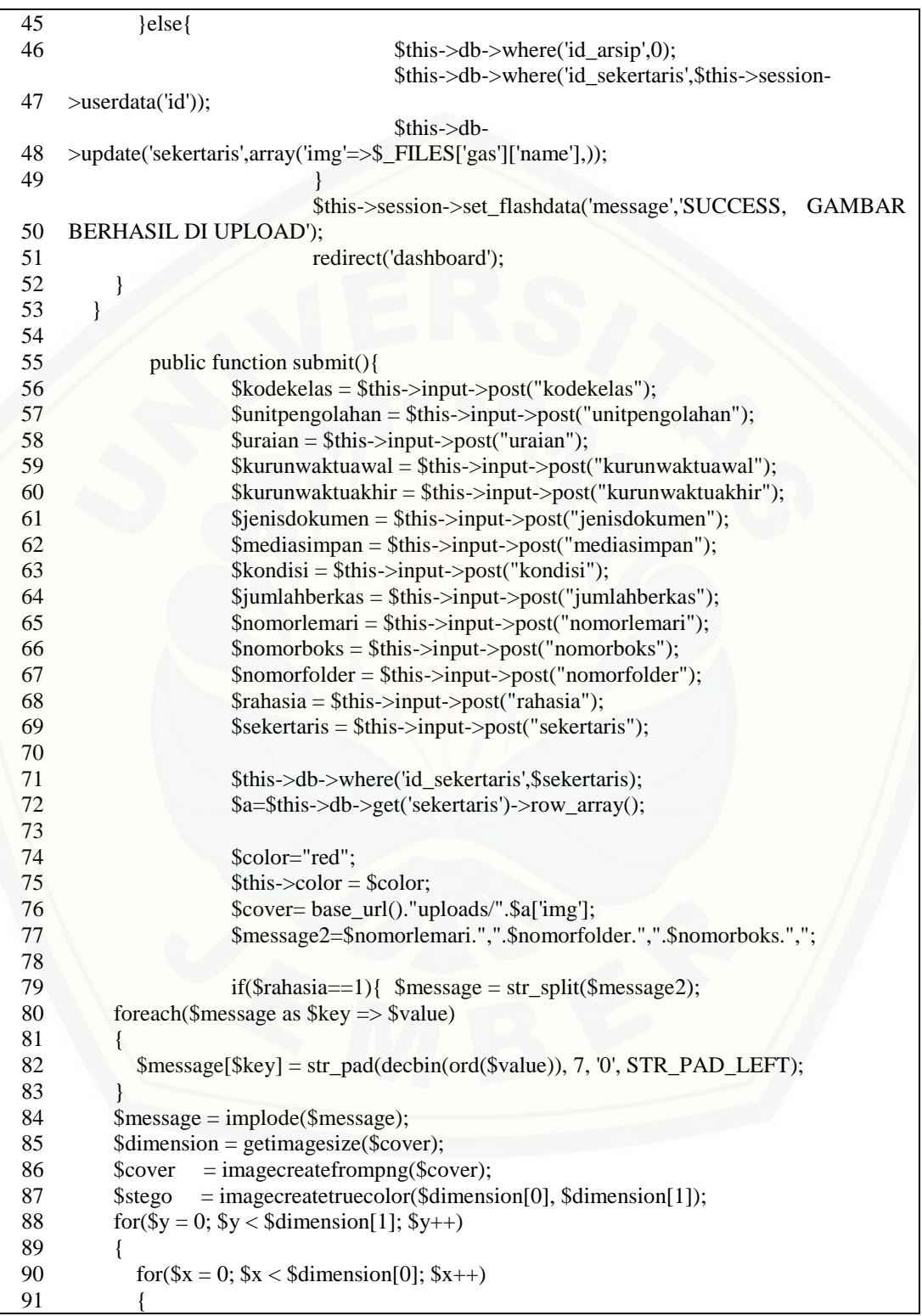

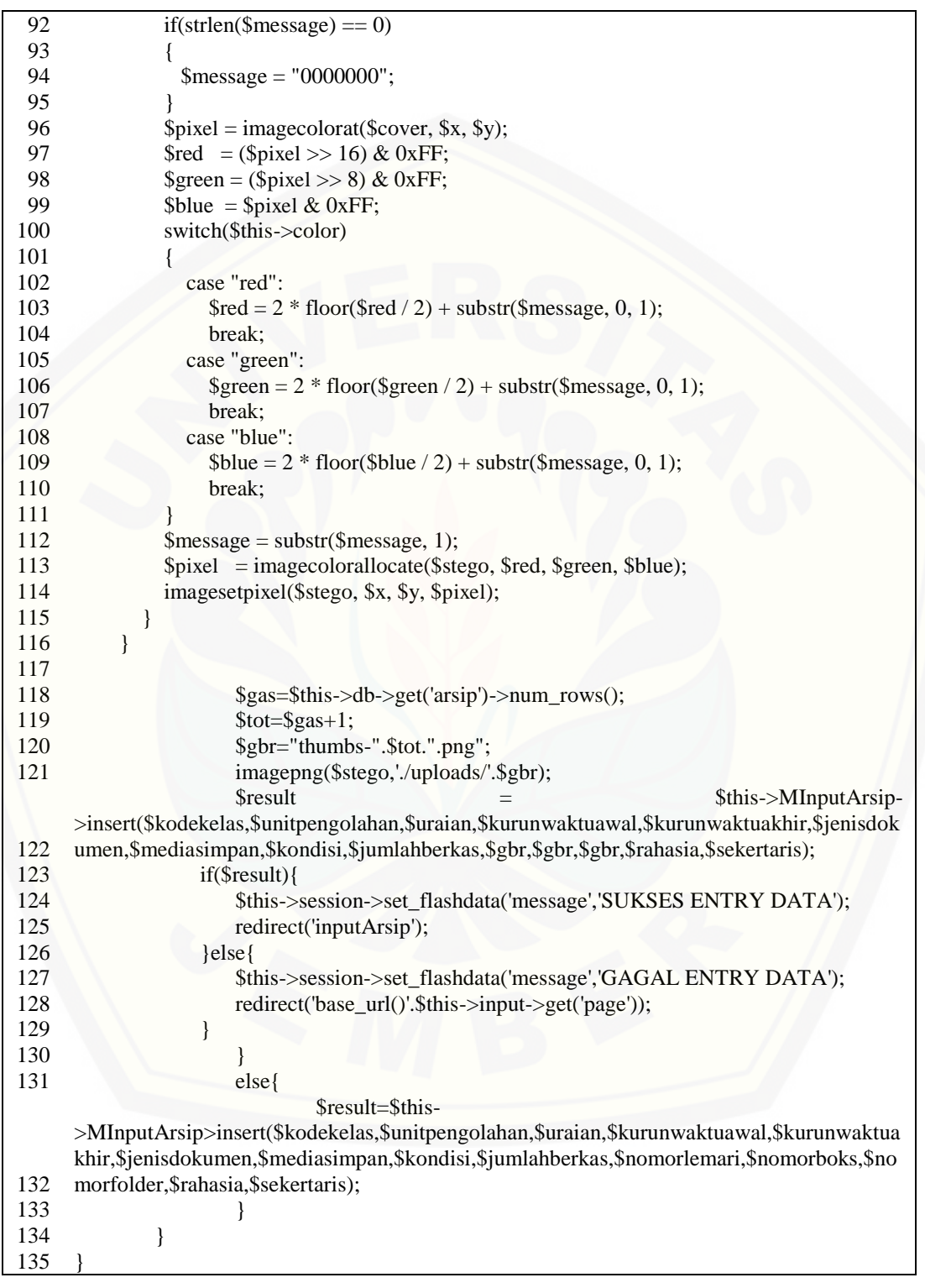

### **E.6 Kode Controller Arsip**

Tabel E.6 Kode Controller Arsip

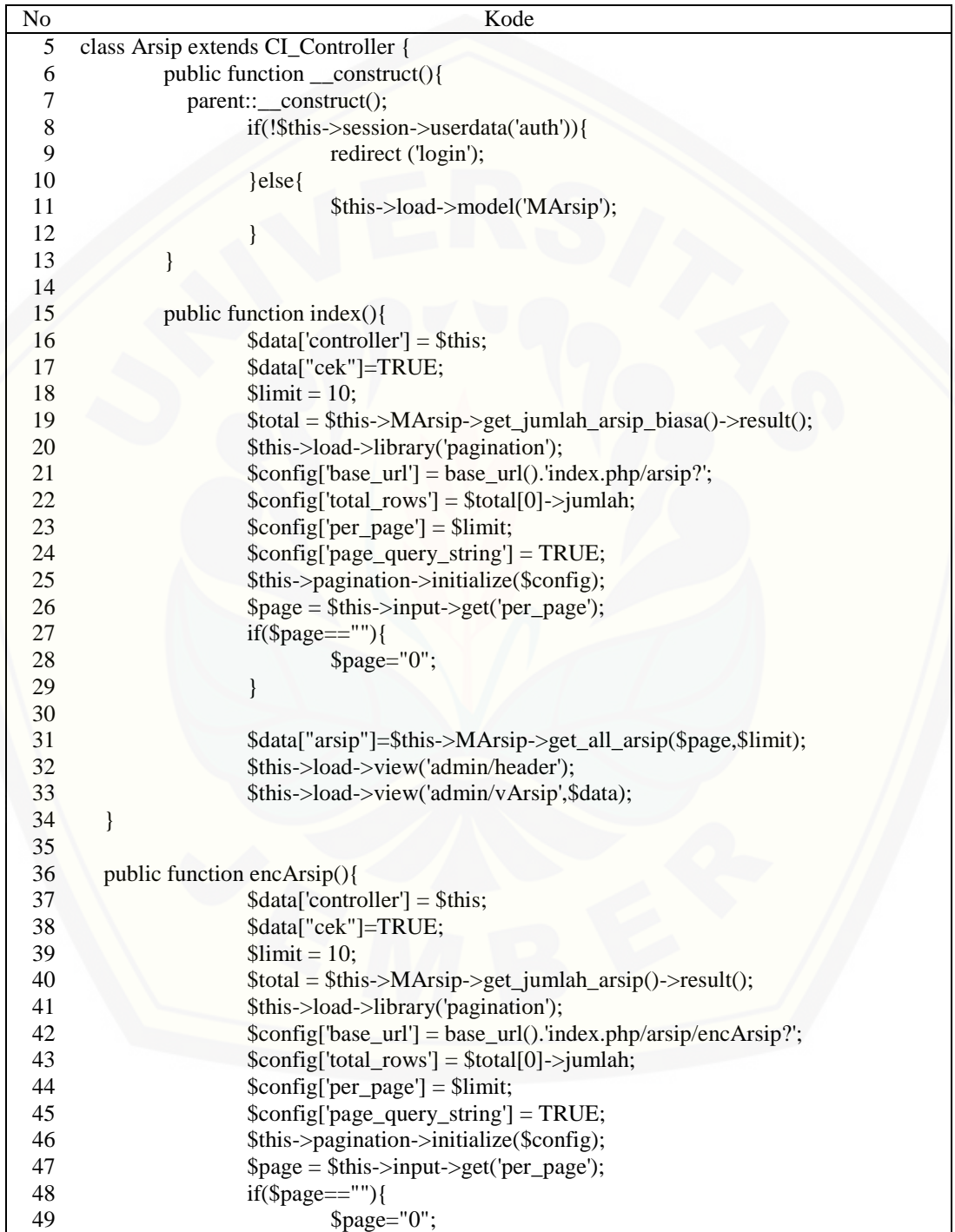
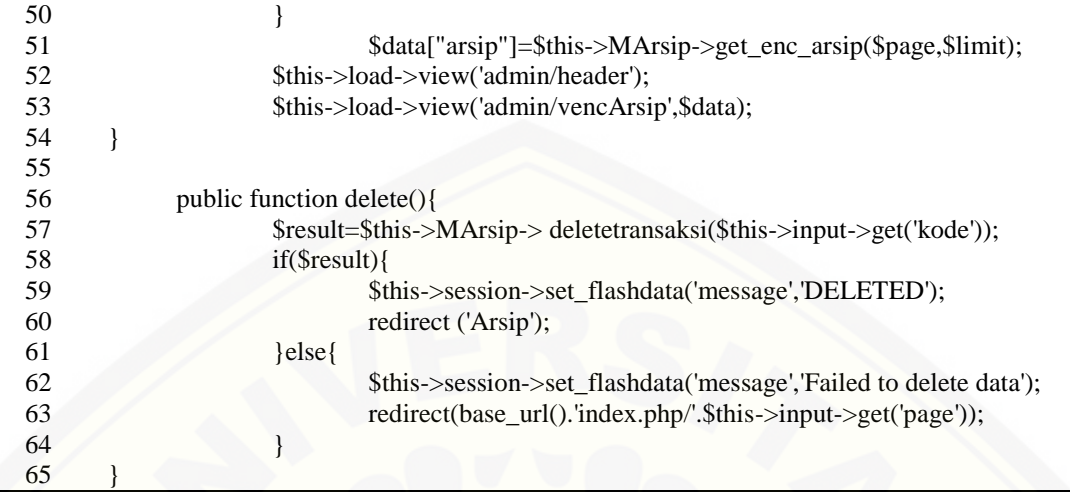

## **E.7 Kode Controller dekripArsip**

### Tabel E.7 Kode Controller dekripArsip

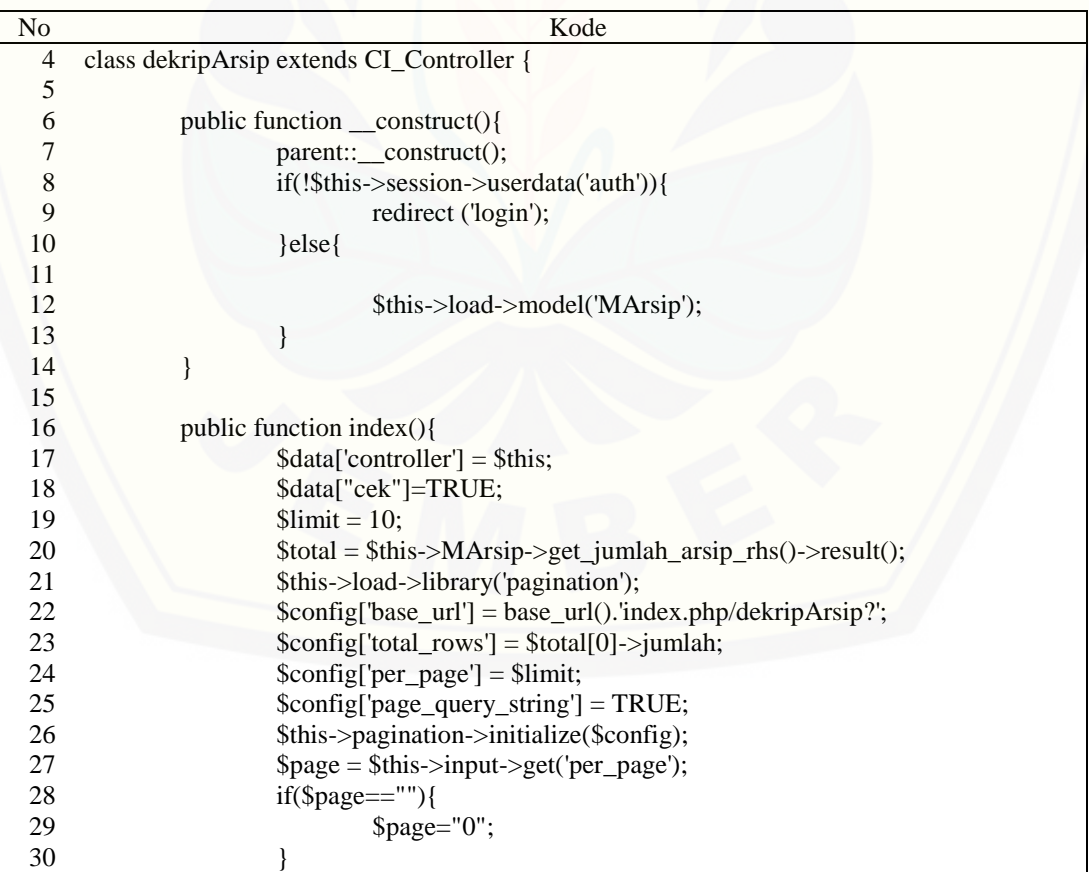

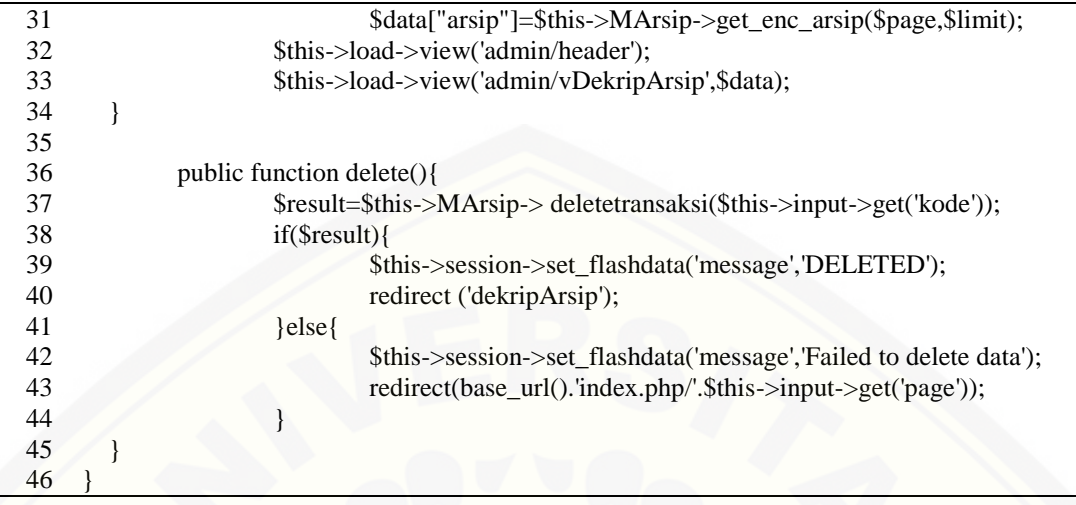

## **E.8 Kode Controller detailArsip**

### Tabel E.8 Kode Controller detailArsip

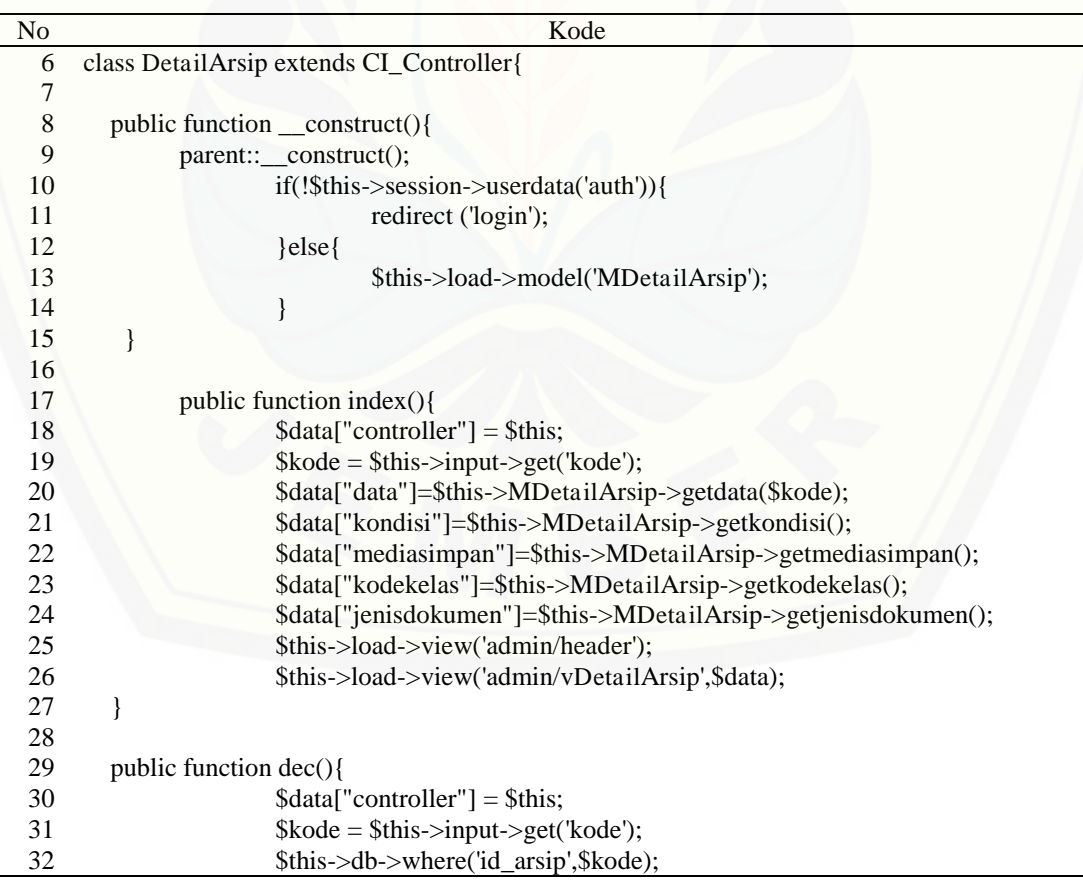

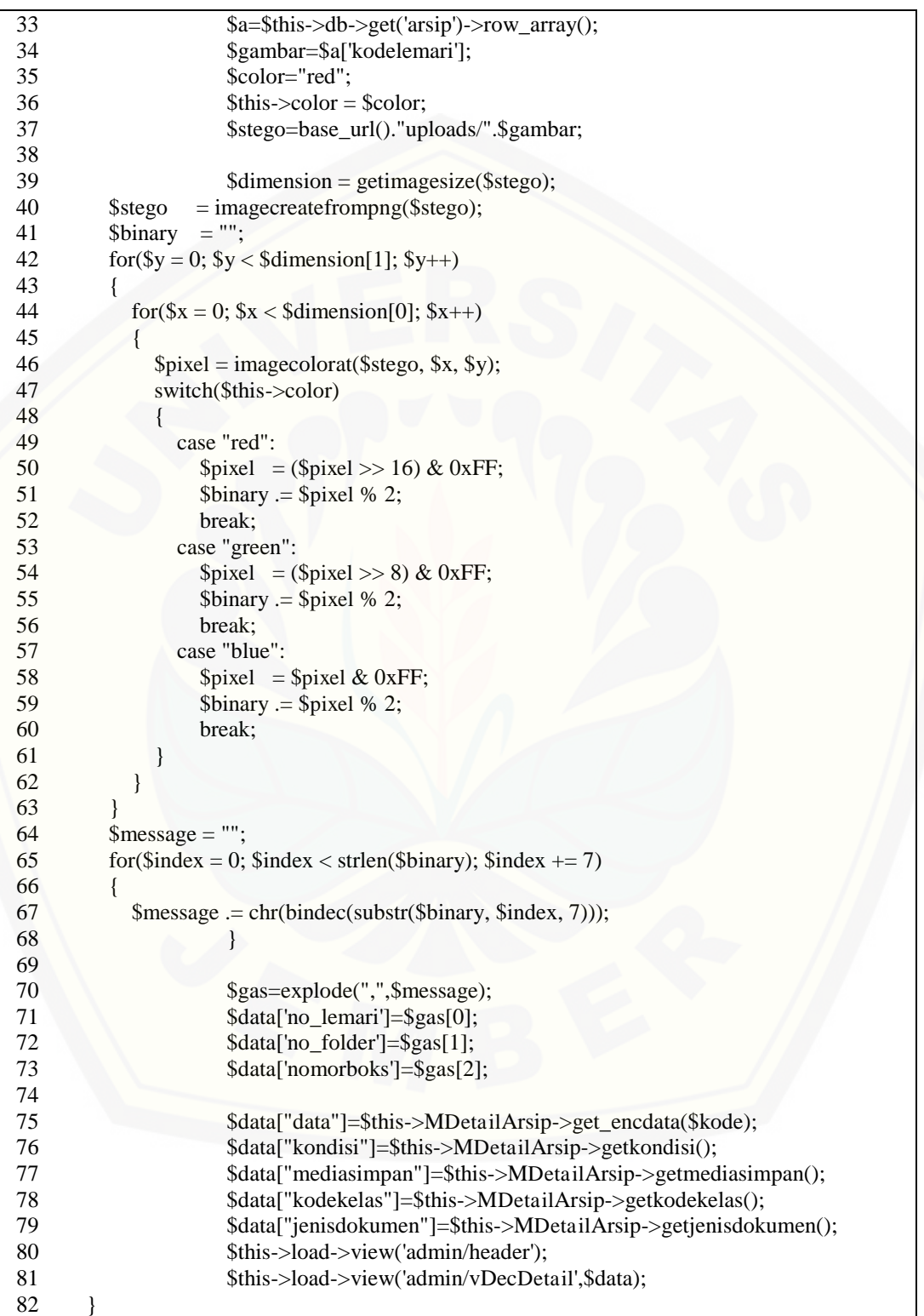

83 }

### **E.9 Kode Controller editArsip**

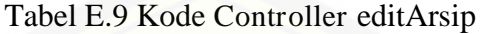

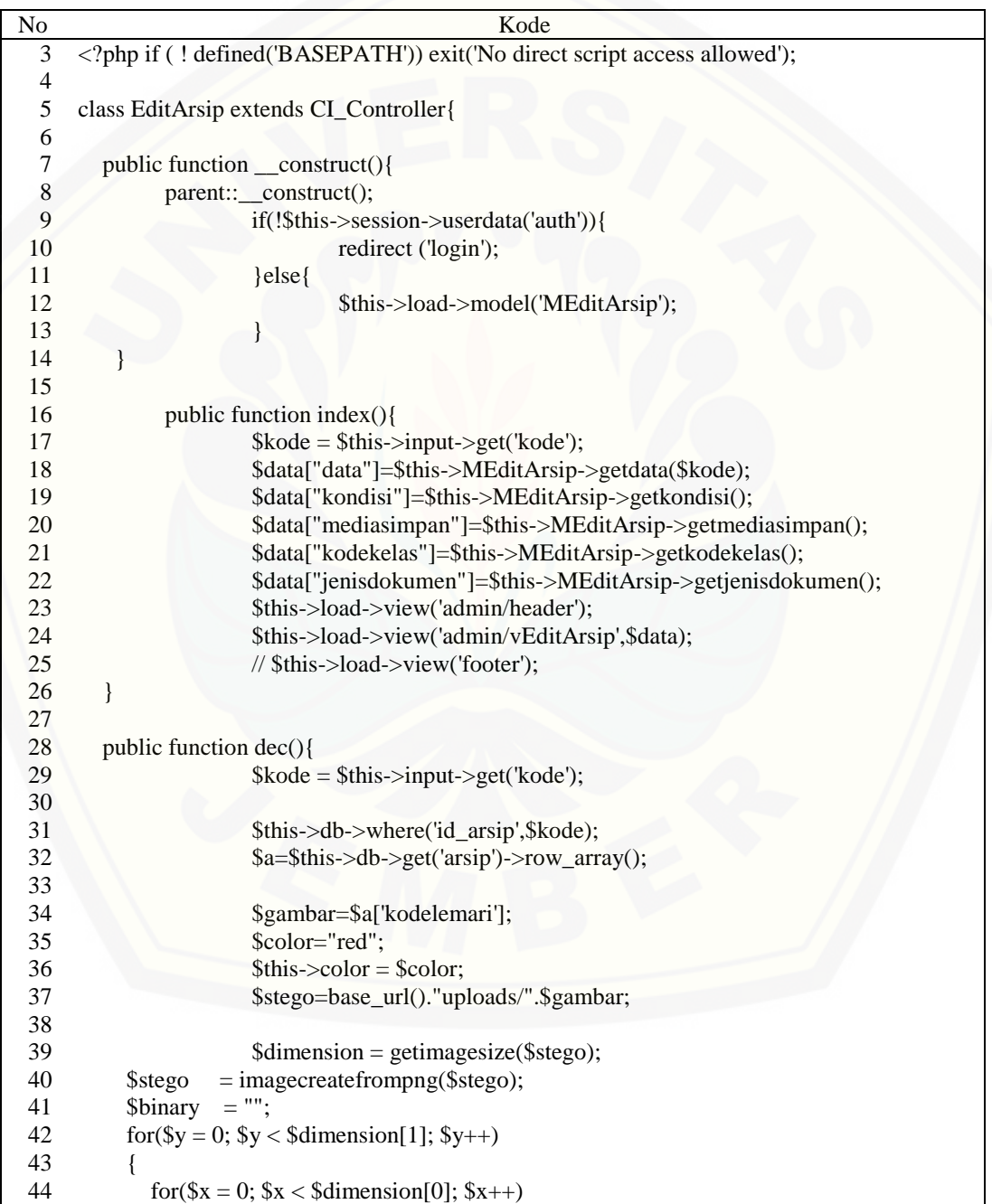

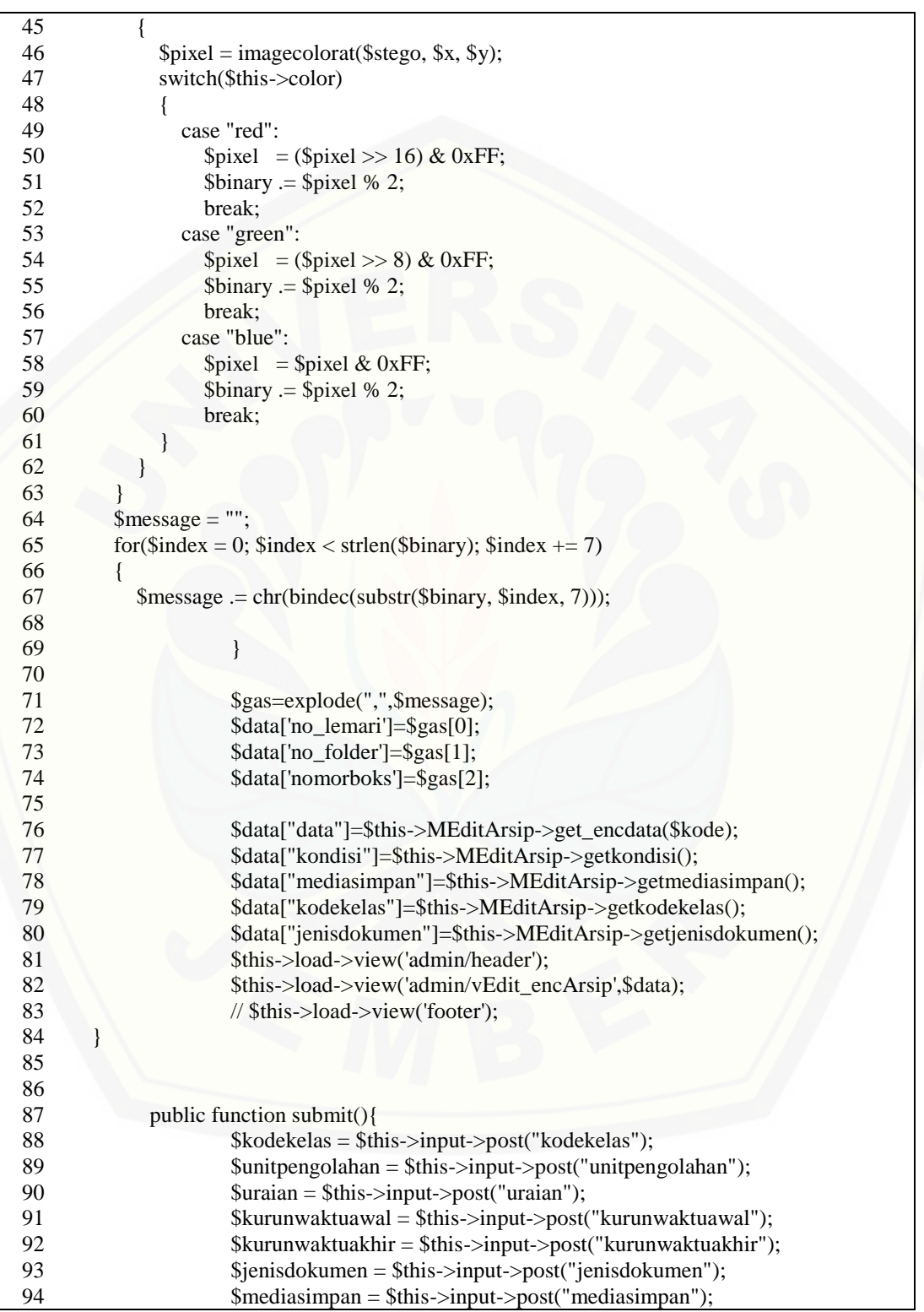

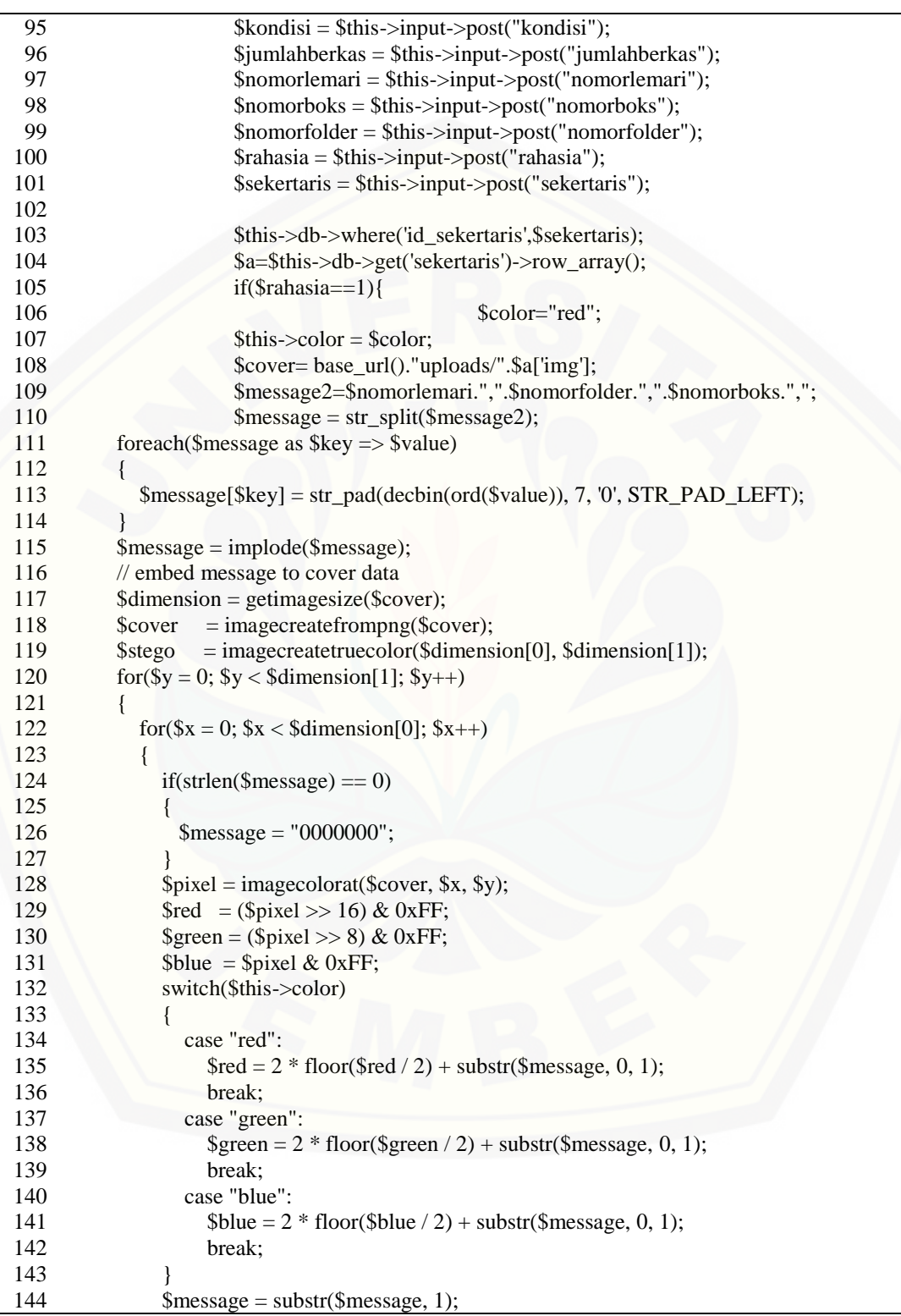

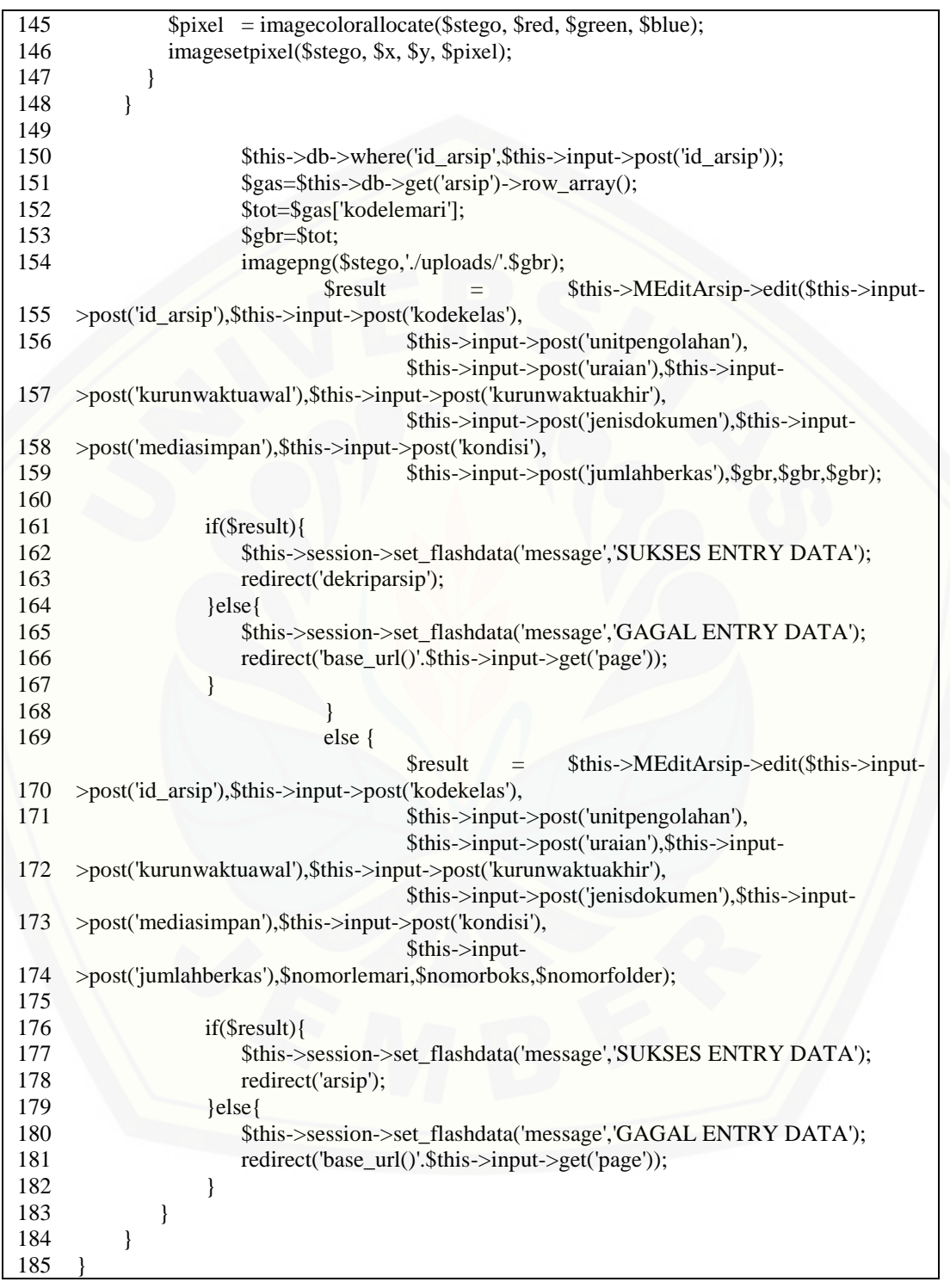

#### **E.10 Kode Controller pengecekan**

Tabel E.10 Kode Controller pengecekan

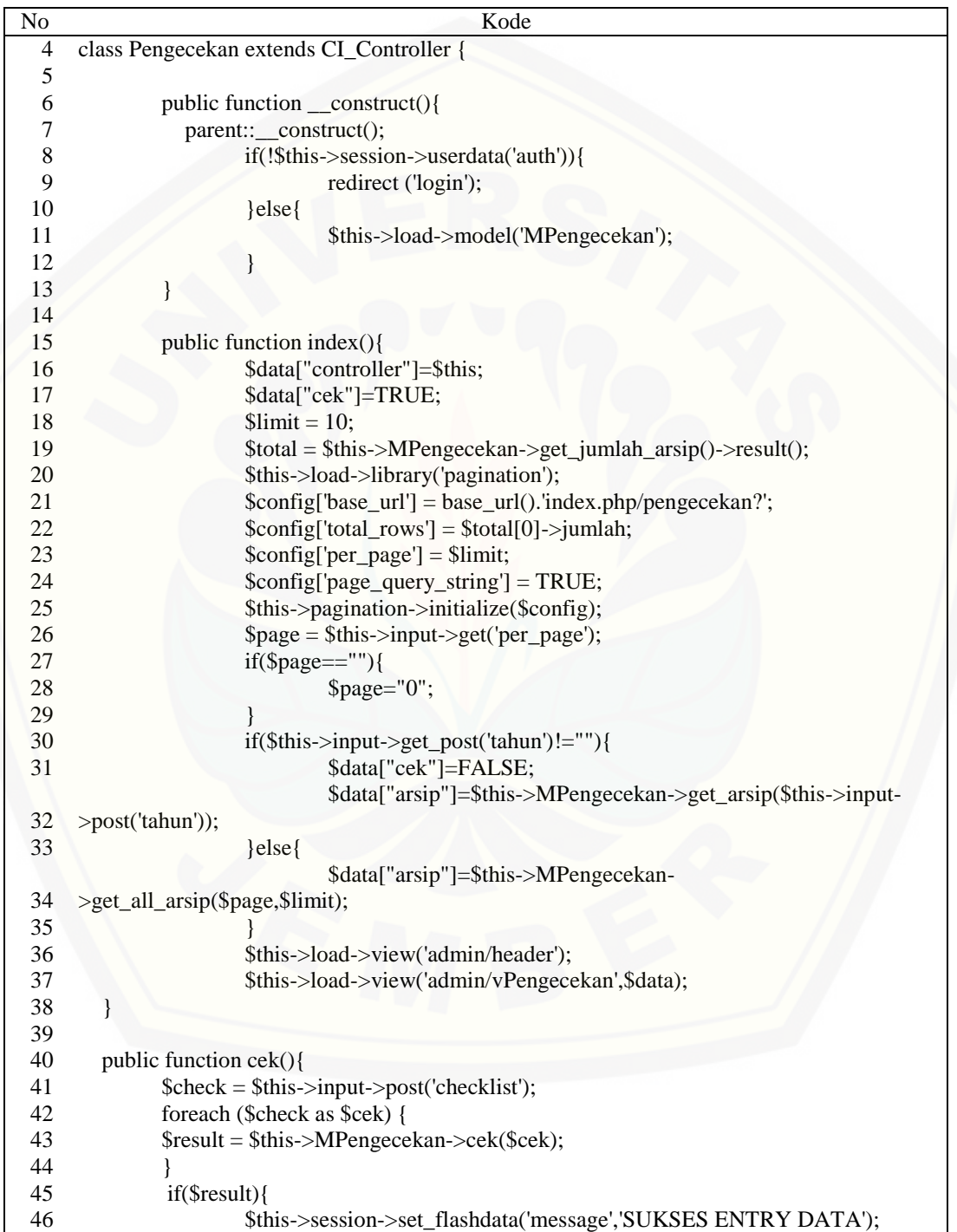

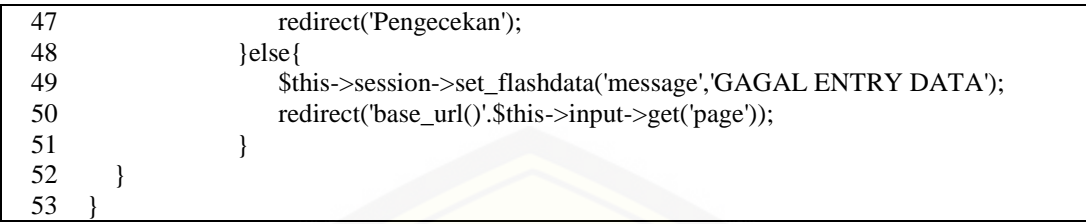

## **E.11 Kode Model MLogin**

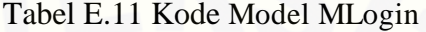

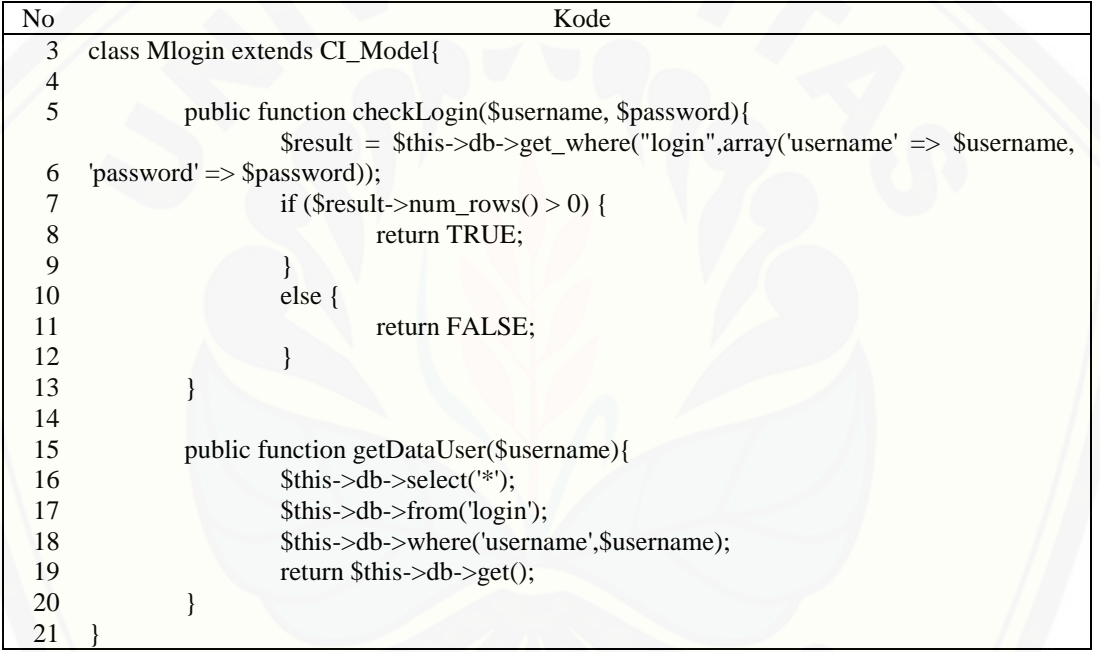

## **E.12 Kode Model MInputArsip**

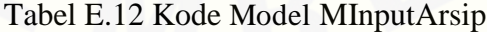

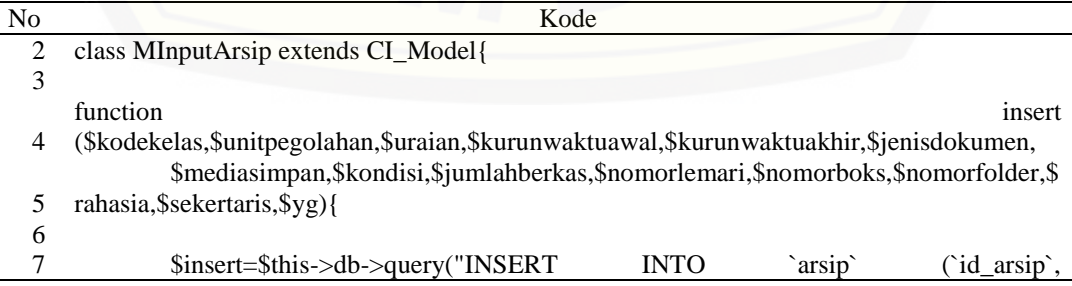

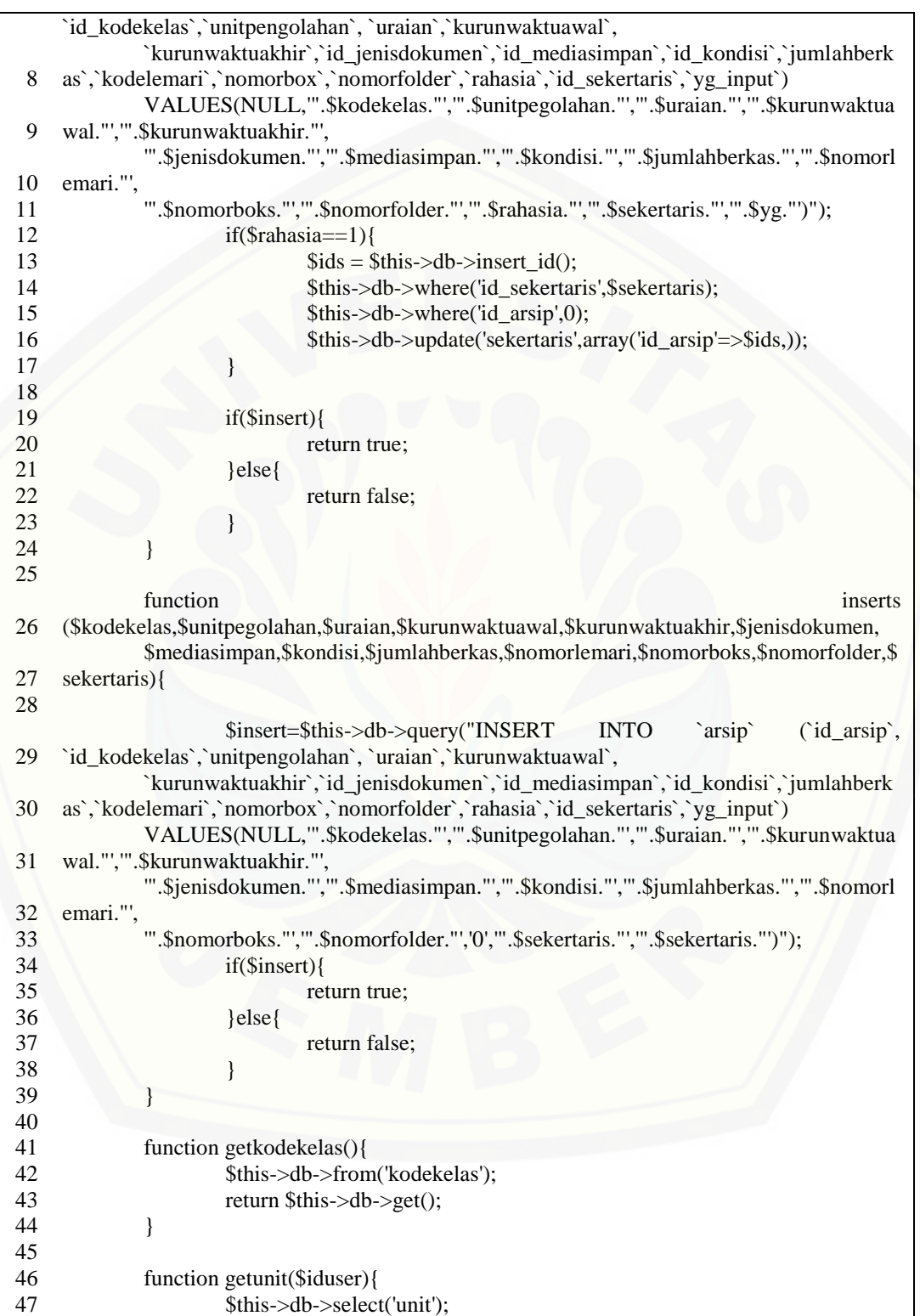

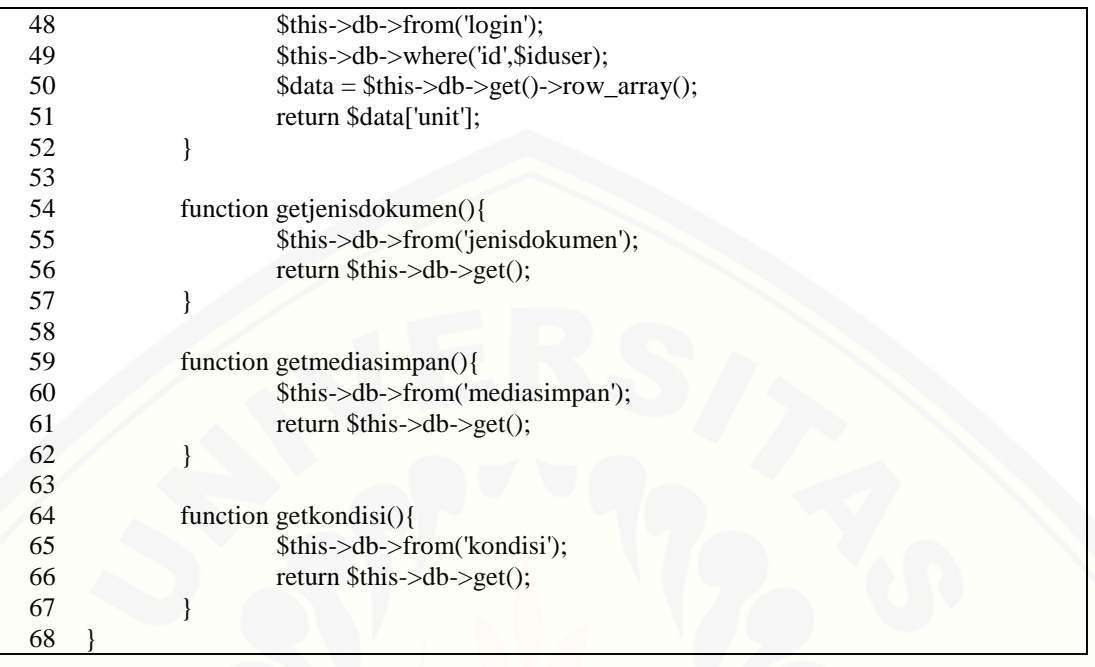

### **E.13 Kode Model MArsip**

### Tabel E.13 Kode Model MArsip

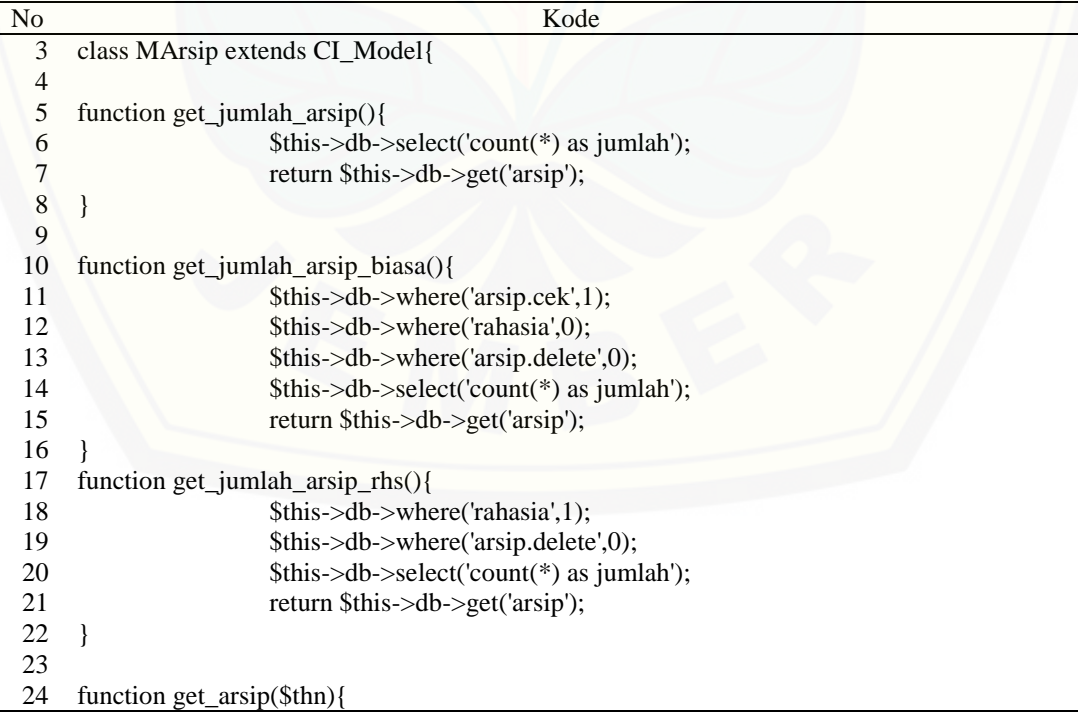

```
25
             $ambil= $this->db->query("select * from arsip where 'kurunwaktuawal' like 
    '%".$thn."%'"); 
26 return $ambil; 
27 } 
28
29 function get_all_arsip($page, $limit){ 
30 if ($this->session->userdata('kode')!="Admin Arsip") { 
31
                    $ambil= $this->db->query("select a.*,kk.*,l.*, a.nomorfolder as 
    nomorfolder from arsip a join kodekelas kk on a.id_kodekelas = kk.id_kodekelas join login 
    l on l.id= a.id_sekertaris where rahasia = '0' and a.cek = '1' and a.delete = '0' and
    unitpengolahan = '".$this->session->userdata('kode')."' 
32 order by kurunwaktuawal limit ".$page.",".$limit.""); 
33 }else{ 
34
                    $ambil= $this->db->query("select a.*,kk.*,l.*, a.nomorfolder as 
    nomorfolder from arsip a join kodekelas kk on a.id_kodekelas = kk.id_kodekelas join login 
    l on l.id= a.id_sekertaris where rahasia = '0' and a.cek = '1' and a.delete = '0' 
35 order by kurunwaktuawal limit ".$page.",".$limit.""); 
36 } 
37 return $ambil; 
38 } 
39
40 function get_all_stegano($page, $limit){ 
41
                    $ambil= $this->db->query("select * from stegano order by id limit 
    ".$page.",".$limit.""); 
42 return $ambil; 
43 } 
44
45 function get_enc_arsip($page,$limit){ 
46 if ($this->session->userdata('kode')!="Admin Arsip") { 
47
    $ambil= $this->db->query("select a.*,kk.*,l.*, a.nomorfolder as nomorfolder from arsip a 
    join kodekelas kk on a.id_kodekelas = kk.id_kodekelas join login l on l.id= a.id_sekertaris 
    where rahasia = '1' and a.delete = '0' and unitpengolahan = "".$this->session-
    >userdata('kode')."' 
48 order by kurunwaktuawal limit ".$page.",".$limit.""); 
49 }else{
50
                    $ambil= $this->db->query("select a.*,kk.*,l.*, a.nomorfolder as 
    nomorfolder from arsip a join kodekelas kk on a.id_kodekelas = kk.id_kodekelas join login 
    l on l.id= a.id_sekertaris where rahasia = '1' and a.delete = '0' 
51 order by kurunwaktuawal limit ".$page.",".$limit.""); 
52 } 
53 return $ambil; 
54 } 
55
56 function deletetransaksi($kode){ 
57 $this->db->where('id_arsip',$kode);
58 $delete=$this->db->update('arsip',array( 
59 'delete'=>1
60 ));
61 if($delete){
```
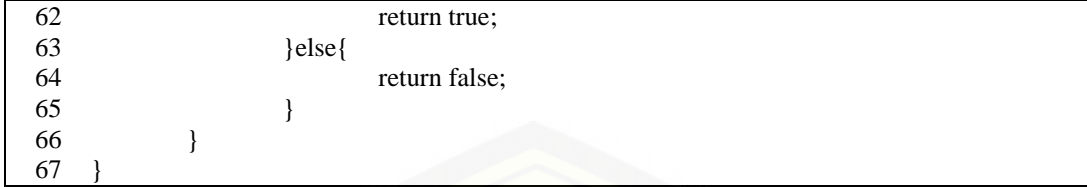

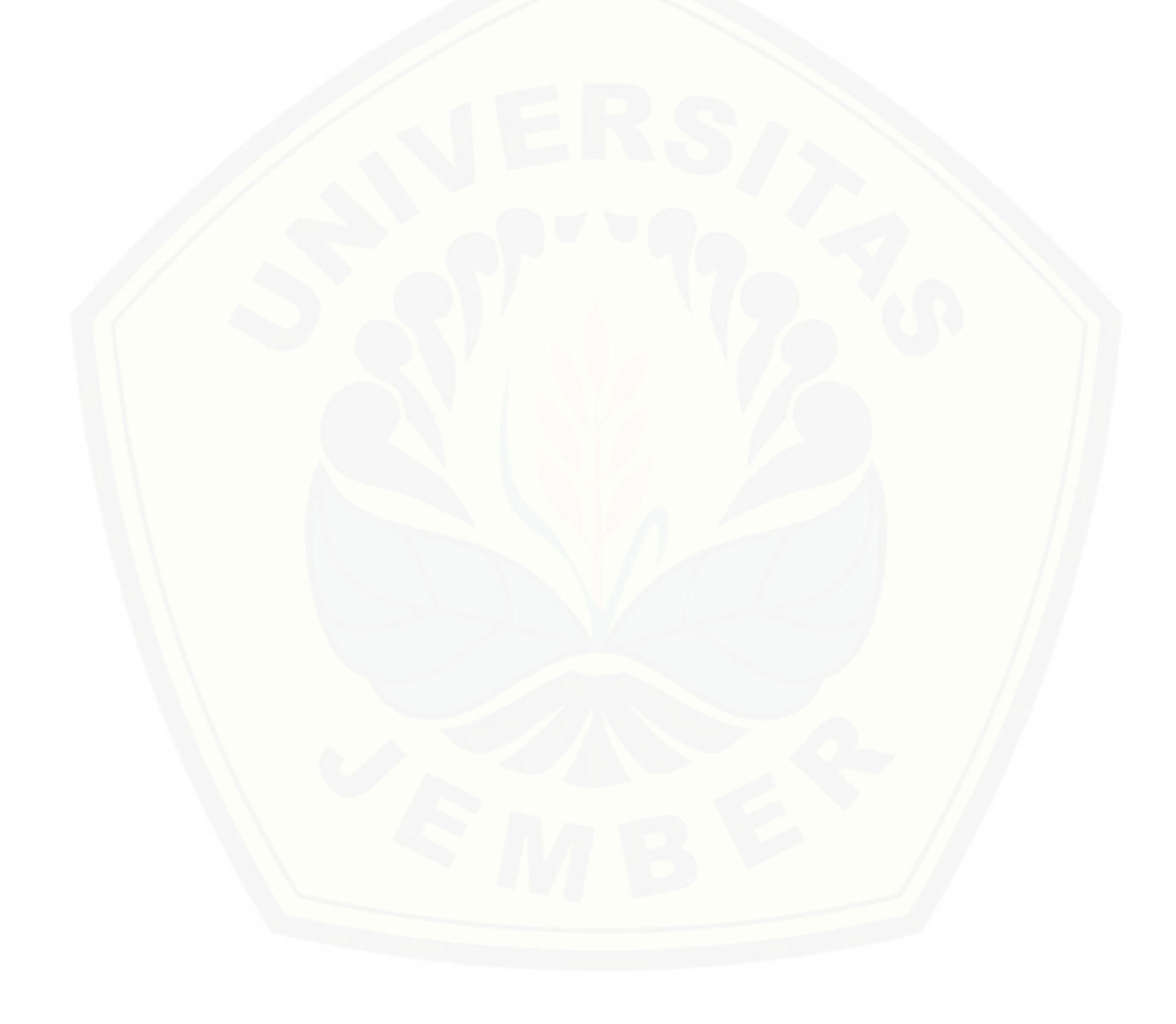

#### **E.14 Kode Model MDetailArsip**

Tabel E.14 Kode Model MDetailArsip

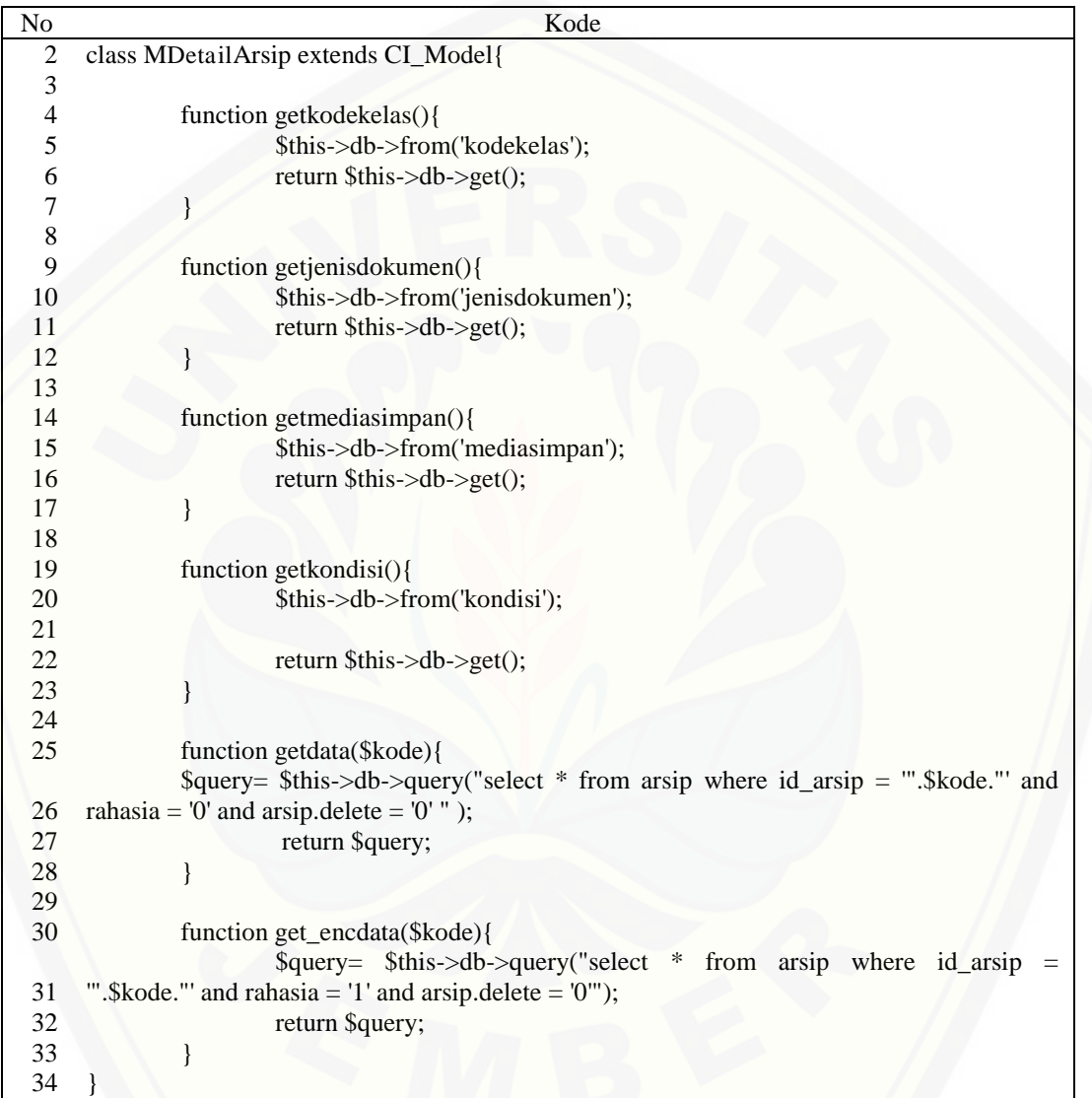

### **E.15 Kode Model MEditArsip**

Tabel E.15 Kode Model MEditArsip

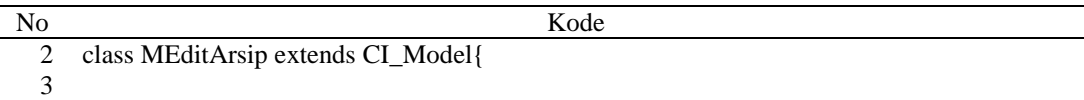

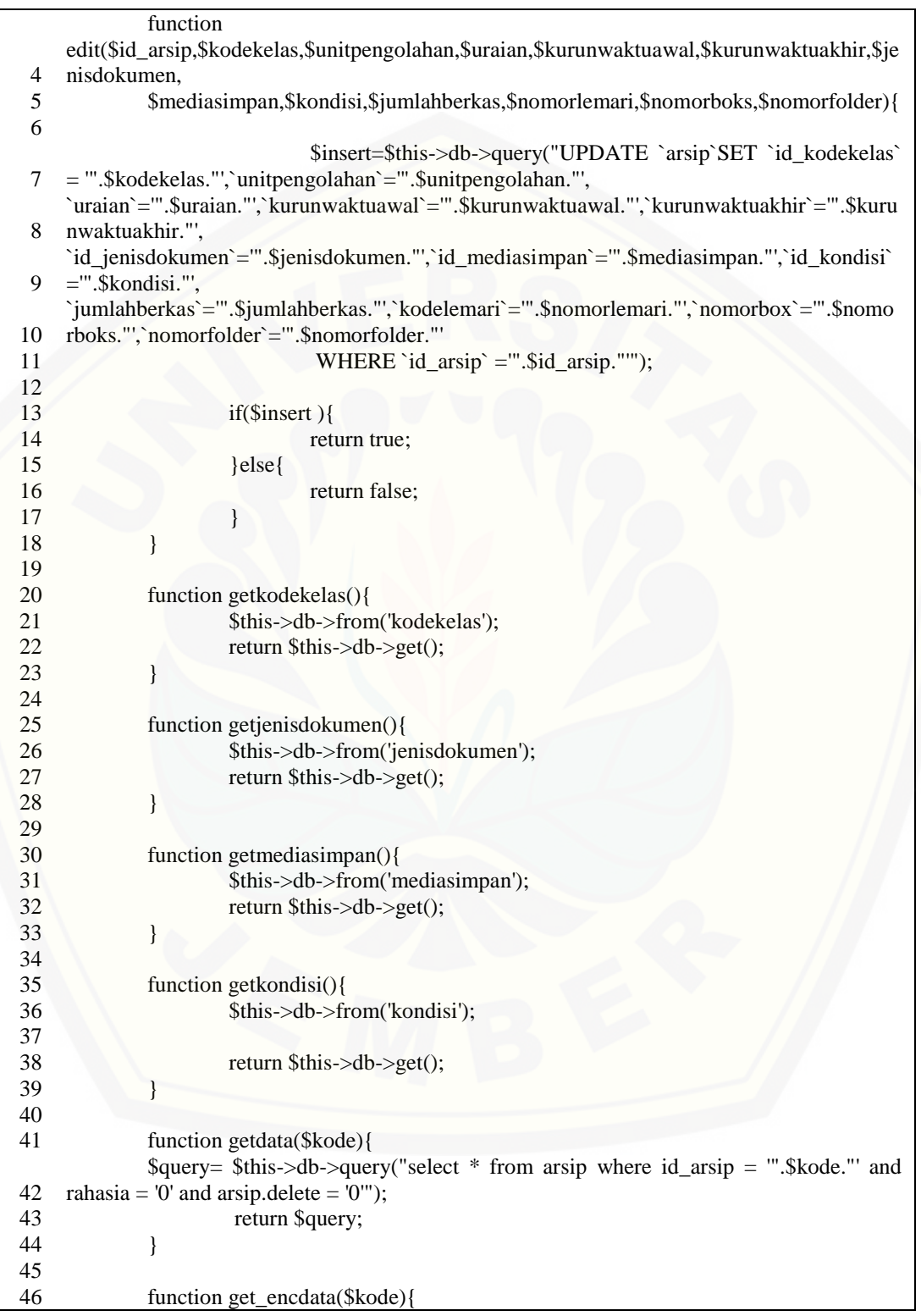

 $\frac{47}{48}$  \$query= \$this->db->query("select \* from arsip where id\_arsip = '".\$kode."' and rahasia = '1' and arsip.delete = '0'"); return \$query; 49 } 50 }

#### **E.16 Kode Model MPengecekan**

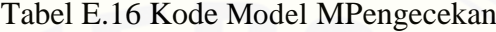

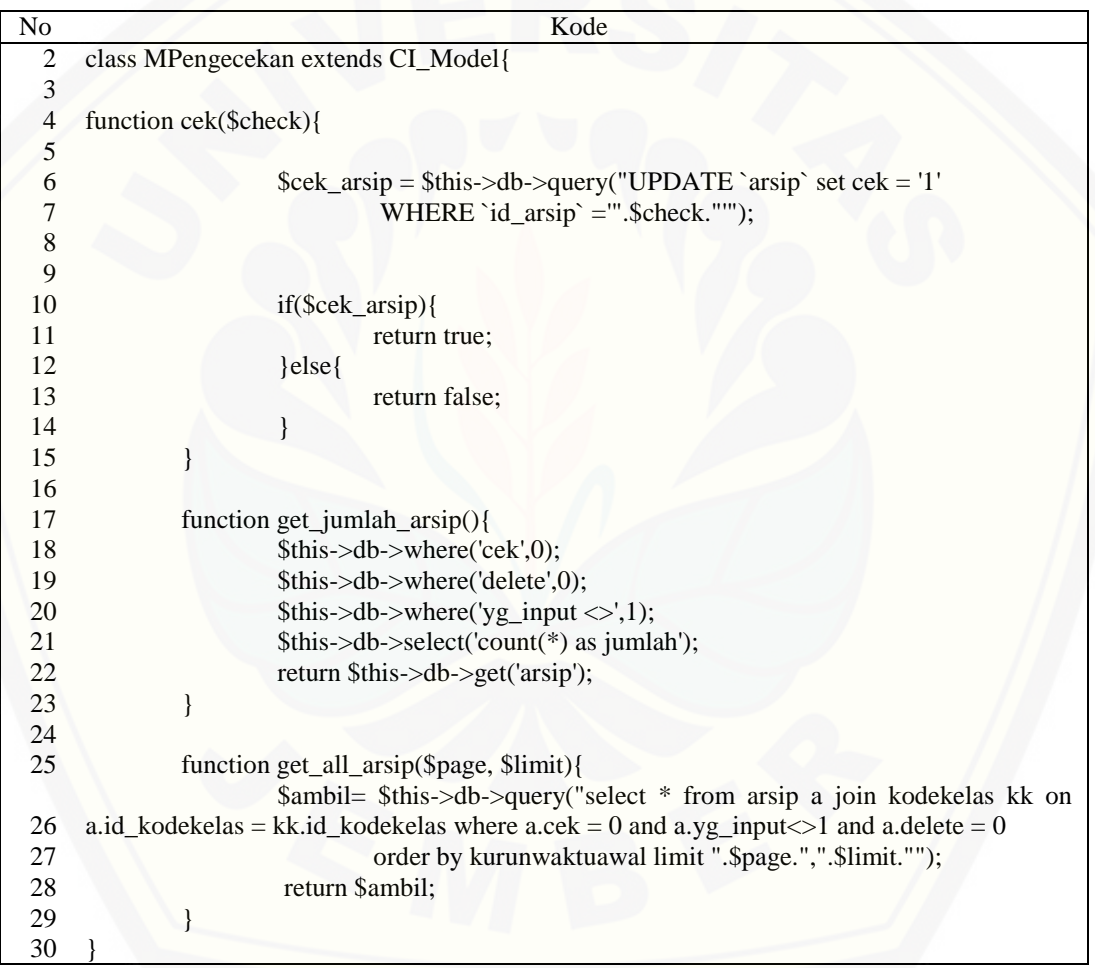